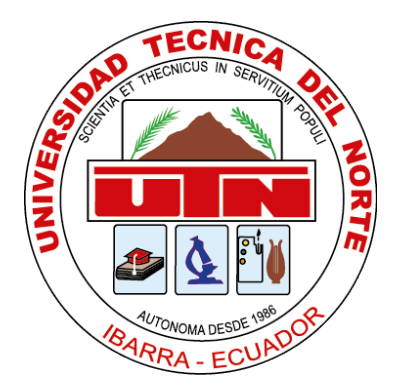

# FACULTAD DE INGENIERÍA EN CIENCIAS APLICADAS INGENIERÍA DE SOFTWARE

## **TEMA: "DESARROLLO DE UN SISTEMA IVR ENFOCADO A LA BANCA PARA DETERMINAR EL ALCANCE DE CUMPLIMIENTO DE NORMAS OWASP 3.0 Y NORMA ISO 27034 UTILIZANDO TECNOLOGÍAS VOICE GUIDE E INTEL DIALOGIC"**

Trabajo de grado previo a la obtención del título de Ingeniero en Software

### **AUTOR:**

Brandon Javier Vasquez Lema.

### **DIRECTOR:**

MSc. Diego Javier Trejo España.

Ibarra, 2022

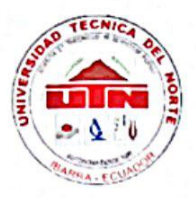

## UNIVERSIDAD TÉCNICA DEL NORTE **BIBLIOTECA UNIVERSITARIA**

### AUTORIZACIÓN DE USO Y PUBLICACIÓN A FAVOR DE LA UNIVERSIDAD TÉCNICA DEL NORTE

#### 1. IDENTIFICACIÓN DE LA OBRA

En cumplimiento del Art. 144 de la Ley de Educación Superior, hago la entrega del presente trabajo a la Universidad Técnica del Norte para que sea publicado en el Repositorio Digital Institucional, para lo cual pongo a disposición la siguiente información:

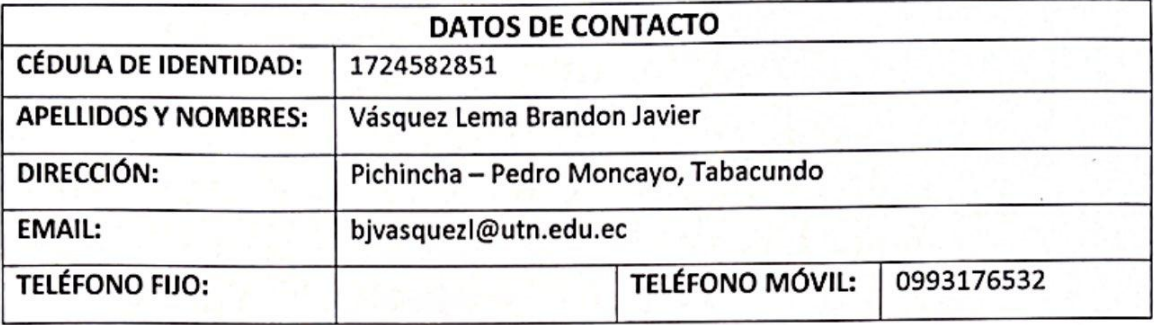

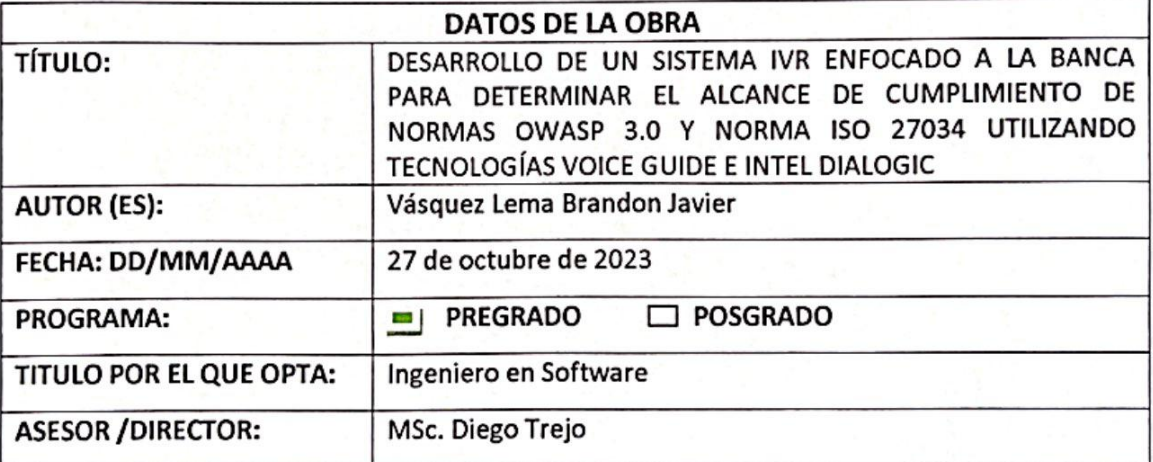

#### **CONSTANCIAS**  $2.$

El autor (es) manifiesta (n) que la obra objeto de la presente autorización es original y se la desarrolló, sin violar derechos de autor de terceros, por lo tanto la obra es original y que es (son) el (los) titular (es) de los derechos patrimoniales, por lo que asume (n) la responsabilidad sobre el contenido de la misma y saldrá (n) en defensa de la Universidad en caso de reclamación por parte de terceros.

Ibarra, a los 27 días del mes de octubre de 2023

**EL AUTOR:** 

Vásquez Lema Brandon Javier

# CERTIFICADO DEL DIRECTOR DE TRABAJO DE GRADO UNIVERSIDAD TÉCNICA DEL NORTE

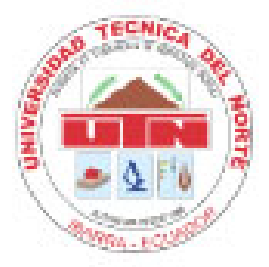

### FACULTAD DE INGENIERÍA EN CIENCIAS APLICADAS

## CERTIFICACIÓN DEL DIRECTOR

Por medio del presente yo MSc. Diego Terjo, certifico que el Sr. Brandon Javier Vásquez Lema, portador de la cédula de ciudadanía Nro. 1724582851, ha trabajado en el desarrollo del proyecto de tesis "DESARROLLO DE UN SISTEMA IVR ENFOCADO A LA BANCA PARA DETERMINAR EL ALCANCE DE CUMPLIMIENTO DE NORMAS OWASP 3.0 Y NORMA ISO 27034 UTILIZANDO TECNOLOGÍAS VOICE GUIDE E INTEL DIALOGIC.", previo a la obtención del título de Ingeniería en Sistemas Computaciones, lo cual ha realizado en su total responsabilidad.

Es todo cuanto puedo certificar en honor a la verdad.

Atentamente,

**Firmado Diego** digitalmente por Javier Trejo Diego Javier Trejo España Fecha: 2023.10.27 11:57:09 -05'00'

Ing, Diego Trejo, MSc.

**DIRECTOR DE TESIS** 

#### **Dedicatoria**

Dedico este trabajo con especial amor a mis padres Segundo Vasquez y Fanny Lema por la casi inalcanzable lucha y apoyo brindado desde el primer día de nacido hasta este punto tan importante de mi vida.

A mi hermana Maite Vásquez que con su inquebrantable fe en mí y mis conocimientos ha hecho que sea un prospecto de persona a seguir y de igual manera ser un impuso a sus estudios y trabajo.

A mi familia Lema quienes han esperado con tanto anhelo este momento y bajo el manto de sus bendiciones hicieron que esto se haga realidad.

#### **Agradecimientos**

Agradezco a mi padre Segundo Vásquez cuyos consejos siempre los llevo presentes que desde pequeño me ha enseñado a ser verdadero y gracias a su inmensa sabiduría ha logrado formarme.

A mi madre Fanny Lema que con su respeto ella me educó para ser la persona que soy ahora y poder decirle al mundo 'Mi madre no crio un inútil', su aliento y dedicación en todo el transcurso de mi educación han sido un motivo muy fuerte para nunca rendirme y seguir siendo mejor.

A mi pareja y compañera de vida Kimberly Rodríguez cuyo rostro reflejado en el espejo lleno de diamantes ha sido una persona clave en mi formación personal y motivo para lograr ser el hombre que soy ahora.

A mis amigas y en especial énfasis a Milagros Olmedo y Lady Guachalá por su inquebrantable amistad y apoyo en el transcurso de este proceso.

A mis primos y primas por estar en momentos importantes de mi vida.

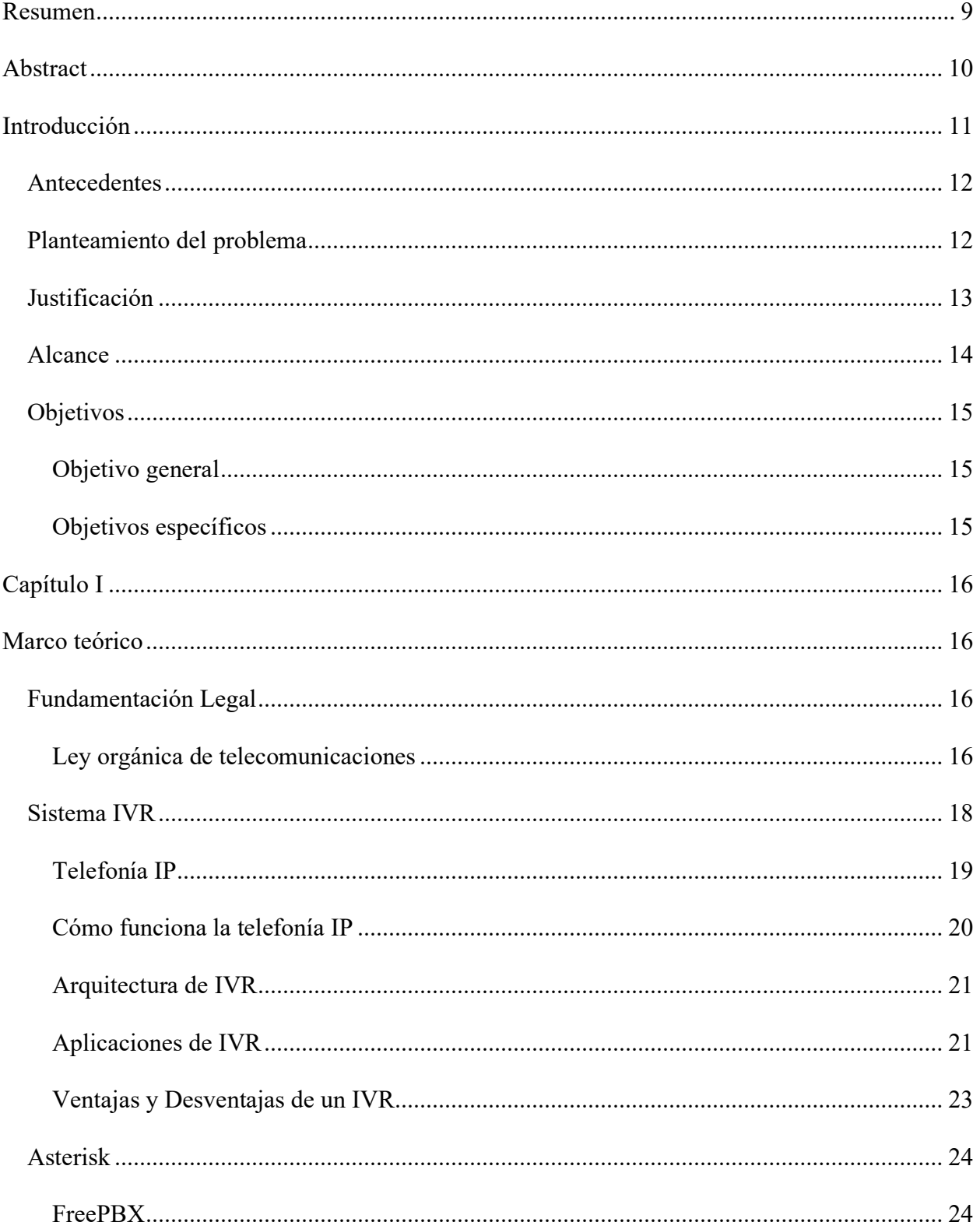

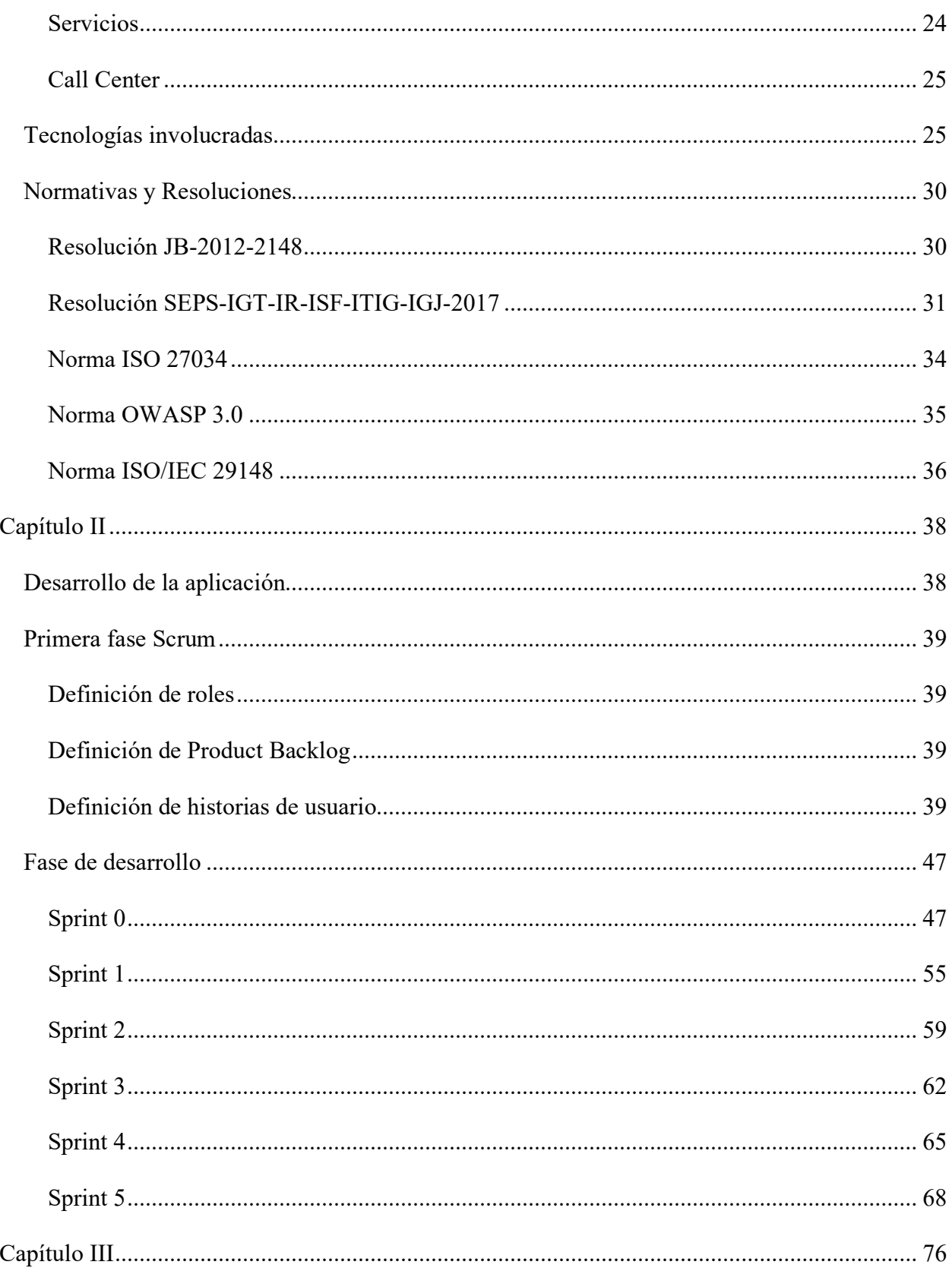

 $\overline{c}$ 

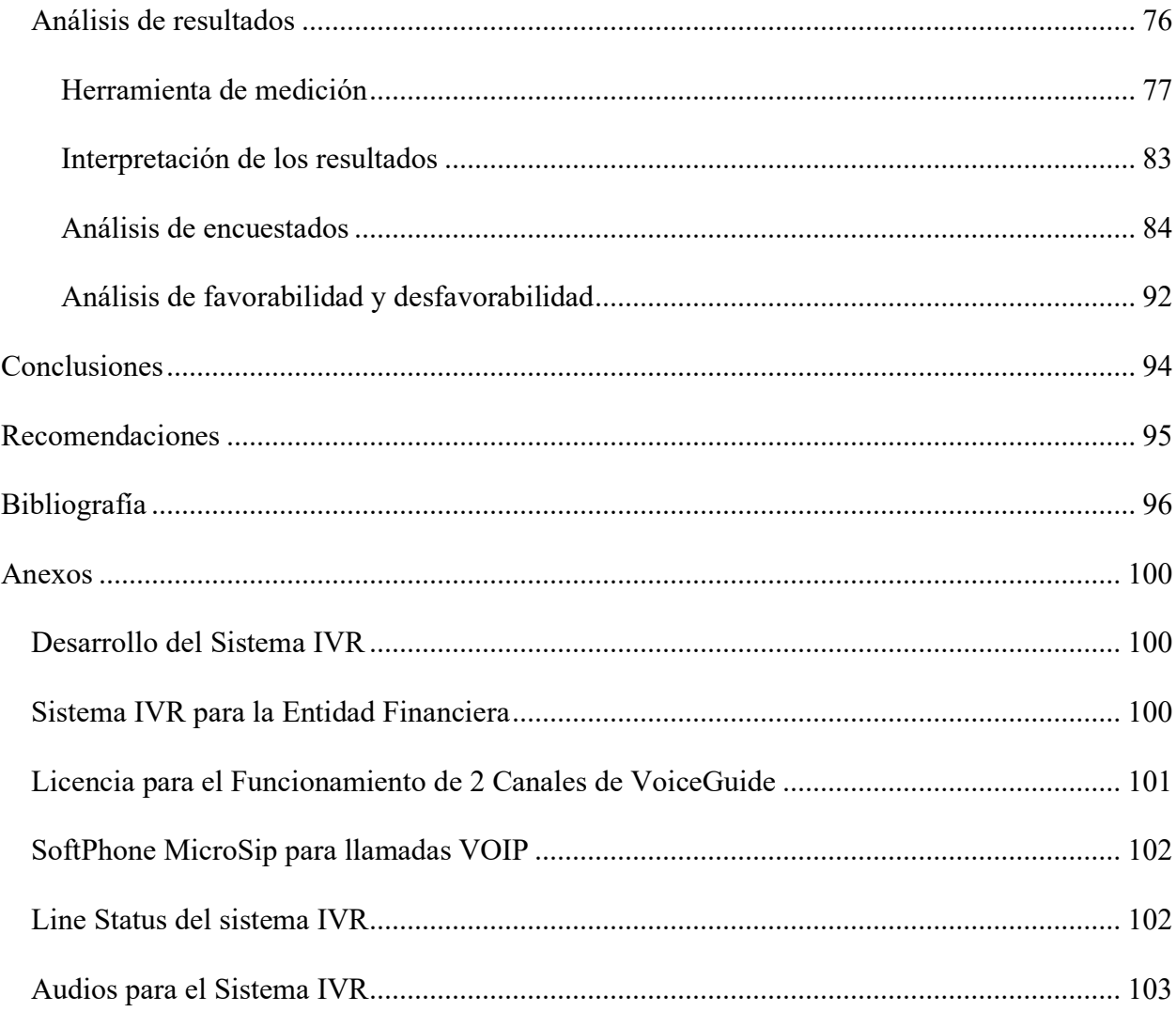

## **Índice de figuras**

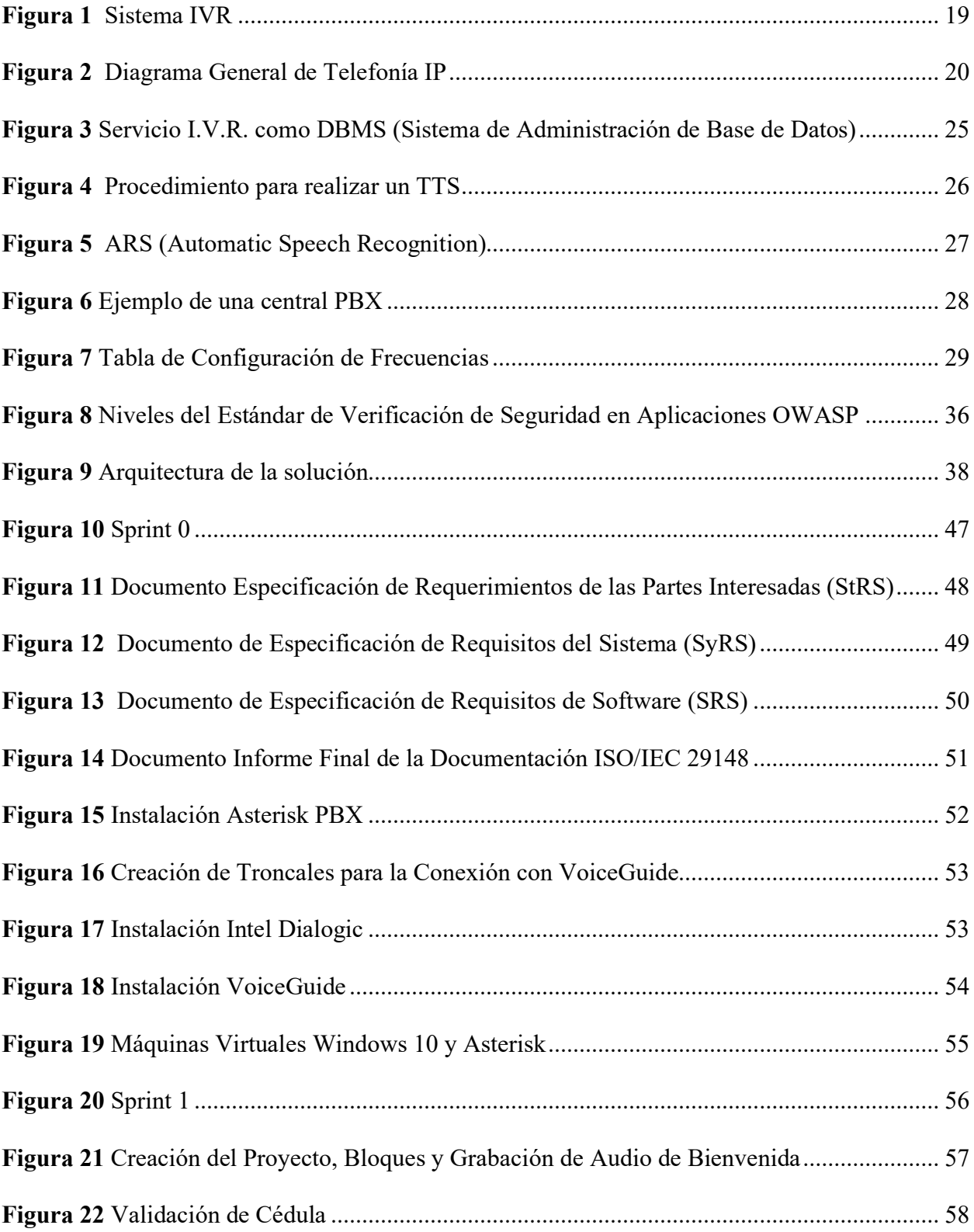

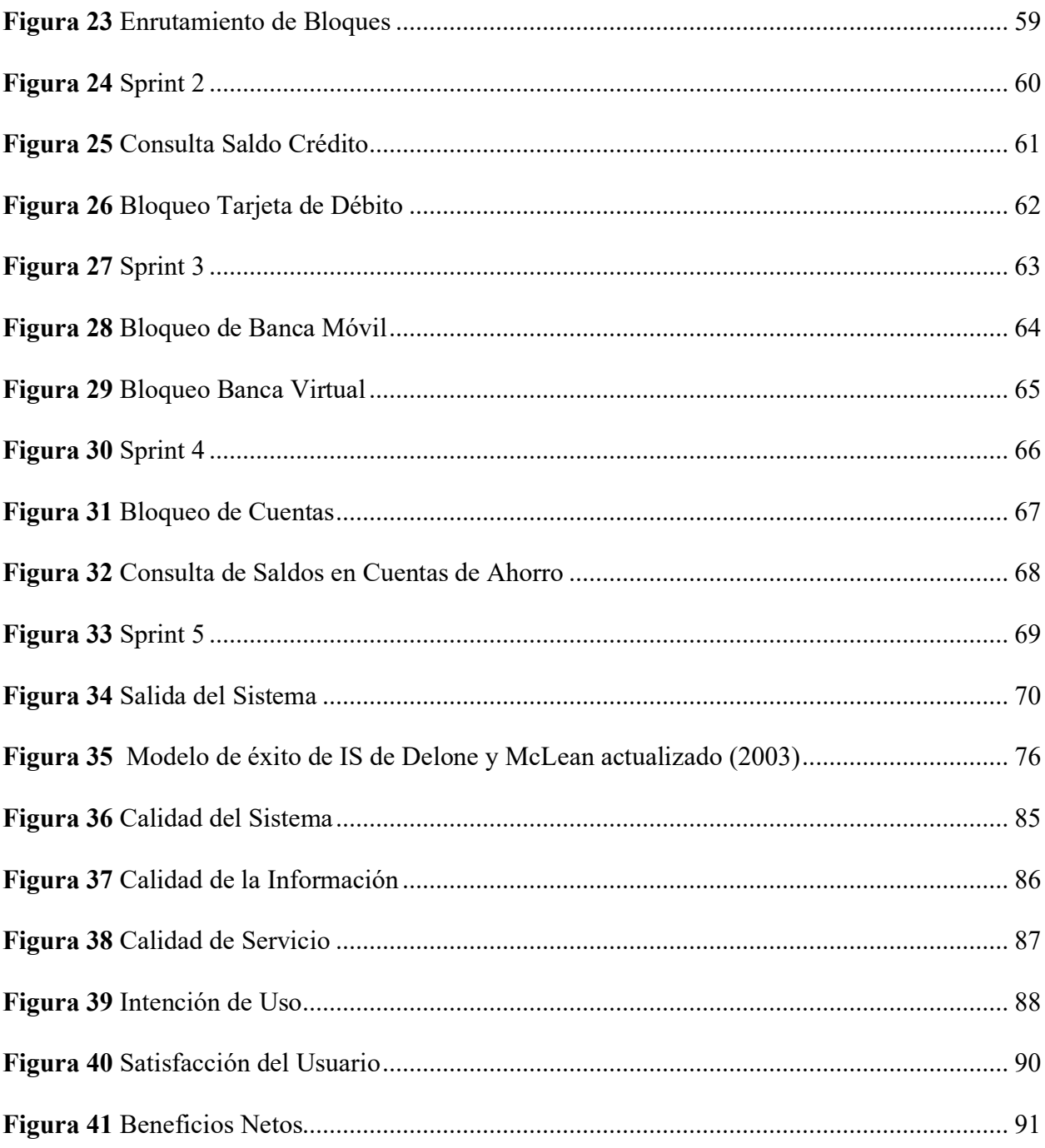

## **Índice de tablas**

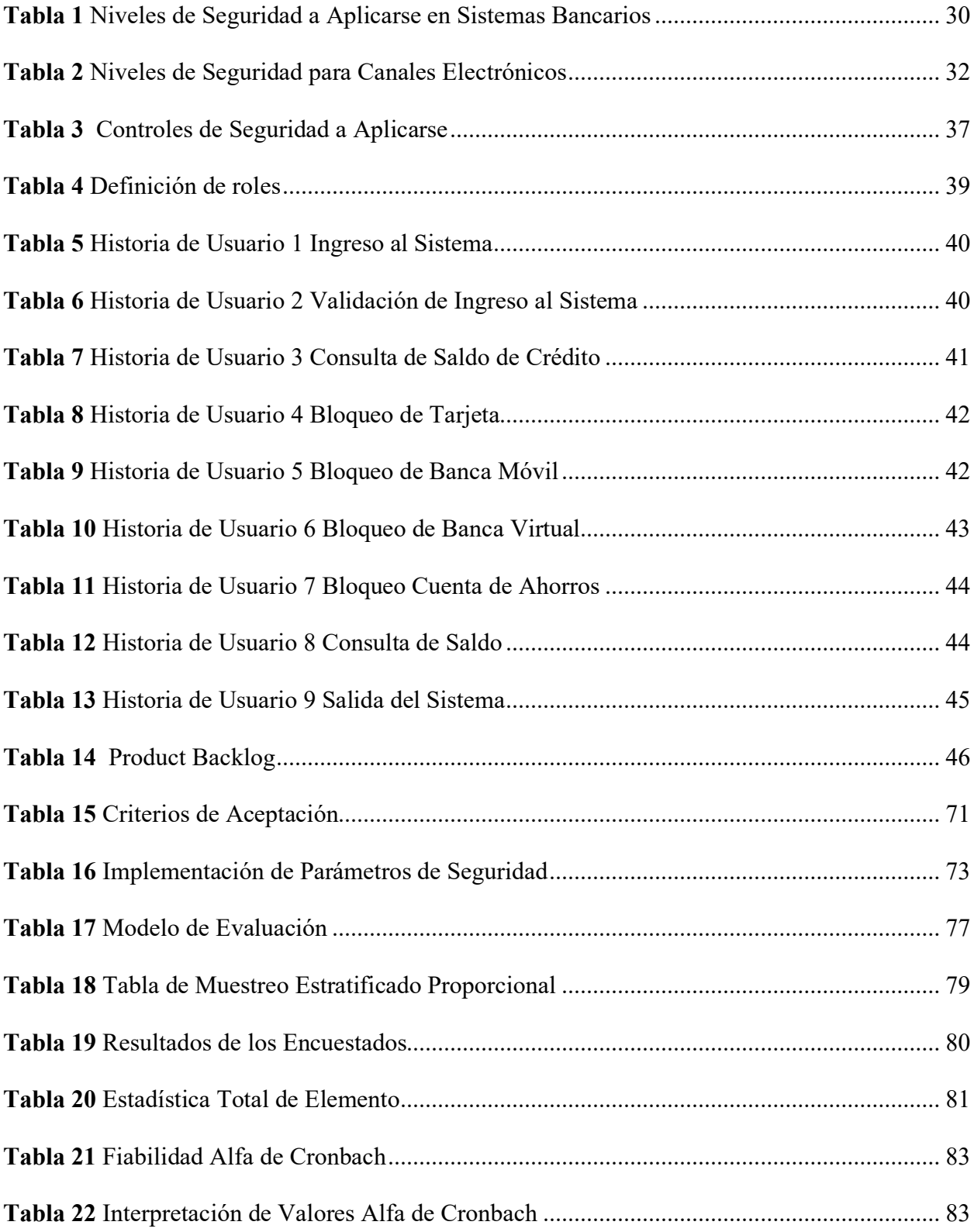

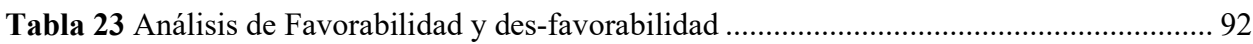

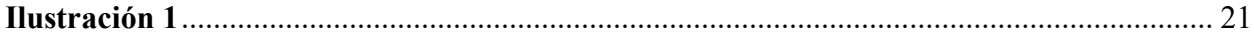

#### **Resumen**

<span id="page-13-0"></span>En el presente proyecto se plantea el desarrollo de un sistema de respuesta de voz interactiva (IVR) enfocado a la banca telefónica y tome como base a las normas OWASP 3.0 e ISO 27034 para satisfacer un alcance de cumplimiento de seguridad dentro del sistema, la implementación de dicho sistema permitirá a usuarios la posibilidad de realizar consultas de sus estados de cuenta, productos que la entidad financiera ofrece y la posibilidad de restringir cualquier tipo de bloqueo de caneles electrónicos así como avisos importantes o comunicados que se desee dar a conocer al usuario.

Las normas utilizadas para el desarrollo del sistema tienen como finalidad proporcionar un extra de seguridad a la información del usuario, garantizado protección casi total de los datos o información de cada uno, el desarrollo del sistema se dio utilizando tecnologías VoiceGuide e Intel Dialogic, lo que de proporciono al sistema de una gran efectividad y eficiencia, esto sumado a la automatización de procesos, generando que a este le sea posible ayudar a que los procesos bancarios que las personas realicen a través de aplicaciones informáticas sean más dinámicos, debido al control de procesos que se pueden efectuar, obteniendo así mayor cantidad de herramientas para el trabajo, conservar la información de una forma más confiable.

**Palabras clave:** Banca, IVR, sistema, seguridad, OWASP 3.0.

#### **Abstract**

<span id="page-14-0"></span>This project proposes the development of an interactive voice response system (IVR) focused on telephone banking and based on the OWASP 3.0 and ISO 27034 standards to meet a scope of security compliance within the system, the implementation of this system will allow users the ability to make inquiries of their account statements, products that the financial institution offers and the ability to restrict any type of blocking of electronic channels as well as important notices or communications that you want to make known to the user.

The standards used for the development of the system are intended to provide extra security to user information, ensuring almost total protection of the data or information of each one, the development of the system was given using VoiceGuide and Intel Dialogic technologies, which provided the system with great effectiveness and efficiency, This added to the automation of processes, generating that this is possible to help the banking processes that people perform through computer applications are more dynamic, due to the control of processes that can be performed, thus obtaining more tools for work, keep the information in a more reliable way.

**Keyboards:** Banking, IVR, system, security, OWASP 3.0.

#### **Introducción**

<span id="page-15-0"></span>En los últimos años los sistemas telefónicos han ido evolucionando, de tal manera que se ha convertido en uno de los servicios más importantes que manejan las empresas. Lo que buscan mejorar la interacción con el usuario y la eficiencia para comunicar mensajes, así como ofrecer automatización a ciertos procesos (Valenzuela, 2020).

Este mundo se vuelve cada vez más competitivo día a día, por lo que la telefonía digital es fundamental para que las empresas y organizaciones brinden un mejor servicio a sus usuarios, esta necesidad populariza el desarrollo de nuevas aplicaciones que ya no requieren la intervención humana directa, sino que se ejecutan automáticamente.

Por otro lado, para el autor: (Valenzuela, 2020) los IVR (Sistemas de voz interactivos) son aplicaciones de voz interactivas que aceptan como entrada tanto tonos marcados por el usuario, como la voz de este, ofreciendo distintos tipos de respuesta según la programación del propio sistema; permitiendo de esta forma ofrecer servicios de información, encuestas y transacciones telefónicas.

Con todo esto en mente, el objetivo de este trabajo es hacer una contribución significativa al desarrollo de una aplicación esencial como el IVR, así como brindar una alternativa de eficacia comprobada para organizaciones de todo tipo, especialmente instituciones financieras en el mundo, buscando brindar una solución para comunicarse de manera más rápida e interactiva con los clientes, ya que esto permitirá en la medida de lo posible mantener y ampliar sus clientes incrementando la eficiencia de sus servicios.

#### <span id="page-16-0"></span>**Antecedentes**

La constante evolución de la tecnología ha logrado que las empresas se sientan seguras de migrar sus servicios a la Internet. Esta migración se ha conseguido implementando servicios web, los mismos que al disponer de fácil accesibilidad se encuentran expuestos ante vulnerabilidades de seguridad que muchas veces los mismos desarrolladores desconocen. Estas pueden llegar a ser descubiertas y utilizadas por terceros con el fin de tomar el control de los sistemas y obtener acceso al activo más valioso de las organizaciones y la información; por lo tanto, la implementación de seguridades a nivel de hardware y software, así como los lineamientos para el buen uso de los recursos son importantes (Bayas, 2021).

Las pruebas de seguridad por sí solas no son una medida de seguridad particularmente eficiente para una aplicación, debido a que existen innumerables formas en que un atacante puede romper una aplicación, como desarrollador o tester de dicha aplicación simplemente no puede asegurarse del cumplimiento neto de toda vulnerabilidad, generando que en la mayoría de los casos estas sean totalmente vulnerables.

Sin embargo, los controles de seguridad tienen la propiedad única de persuadir a aquellos que repetidamente niegan el hecho de que existe un problema. La verificación de seguridad ha podido ser demostrada como un factor importante para cualquier organización que necesite confiar en el software que se produce o utiliza, motivo por el cual al momento de desarrollar un sistema/aplicación se antepone el uso de estos.

#### <span id="page-16-1"></span>**Planteamiento del problema**

Hoy en día la amplia cantidad de personas están acostumbradas a poder realizar la mayor cantidad de actividades posibles a través de sus teléfonos, eso debido a operar de dicho modo les resulta cómodo, por ello es vital para las compañías poder adaptarse a tales necesidades y requerimientos del público en general (Betancur & Vergara, 2017).

El anterior párrafo hace énfasis en el cómo cada vez nos resulta más fácil realizar trámites mediante teléfonos inteligentes, teniendo la facilidad de realizar actividades que antes pudiésemos considerar como laboriosas desde la facilidad y comodidad de nuestro hogar, lo que genera una obligación de confianza sobre nuestros datos personales a ese tipo de aplicaciones.

Asimismo, el exceso de confianza puede llegar a ser perjudicial debido a una gran parte de estas aplicaciones no cuentan con un mecanismo de seguridad que les impida a otras personas el poder acceder a dichos datos, generando de esta manera la posibilidad de que la información fuese privada y pueda ser conocida por entes externos.

#### <span id="page-17-0"></span>**Justificación**

Actualmente las empresas recaen en la necesidad de obtener comunicación, gestión e integración de la información, el sector bancario no es la excepción a la regla, por lo que como la gran mayoría hoy en día se encuentra en proceso de expansión buscando la manera de llegar a la mayor cantidad de personas posibles por cualquier medio, es por esto que el uso de un sistema IVR es esencial para estos.

Esto debido a que dicho sistema de respuesta de voz interactiva (IVR) permite a los ciudadanos interactuar de forma remota y automática con el centro del que desea recibir información sin necesidad de la persona al otro lado de la línea telefónica. A tal efecto, el usuario marca el número de teléfono de la entidad e interactúa con el menú de voz que aparece representado con palabras (ya que la mayoría de ellas implementan reconocimiento fonético) o utilizando las teclas de marcación del terminal telefónico, dicho sistema busca la información

solicitada en una base de datos central y proporcionar al usuario un mensaje de voz. Teniendo como principales ventajas que aporta el sistema IVR las siguientes:

- Genera más dinamismo dentro de las empresas en las que se utilice son más dinámicas ya que este les permite ahorran tiempo y dinero en contratar personal, esto debido a que el IVR puede reemplazar a dicho personal.
- Ahorra tiempo a los clientes.
- Reduce costes.
- Provee la posibilidad de mantener un servicio 24/7 de atención al cliente.

#### <span id="page-18-0"></span>**Alcance**

El propósito del presente proyecto es desarrollar un sistema IVR enfocado a la banca que pueda satisfacer los requerimientos básicos de seguridad establecidos en las normas OWASP 3.0 e ISO/IEC 27034, que pueda cumplir con las directrices mínimas de seguridad establecidos en la Superintendencia de Economía Popular y Solidaria (SEPS) para sistemas IVR, así como lo establecido en la resolución JB-2012-2148 de la Junta Bancaria. Ambas normas son de cumplimiento obligatorio en todo el sector financiero nacional. El desarrollo del sistema IVR se realizará con la metodología SCRUM y bajo la norma ISO/IEC 29148 para la recolección de requisitos a fin de establecer un producto final y sus entregables. La infraestructura sugerida para el desarrollo del sistema IVR tenemos las siguientes herramientas:

- **Asterisk** para levantar el ambiente de telefonía IP permitiendo que dos personas puedan mantener una conversación telefónica.
- **Intel Dialogic** permite incluir componentes y tarjetas de telefonía tanto de hardware como de software para poder responder las llamadas mediante un computador.
- **VoiceGuide** establecido como entorno de desarrollo (IDE) para crear las aplicaciones IVR.
- **SQL server** gestor de base de datos para aplicaciones.
- **Visual Studio** nos permitirá desarrollar una API Rest.

#### <span id="page-19-0"></span>**Objetivos**

#### <span id="page-19-1"></span>*Objetivo general*

Desarrollar un sistema IVR enfocado a la banca que aplique las normas OWASP 3.0 y norma ISO 27034 utilizando tecnologías VOICE GUIDE e INTEL DIALOGIC.

#### <span id="page-19-2"></span>*Objetivos específicos*

- Elaborar un marco teórico con respecto a los estándares de seguridad que se establecen en las normas ISO 27034 y OWASP 3.0 para infraestructura y aplicaciones IVR, así como la norma ISO/IEC 29148 para el levantamiento de requerimientos.
- Desarrollar un sistema IVR que satisfaga lo establecido en las normas ISO 27034, OWASP 3.0 e ISO/IEC 29148 para el levantamiento de requisitos.
- <span id="page-19-3"></span>• Validar la aplicación IVR desarrollada mediante pruebas de seguridad.

#### **Capítulo I**

#### <span id="page-20-0"></span>**Marco teórico**

#### <span id="page-20-1"></span>**Fundamentación Legal**

Las redes privadas, son aquellas utilizadas por personas naturales o jurídicas en un exclusivo beneficio, con el propósito de conectar distintas instalaciones de su propiedad o bajo su control ("Regulación y Control - Gob."). Su operación requiere de un registro realizado ante la Agencia de Regulación y Control de las Telecomunicaciones. Las redes privadas están destinadas a satisfacer las necesidades propias de su titular, lo que excluye la prestación de estos servicios a terceros (Santos & Crespín, 2018).

Es por lo mencionado anteriormente que el sistema IVR desarrollado en este proyecto debe sujetarse a las leyes, normas y reglamentos establecidos por el regulador de la Super Intendencia de Bancos y la Junta Bancaria, todo esto con la finalidad de evitar el uso indebido del espectro de telecomunicaciones, así como recursos tecnológicos y los servicios utilizados para dicho sistema, esto establecido también por la constitución del Ecuador para uso en instituciones educativas y públicas, para caso de este diseño va aplicado a la banca.

#### <span id="page-20-2"></span>*Ley orgánica de telecomunicaciones*

Esta Ley tiene por objeto desarrollar, el régimen general de telecomunicaciones y del espectro radioeléctrico como sectores estratégicos del Estado que comprende las potestades de administración, regulación, control y gestión en todo el territorio nacional, bajo los principios y derechos constitucionalmente establecidos ("LEY ORGANICA DE TELECOMUNICACIONES - Gob.").

La ley orgánica de telecomunicaciones se cimenta en el desarrollo del régimen general de telecomunicaciones, lo que le da potestad exclusiva al Estado de regular el espectro

radioeléctrico, en lo principal la concesión de títulos habilitantes para el funcionamiento de las telecomunicaciones, guiados a los principios que señala, guiados a los principios que señala la Ley y la Constitución (Slinche & Benavides, 2017).

Los objetivos principales de esta ley son:

- 1. Promover el desarrollo y fortalecimiento del sector de las telecomunicaciones.
- 2. Fomentar la inversión nacional e internacional, pública o privada para el desarrollo de las telecomunicaciones.
- 3. Incentivar el desarrollo de la industria de productos y servicios de telecomunicaciones.
- 4. Promover y fomentar la convergencia de redes, servicios y equipos.
- 5. Promover el despliegue de redes e infraestructura de telecomunicaciones, que incluyen audio y vídeo por suscripción y similares, bajo el cumplimiento de normas técnicas, políticas nacionales y regulación de ámbito nacional, relacionadas con ordenamiento de redes, soterramiento y mimetización.
- 6. Promover que el país cuente con redes de telecomunicaciones de alta velocidad y capacidad, distribuidas en el territorio nacional, que permitan a la población entre otros servicios.

Tras lo mencionado anterior mente se aprecia las iniciativas del gobierno por parte de la ley orgánica de telecomunicaciones hacia el incentivo y fortalecimiento del desarrollo de sistemas como productos y servicios, de esta manera se cuenta con un apoyo legal para la fomentación de inversiones para dichos sistemas.

#### <span id="page-22-0"></span>**Sistema IVR**

Según el autor (Valenzuela, 2020), señala que un sistema IVR es una solución tecnológica que nace de la integración de telefonía e informática para facilitar las operaciones de negocio, el cual cumple un rol significativo en la provisión de un servicio eficiente al cliente y puede incrementar la satisfacción de clientes y por consecuencia aminorar los costos y otorgar a la empresa múltiples ventajas competitivas.

Principalmente, un sistema IVR es aquel que permite a los clientes interactuar con las empresas por medio del teléfono, para así administrar transacciones específicas sin estos tener que interactuar con otra persona, ya que todo se realiza por medio de un programa automatizado, las tareas que este sistema puede realizar en su amplia mayoría suelen ser tareas simples como identificar el departamento con el que un cliente quiere hablar (tocar o hablar con una persona para hablar para pagar...) o tareas que tradicionalmente pertenecen a los agentes como reemplazar cambiar información personal, consultar saldo, extender el período de contratación. En la figura 1 tenemos una presentación general de como se muestra al cliente la aplicación por la que usualmente los clientes o usuarios acceden al sistema.

#### <span id="page-23-1"></span>**Figura 1**

*Sistema IVR*

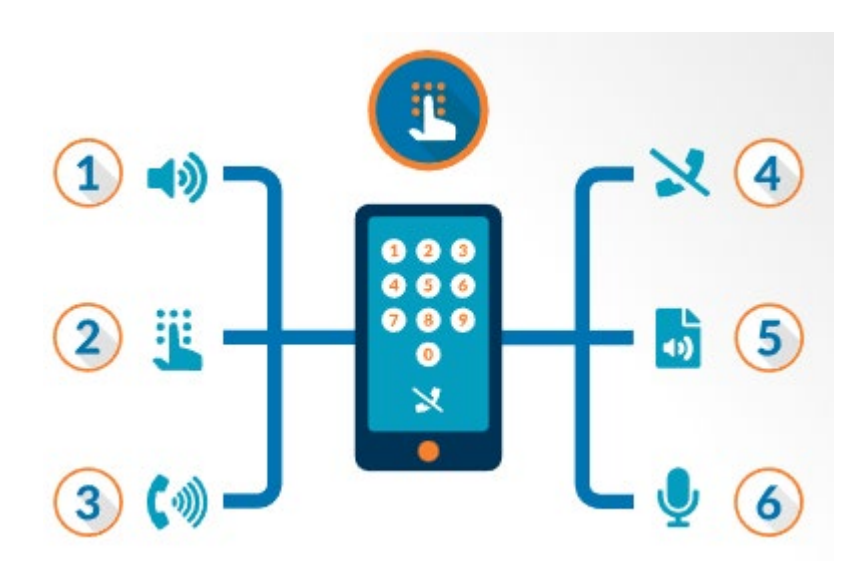

*Fuente:* (Chilan, 2017)

#### <span id="page-23-0"></span>*Telefonía IP*

El rápido desarrollo de las redes de datos (LAN, WAN e Internet), hizo interesante la posibilidad de transmitir voz, puesto que las llamadas realizadas en este entorno son independientes de la distancia y comúnmente del tiempo de conexión, a diferencia de la tarificación utilizada en la telefonía convencional. La voz sobre IP permite transmitir voz sobre redes IP empleando conmutación por paquetes, lo que permite el uso eficiente del canal de transmisión en contraste con la conmutación de circuitos empleada en la RTC (Red Telefónica Conmutada) (Vera, 2019).

En síntesis, la telefonía IP es una tecnología reciente que permite realizar llamadas telefónicas periódicas mediante de una red IP utilizando un PC, un puerto telefónico estándar, etc. En general, los servicios de comunicación: voz, fax, aplicaciones de mensajería de voz, etc. se envía a través de la red IP, es por ello que esta tecnología da un salto importante

haciendo que la comunicación sea accesible como el cambio más radical por parte de esta tecnología.

#### <span id="page-24-0"></span>*Cómo funciona la telefonía IP*

La idea básica detrás del funcionamiento de la Telefonía IP es simple y directa, ya que esta: muestra un audio en forma continua, convirtiendo a su vez cada muestra en formato digital, para enviar el flujo digitalizado resultante a través de una red IP en forma de paquetes y posteriormente convertir el flujo de nuevo audio analógico para su reproducción (Machado, 2018).

En general, la telefonía IP es un tipo de solución que se realiza a través de Internet; es decir, acapara el uso protocolos de red para comunicarse digitalmente mediante la Internet, en otras palabras, no solo podrán realizar llamadas telefónicas con la calidad esperada o superior, sino que también podrán agregar un conjunto completo de funciones adicionales para aumentar la eficiencia de su entorno de comunicación diario.

#### <span id="page-24-1"></span>**Figura 2**

*Diagrama General de Telefonía IP*

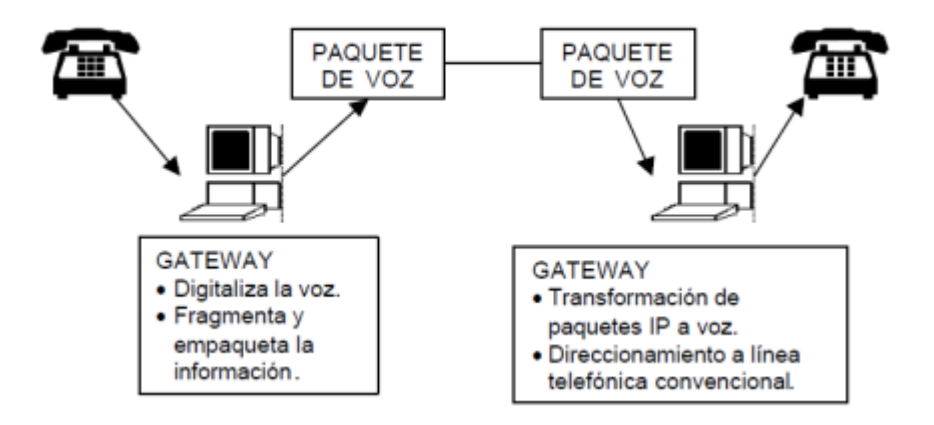

*Fuente*: (Machado, 2018)

#### <span id="page-25-0"></span>*Arquitectura de IVR*

Los sistemas IVR basan su arquitectura fundamentalmente en un sistema telefónico, teniendo de manera global una central PBX, una aplicación IVR y líneas telefónicas, funcionando en conjunto mostrado en la siguiente ilustración 1:

#### <span id="page-25-2"></span>**Ilustración 1**

*Arquitectura sistema I.V.R.*

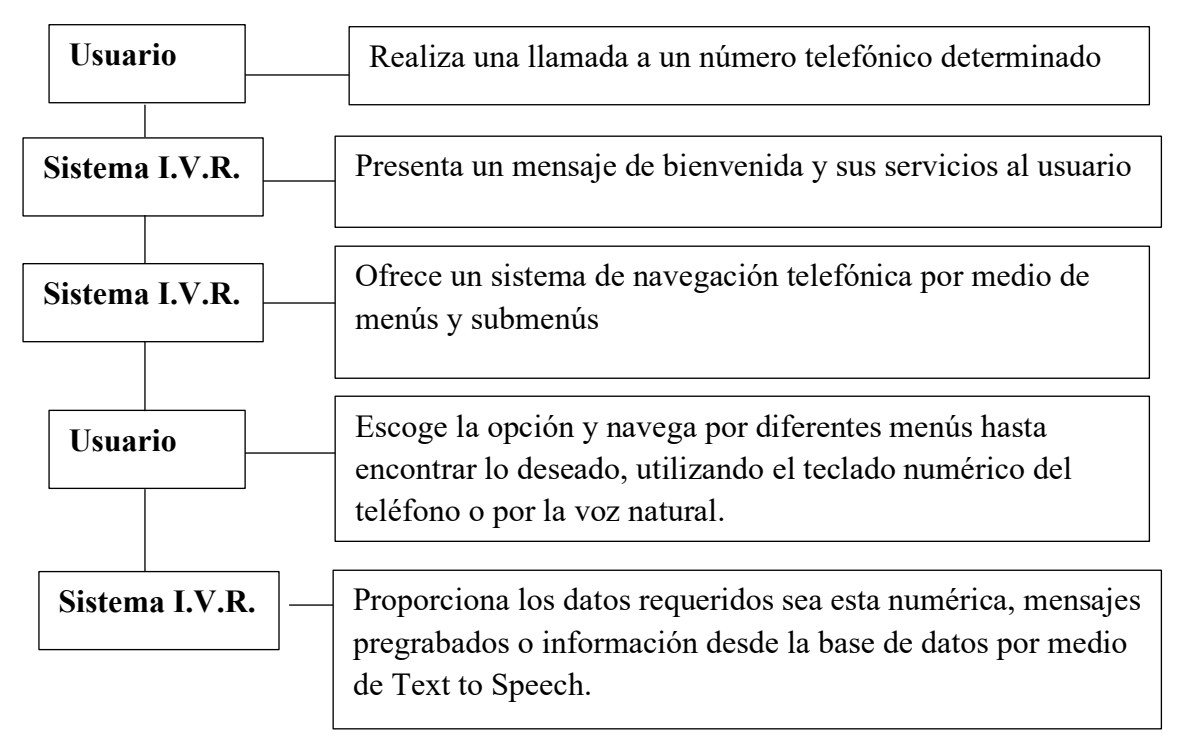

*Fuente*: (Domínguez, 2017)

#### <span id="page-25-1"></span>*Aplicaciones de IVR*

Según (Betancur & Vergara, 2017) las aplicaciones de todo sistema IVR se pueden

dividir en dos las cuales son:

#### **Entrada de datos.**

Se refiere cuando al usuario se le solicita el ingreso de información, de acuerdo con esto

las aplicaciones que se tiene son:

- Consultas de cuenta y transferencias.
- Pagos de Tarjeta de Crédito y cheques por teléfono.
- Resultados de exámenes de pacientes
- Respuesta y transferencia automáticas
- Validación de seguro
- Procesamiento de orden de receta
- Servicio de rol de pagos
- Contrato de Empleados, beneficios y modificaciones
- Compras automáticas por catálogo
- Donaciones por teléfono
- Inventario en tiempo real y seguimiento de remesas
- Información de seguro y procesamiento de reclamos
- Servicios de ubicación de comercios
- Procesamiento automático de órdenes
- Pedidos de Fax en demanda
- Información de bienes raíces y préstamos

#### **Salida de datos.**

Es la información que al usuario se le presentará, de acuerdo con esto se tiene:

- Mensajes de Fax, cartas, etc.
- Confirmación automática de reuniones o citas.
- Mensajes informativos.
- Encuestas.
- Notificaciones de estado
- Sondeo automático de elecciones.
- Mensajes de televentas.
- Campaña de Marketing.
- Recaudación de fondos.
- Notificaciones de liquidación.
- Ofertas especiales.
- Notificaciones de entrega o despacho.
- Mensajes de motivación.

#### <span id="page-27-0"></span>*Ventajas y Desventajas de un IVR*

El uso de un sistema IVR provee a sus usuarios de una amplia serie de ventajas tales como:

- Reducción de costos. Al ser un sistema automatizado no necesita de un personal que lo gestione por lo tanto la empresa se puede ahorrar la paga de dicho personal.
- Disponibilidad 24/7.- Esto debido a que un sistema automatizado nunca descansa por lo que este puede atender a las llamadas a cualquier hora en cualquier momento.
- Desgraciadamente el sistema IVR no solo tiene puntos positivos, sino que también posee una variedad de falencias o desventajas las cuales son:
- Atención no personalizada. No se puede tener atención personalizada debido a que todo lo que puede ofrecer este sistema ya se encuentra preestablecido en su base, por lo cual la atención al cliente será la misma para todos sin miramientos.

• Lentitud para realizar procesos. - Esto es debido a que el sistema tiene un cierto modus operandi que la amplia mayoría de usuarios determina como lento, porque para seleccionar la opción que tú necesitas primero tienes que esperar a que el sistema mencione el resto de las opciones que provee sin la posibilidad de saltear este dialogo innecesario.

#### <span id="page-28-0"></span>**Asterisk**

Asterisk es un producto de software de versión gratuita que permite convertir un ordenador en una central PBX como un servidor de comunicación IP, la misma que nos brinda la facilidad de gestionar comunicaciones telefónicas tradicionales distribuida bajo una licencia publica o de código abierto, misma que fue desarrollado por Mark Spencer en 1999 estudiante de informática de la Universidad de Auburn.

#### <span id="page-28-1"></span>*FreePBX*

FreePBX es una interfaz web incluida en las últimas versiones de Asterisk en su imagen ISO, además es considerada como la interfaz web estándar de Asterisk simplificando el trabajo de programación de bajo nivel con la creación fácil y sencilla de usuarios, troncales, extensiones, entre otros puntos importantes de configuración.

#### <span id="page-28-2"></span>*Servicios*

Los sistemas IVR recaen en el uso de las empresas cuya finalidad es la recepción de una gran cantidad de llamadas telefónicas de clientes para concretar o realizar algún tipo de consulta; dependiendo del tipo de requerimiento el sistema IVR puede proporcionar servicios como: respuestas de llamada por salida de voz automatizada, devolución de llamadas, fax e incluso correo electrónico.

#### <span id="page-29-0"></span>*Call Center*

Los call centers son una oficina especializada donde los agentes proporcionan información de forma remota, prestan servicios, y/o realizan ventas utilizando algunas combinaciones de tecnologías integradas de telefonía e información, típicamente con el objetivo de mejorar el servicio al cliente y reducir los costos organizacionales (Enríquez, 2019).

Cabe mencionar que los call centers pueden operar de forma independiente o pueden estar vinculados a otros centros, a menudo asociados con una empresa de informática. El advenimiento de nuevos y mejores portales de voz relacionados con el desarrollo de tecnología nueva y cada vez más progresiva que contribuye a la integración de canales de comunicación del consumidor, esto se puede lograr a través de la implementación de tecnología CTI (computer telephony integration)

#### <span id="page-29-2"></span>**Figura 3**

*Servicio I.V.R. como DBMS (Sistema de Administración de Base de Datos)*

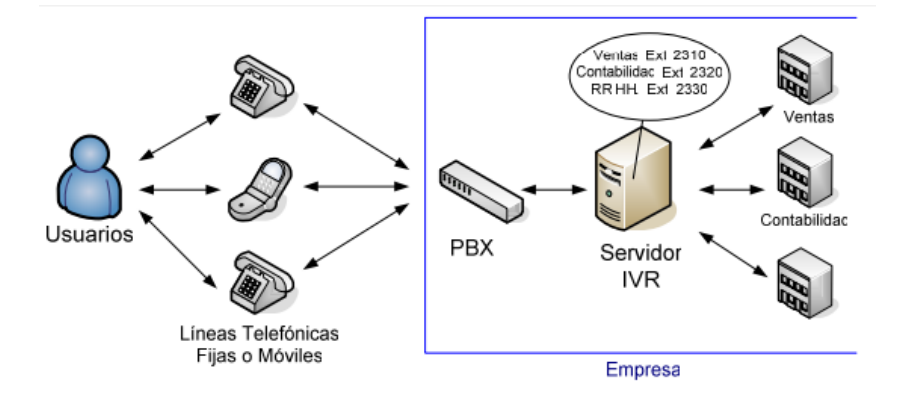

*Fuente*: (Enríquez, 2019)

#### <span id="page-29-1"></span>**Tecnologías involucradas**

En todos los sistemas IVR se ven involucradas tecnologías externas, las cuales tienen la finalidad de proveer una amplia variedad de distintos servicios los cuales son:

Text To Speech – TTS. - Este sistema le permite convertir el texto a sonido, dándole al usuario una voz natural de cualquier texto ingresado al sistema o a su vez descargado del sistema/base de datos, es gracias a la tecnología de síntesis de texto y voz, que brinda una posibilidad de lectura de texto ASCII, permitiendo la reproducción de audio a partir de texto en una base de datos, mensajes de correo electrónico, etc.

El sistema Tex to Speech es muy aplicable en aplicaciones como: sistemas IVR, portales de voz, de igual manera con mensajería unificada y en páginas web, mensajes, recordatorios entre otros.

#### <span id="page-30-0"></span>**Figura 4**

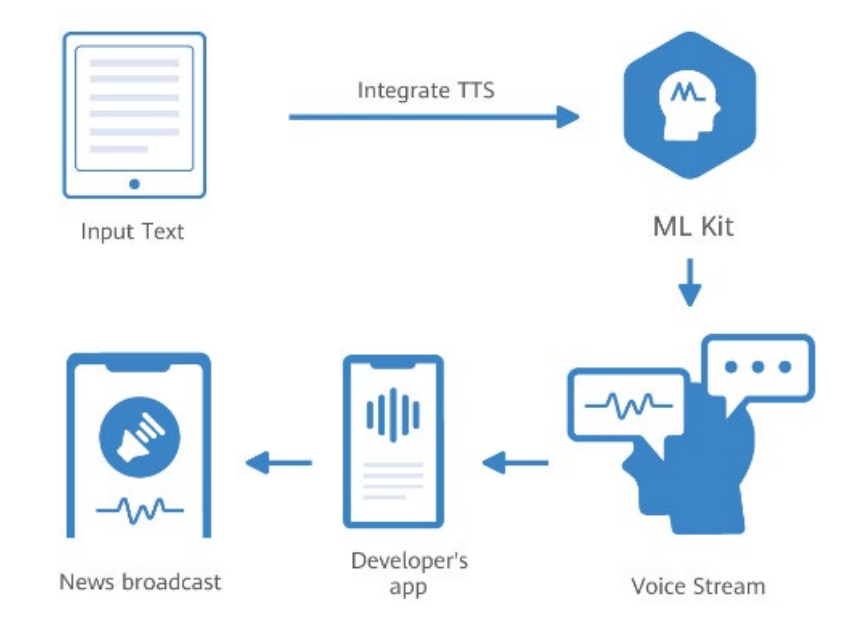

*Procedimiento para realizar un TTS*

*Fuente:* (Calderón, Conejo, 2022)

Automatic Speech Recognition – ASR. - Como muestra la figura 4, es a través del servicio de Automatic Speech Recognition (ARS) que brinda la capacidad de reconocer el habla del usuario y transmitirlas por comando al sistema. Es decir, el usuario tiene la posibilidad escribir comando o enviar comando al Sistema de Voz Interactivo (IVR) en lugar de presionar teclas, como es el caso de DTMF, el uso de la voz agiliza la navegación y consulta, sin embargo, se ha venido dando una gran disminución de número de usuarios capaces de usar el sistema, debido a la fluidez al momento de realizar el reconocimiento de los comandos enviados, así como la claridad de la voz del usuario.

#### <span id="page-31-0"></span>**Figura 5**

*ARS (Automatic Speech Recognition)*

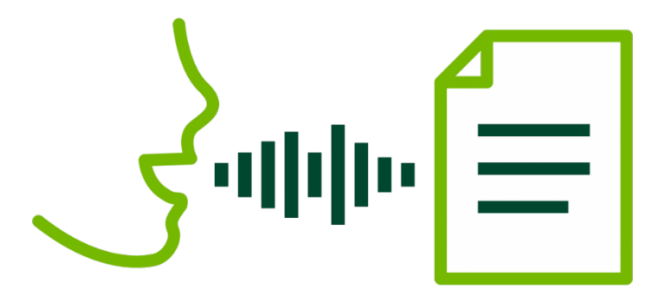

*Fuente:* (Chacca, 2019)

Private Branch Exchange – PBX. - El Private Branch Exchange (PBX) apreciado en la figura 5, por lo general se conoce como un dispositivo que permite cambiar entre las llamadas entrantes y salientes dentro del sistema, por lo que se puede conectar el teléfono de la empresa internamente a través de diferentes extensiones o directamente a diferentes números, lo que le permite tener múltiples números independientes en un solo número de teléfono.

Existen dos interfaces muy comunes en un PBX son:

- FXO: Conocido como:(Foreign Exchange Office) es un dispositivo de computadora el cual permite la conexión a P.S.T.N (Sistema Telefónico Conmutado Público) y utilizar un software especial para realizar y recibir llamadas telefónicas.
- FXS: Conocido como: (Foreign Exhange Station) por otro lado es una interfaz o enchufe en la central telefónica que permite conectar un teléfono analógico estándar.

#### <span id="page-32-0"></span>**Figura 6**

#### *Ejemplo de una central PBX*

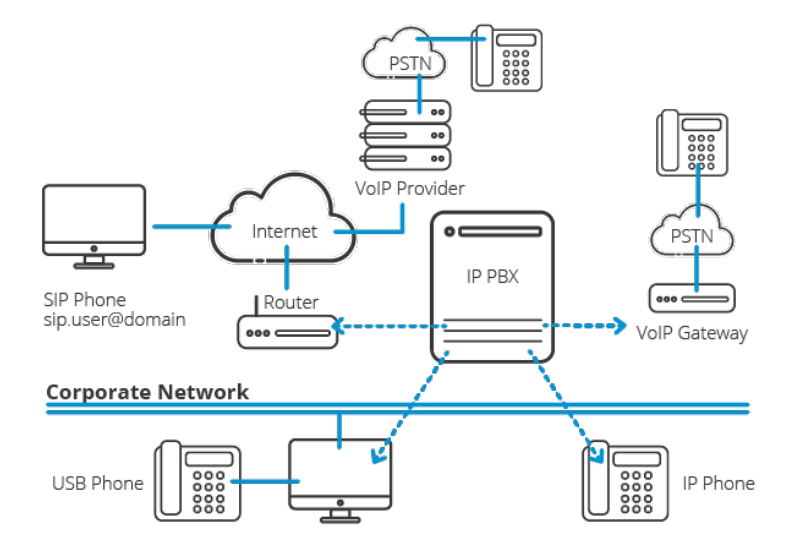

*Fuente*: (Ramírez, 2021)

Session Initiation Protocol – SIP.- Por sus siglas en inglés, conocido como Protocolo de Inicio de Sesión, es muy utilizado en el mundo de la telefonía IP permitiendo establecer una sesión entre uno o mas dispositivos dentro de una red siendo este uno de los mas utilizados dentro de la telefonía VoIP y reemplazando al protocolo "H.323".

Dual Tone Multi Frequency – DTMF. - Usa pares de tonos para representar los diferentes números del teclado, es decir, existe un par de tonos asociado a cada botón, un tono bajo y un

tono alto (Navas & Hernandez, 2013). En la figura 7 se muestra la distribución de frecuencias en un teclado completo, los tonos bajos varían con la línea horizontal, mientras que los tonos altos lo hacen con la vertical.

Es por medio del uso del Dual-Tone Multi-Frequency (DTMF) que en el sistema IVR se minimizan los errores de marcación por medio de pulsos al eliminar el elemento mecánico de identificación tecla seleccionada, siendo así más rápido, ya que la consola no se ve comprometida a esperar demasiado para detectar interrupciones en el número llamado.

En la figura 7 podemos apreciar los tonos de marcación que tiene el teclado al momento de realizar una llamada, misma que es detectada por una varianza de grupos de alta y baja frecuencia.

#### <span id="page-33-1"></span>**Figura 7**

| <b>DTMF</b><br>Tabla Combinación de Frecuencias |      |           |   |      |        |
|-------------------------------------------------|------|-----------|---|------|--------|
| Grupo de Alta Frecuencia [Hz]                   |      |           |   |      |        |
|                                                 | 1209 | 1336 1477 |   | 1633 |        |
| Frecuencia [Hz]<br>697                          |      | 2         | 3 |      | Fila 1 |
| 770                                             |      | 5         | 6 | в    | Fila 2 |
| Srupo de Baja<br>852                            |      | 8         | 9 | C    | Fila 3 |
| 941                                             |      | O         | # |      | Fila 4 |
| Columna<br>Columna 2 Columna 3 Columna 4        |      |           |   |      |        |

*Tabla de Configuración de Frecuencias*

<span id="page-33-0"></span>*Fuente*: (Machado, 2018)

#### **Normativas y Resoluciones**

#### <span id="page-34-0"></span>*Resolución JB-2012-2148*

La Junta Bancaria en conjunto con la Superintendencia de Bancos y Seguros ponen en manifiesto la resolución "RESOLUCIÓN JB-2012-2148" definiendo el propendo al uso de medidas fuertes de seguridad por parte de las instituciones del sistema financiero con la finalidad de entregar productos y servicios seguros y confiables.

A continuación, en la Tabla 1, se establecen los estándares de seguridad expuestos por la resolución mencionada.

#### <span id="page-34-1"></span>**Tabla 1**

*Niveles de Seguridad a Aplicarse en Sistemas Bancarios*

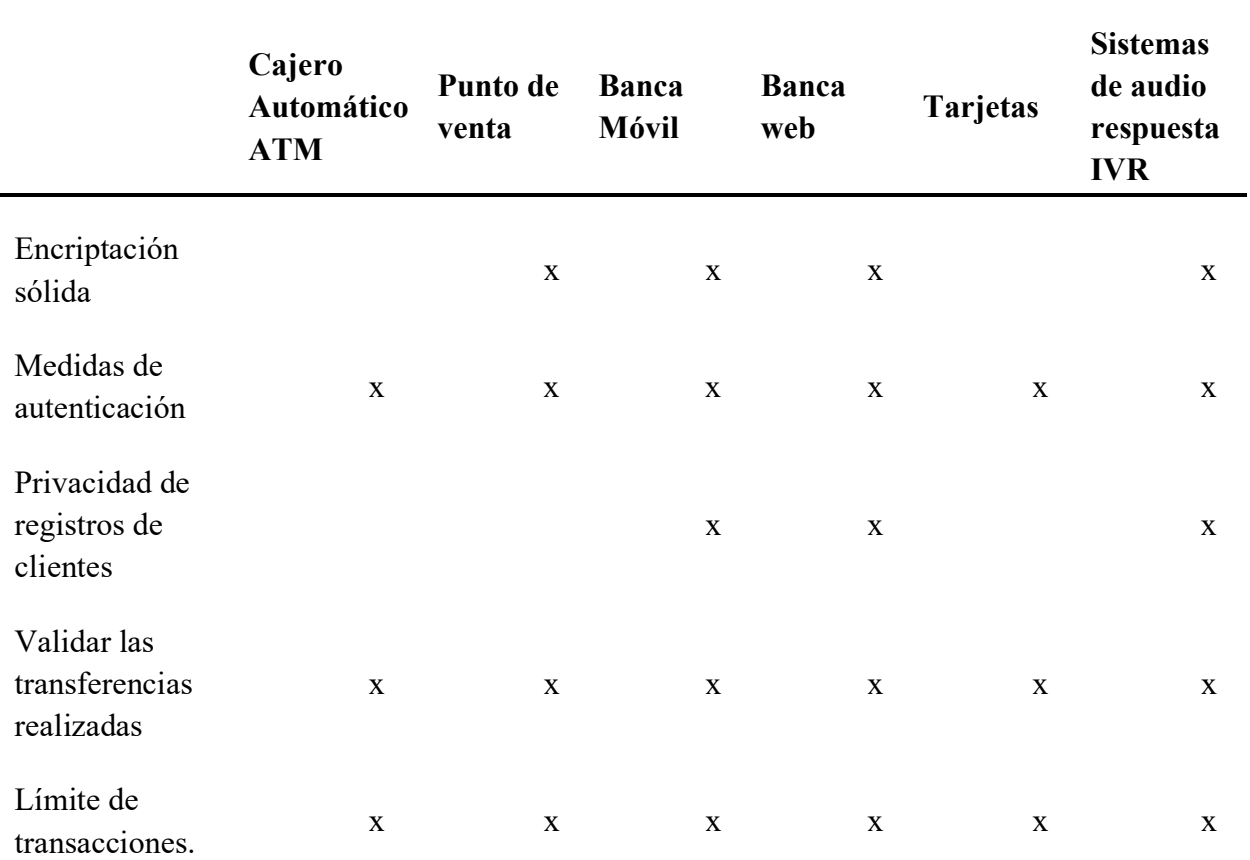

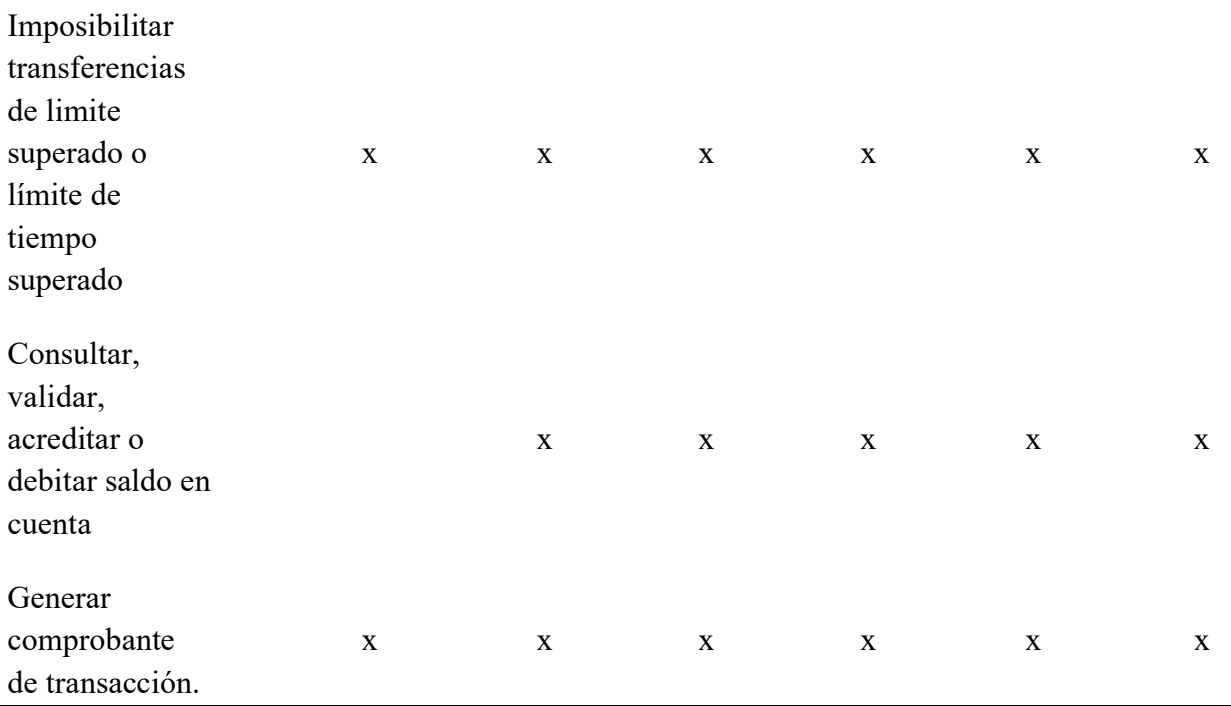

#### <span id="page-35-0"></span>*Resolución SEPS-IGT-IR-ISF-ITIG-IGJ-2017*

La Superintendencia de economía popular y solidaria pone al descubierto la resolución "RESOLUCIÓN No. SEPS-IGT-IR-ISF-ITIC-IGJ-2017- 103" en la que expide las normas de control de seguridad de uso, que se deberán aplicar, estableciendo niveles mínimos de protección realizados por medio de mensajes o instrucciones telefónicas a través de transferencias electrónicas, mediante el uso de cualquier terminal.

A continuación, se establecen los estándares mínimos de seguridad que deberán llevar las aplicaciones y canales electrónicos.
# **Tabla 2**

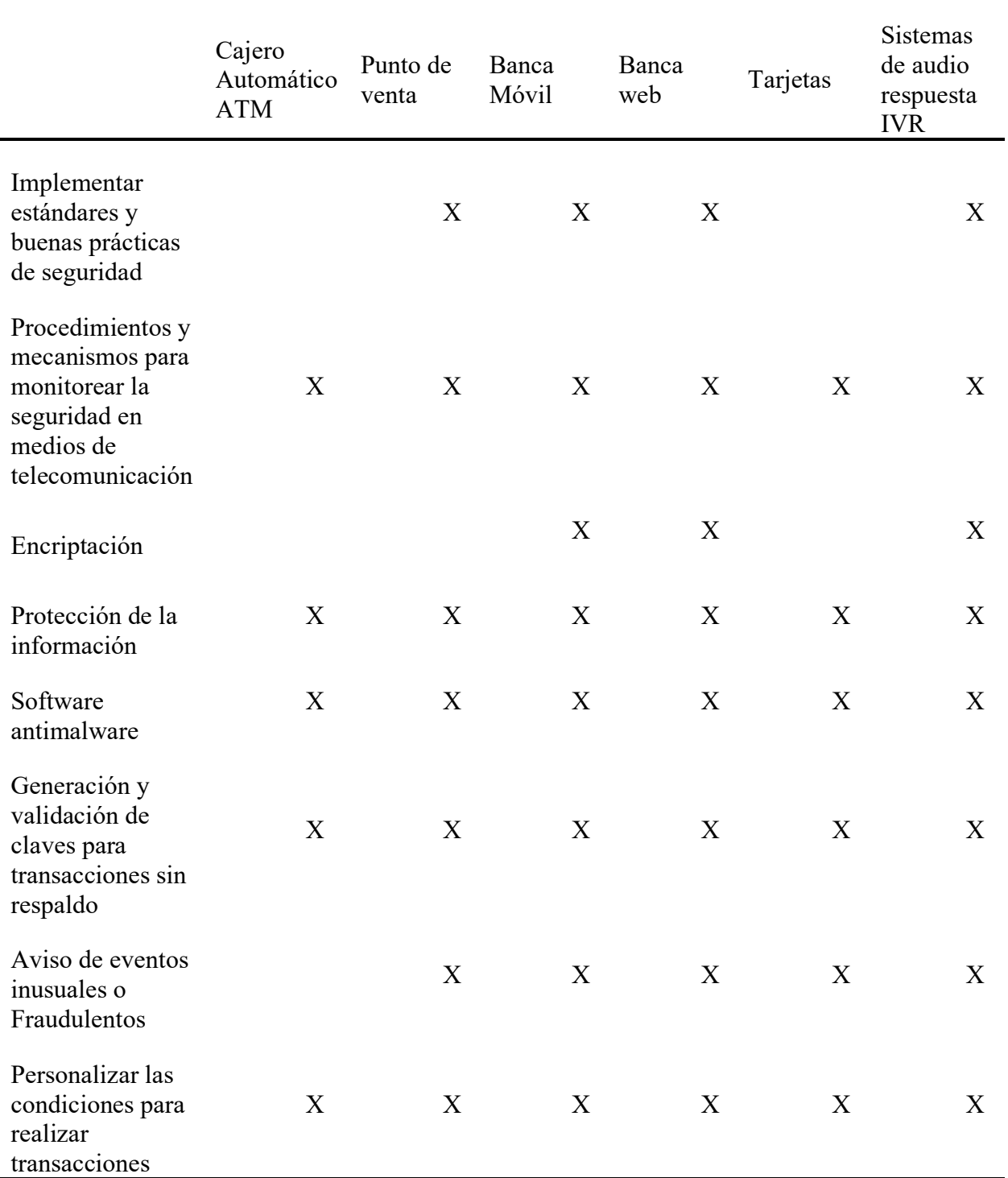

*Niveles de Seguridad para Canales Electrónicos*

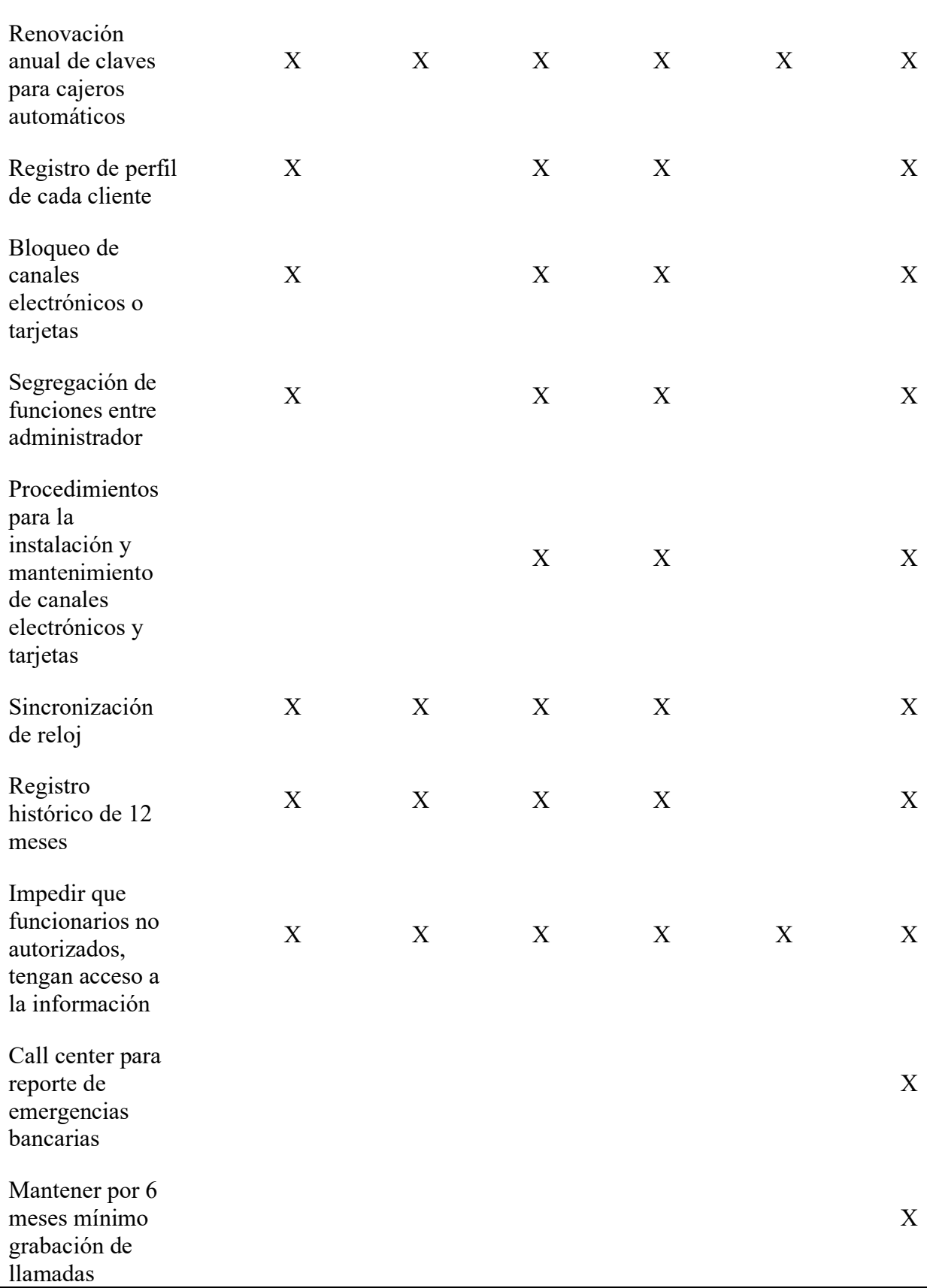

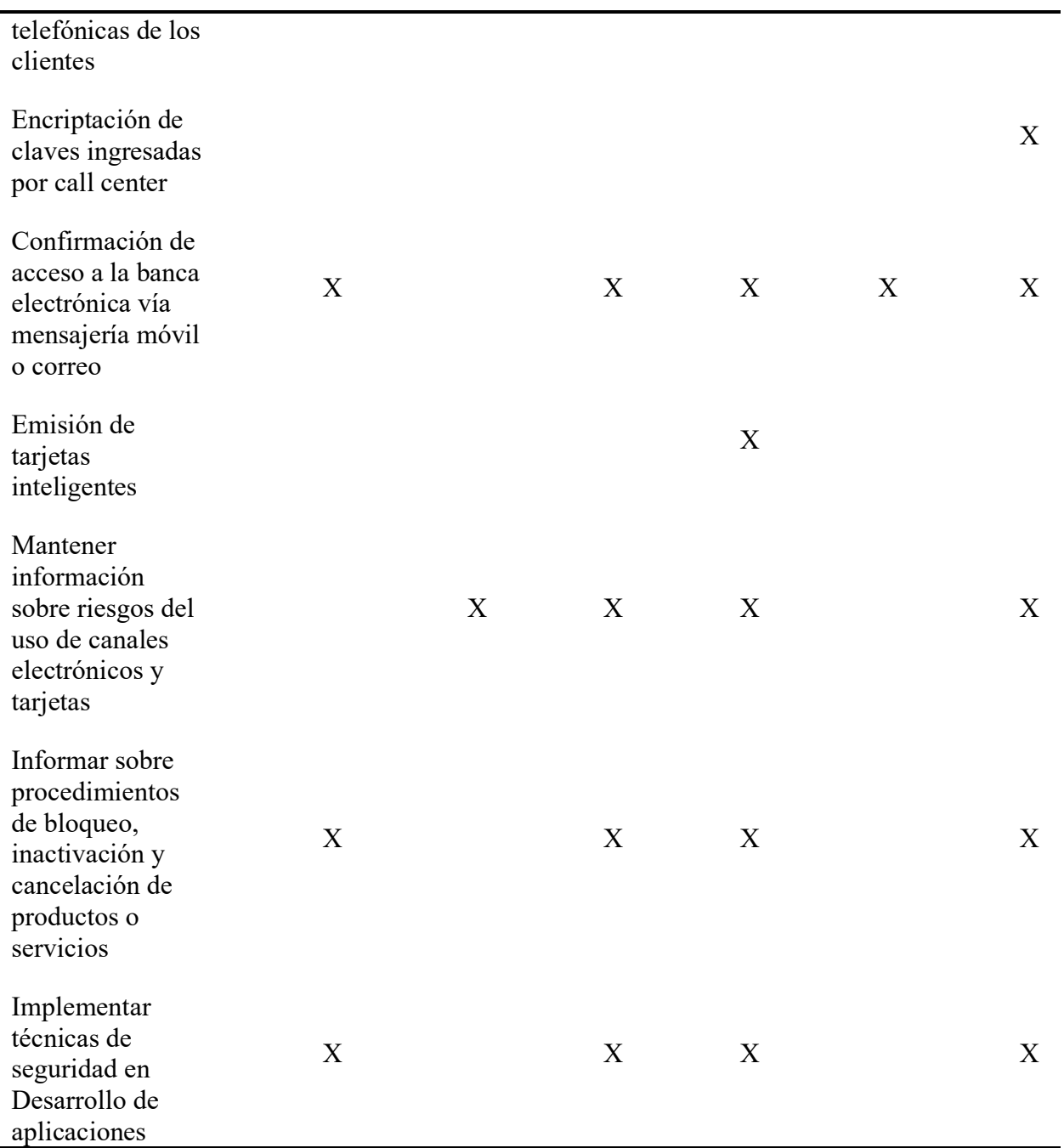

# *Norma ISO 27034*

La norma ISO 27034, son un conjunto de estándares desarrollados por un sistema especializado de norma mundial conformado por ISO (International Standarization Organization) y por IEC (International Electrotechnical Commisssion). La misma que establece una guía sobre

seguridad de la información enfocados a aplicaciones, dirigidas a administradores TI, desarrolladores, auditores o usuarios finales de TIC (Mendoza , 2018).

La norma ISO-27034 establece una guía sobre el diseño, selección, especificación y aplicación necesarios para la seguridad de la información a través de un conjunto de procesos que se integran en el Desarrollo de Sistemas de Ciclo de una organización (SDLC), esta misma norma tiene principios fundamentales como: seguridad como un requisito, seguridad de aplicaciones en dependencia del contexto, inversión para la seguridad de aplicaciones y seguridad de aplicaciones demostrada.

### *Norma OWASP 3.0*

El estándar de verificación de seguridad en aplicaciones es una lista de requerimientos de seguridad o pruebas que pueden ser utilizadas por arquitectos, desarrolladores, testers, profesionales de seguridad e incluso consumidores, para definir tan segura es una aplicación (Pressman, 2017).

Dicho estándar de revisión de seguridad de aplicaciones se reparte en tres niveles de revisión seguridad, aumentando la profundidad con cada nivel, los cuales son:

- ASVS Nivel 1 orientado a todo tipo de software.
- ASVS Nivel 2 orientado a aplicaciones que contiene datos confidenciales que requieren guardia.
- ASVS Nivel 3 diseñado para las aplicaciones que más importan: las aplicaciones que se ejecutan transacciones de alto valor que involucren información médica sensible o de cualquier tipo aplicaciones que requieren el más alto nivel de confiabilidad.

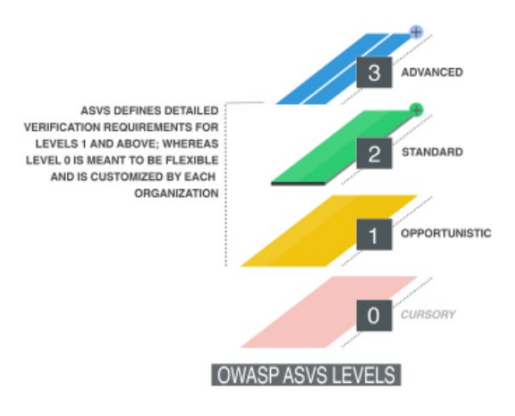

*Niveles del Estándar de Verificación de Seguridad en Aplicaciones OWASP*

*Fuente*: (Pressman, 2017)

### *Norma ISO/IEC 29148*

La norma ISO/IEC 29148 es un estándar para la Ingeniería de Sistemas y Software, Procesos del Ciclo de Vida, e Ingeniería de Requerimientos. Su enfoque se encuentra en el tratamiento unificado de los procesos y productos involucrados en la ingeniería de requerimientos a lo largo del ciclo de vida de los sistemas y software. Para esto, especifica procesos que pueden ser implementados en la Ingeniería de Requerimientos, junto con los elementos informativos resultantes de la implementación de estos procesos (Toledo, 2022).

Es gracias a la existencia de dicha norma que es posible distinguir en los proyectos de software por el hecho de que no ocurrirán cambios radicales durante la fase de diseño y desarrollo del software, sino solo durante la identificación de los requisitos, incluida la recopilación de información de lo que el proveedor es responsable de descubrir, analizar, formular, comprender y documentar los requisitos del sistema y los procesos del ciclo de vida.

En base a la información adquirida por las normativas y resoluciones, se ha optado por realizar una recolección de puntos estratégicos de los que se procederá a implementar dentro del sistema IVR con la finalidad de marcar un esquema genérico de seguridad sugeridos mediante una discusión de resultados previamente realizados con las partes involucradas, en la tabla 3, se muestra los controles de seguridad que se sugirió para la implementación, misma que será tomada en cuenta para el desarrollo y deberá ser llenada con lo que se hizo para satisfacer cada punto establecido en el sistema.

# *Tabla 3*

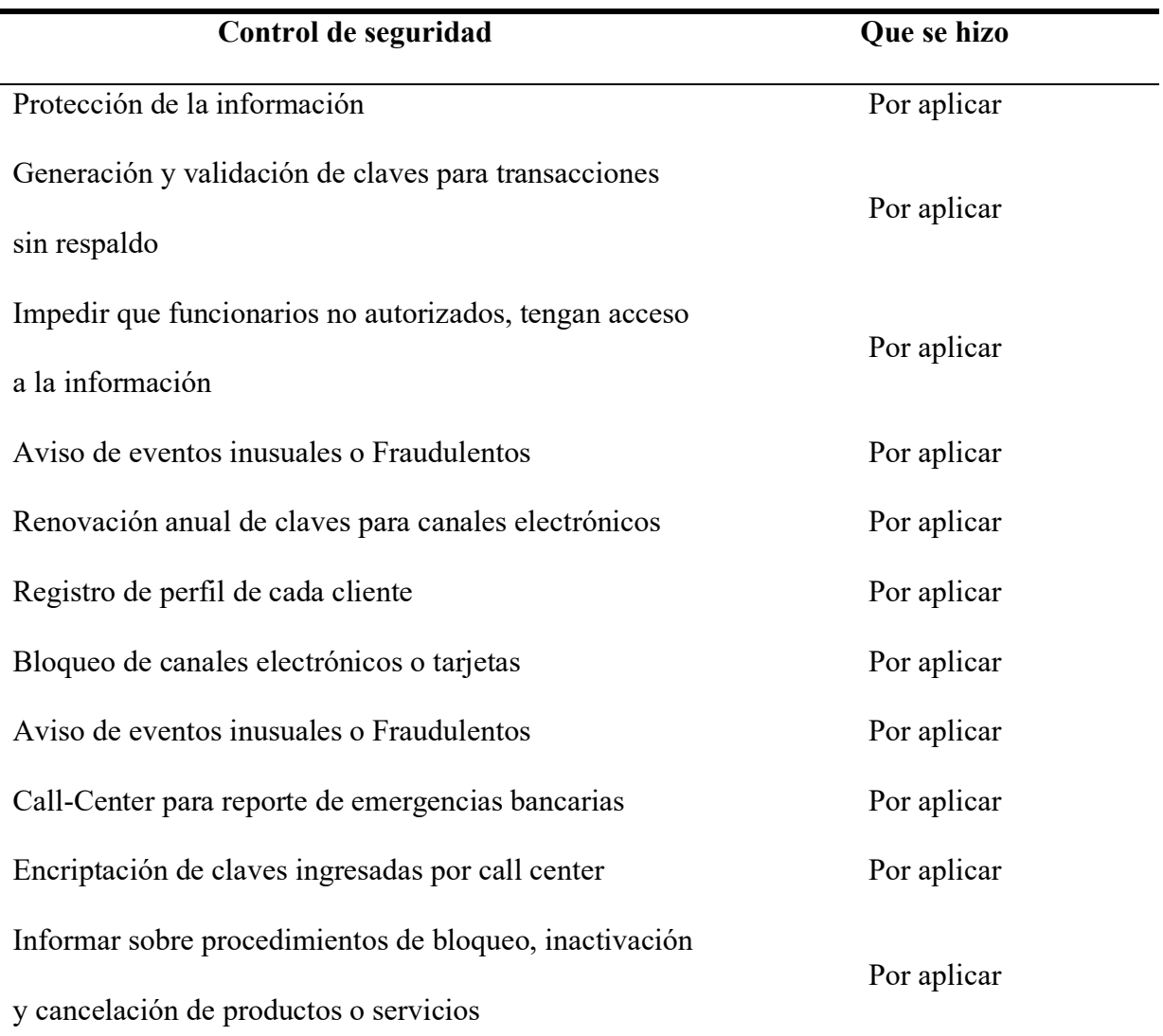

*Controles de Seguridad a Aplicarse*

De la misma manera, bajo una previa discusión se decidió utilizar el esquema de arquitectura propuesto en la figura 9 con la finalidad de contemplar un marco de trabajo para la solución del sistema IVR en cuestión.

### **Figura 9**

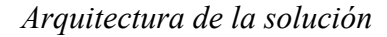

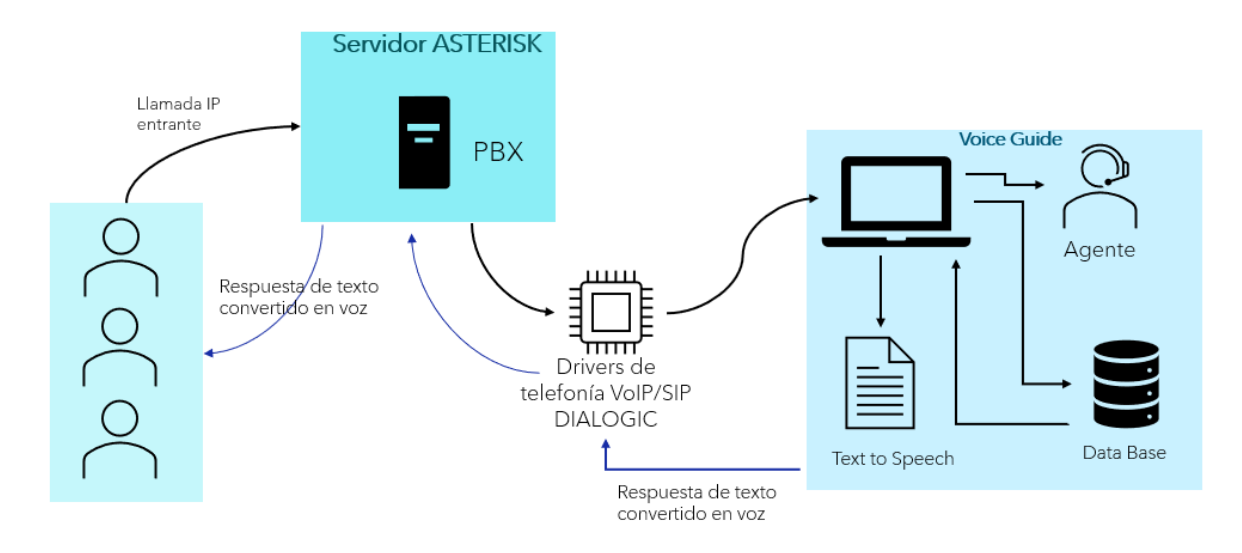

### **Capítulo II**

### **Desarrollo de la aplicación**

Para este capítulo se presentará el proceso para el desarrollo del sistema IVR basado en la metodología Scrum como marco de trabajo dividiéndola en 5 fases:

• **Sprint Plannign:** Primera fase de la metodología que describe las tareas a cada miembro del equipo.

- **Scrum team meeting:** Utilizado para evaluar el trabajo realizado día a día y problemas que se suscitan.
- **Backlog refirement:** Repaso de las tareas y el progreso, tiene como finalidad evaluar el tiempo y esfuerzo empleado en cada tarea.
- **Sprint review:** Reuniones cortas en donde participa el cliente que tiene objetivo mostrar resultados.
- **Retrospective:** Reunión que se da al final de concluir un sprint, respondiendo a preguntas como: ¿que se hizo bien? Y ¿que se hizo mal?

### **Primera fase Scrum**

### *Definición de roles*

Se han designado roles a las personas involucradas para el desarrollo de la aplicación IVR en base a lo indicado en la metodología Scrum, en tabla 4 se muestra el equipo de trabajo.

### **Tabla 4**

### *Definición de roles*

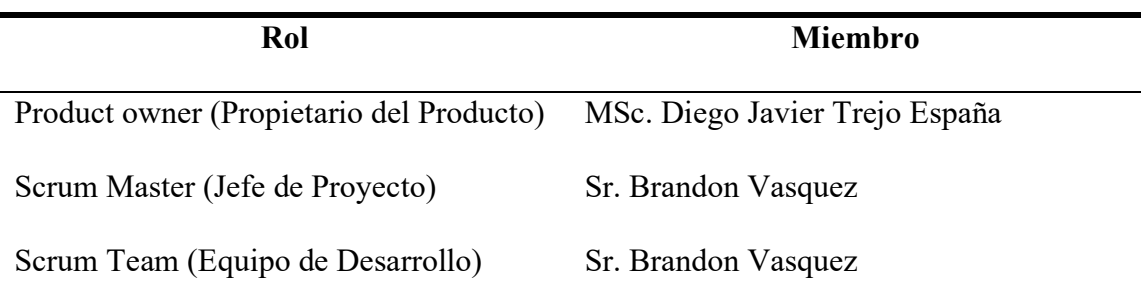

### *Definición de historias de usuario*

Parte importante de la metodología ágil Scrum son las historias de usuario, estas permiten ser usadas para definir y especificar los requerimientos funcionales del sistema IVR. En la tabla

5 a la tabla 13, Se detallan historias de usuarios tomando en cuenta el numero de la historia de usuario, usuario, nombre prioridad, estimación, programador responsable, descripción y criterios de aceptación.

### **Tabla 5**

*Historia de Usuario 1 Ingreso al Sistema*

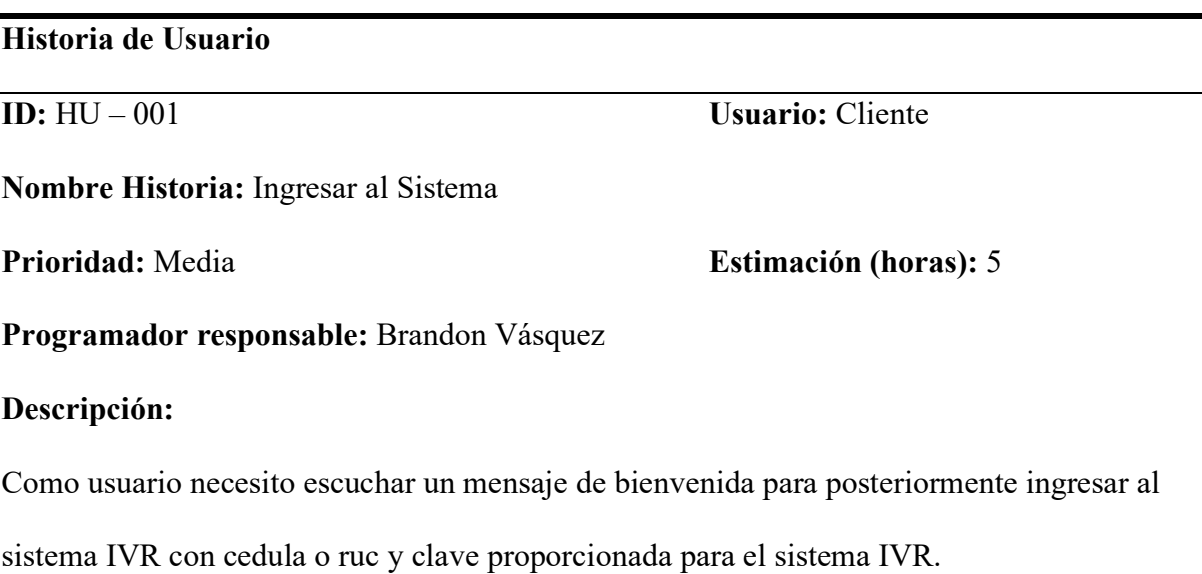

### **Criterios de aceptación:**

- El mensaje de bienvenida debe iniciarse al momento de realizar la llamada.
- El inicio de sesión debe ser únicamente con cedula o ruc de cliente.

### **Tabla 6**

*Historia de Usuario 2 Validación de Ingreso al Sistema*

# **Historia de Usuario**

**ID:**  $HU - 002$  **Usuario:** Usuario: *Usuario* 

# **0Nombre Historia:** Validar ingreso al

sistema

**Prioridad:** Alta **Estimación (horas):** 10

**Programador responsable:** Brandon Vásquez

# **Descripción:**

Como usuario necesito que se ingrese una cédula y contraseña correctas dentro del sistema.

# **Criterios de aceptación:**

- La contraseña debe tener 4 dígitos para su fácil memorización.
- La cédula debe ser validada e ingresada correctamente. Si se ingresa una cedula incorrecta adicional necesito que se ingrese nuevamente y no se salga del sistema de inmediato.

### **Tabla 7**

*Historia de Usuario 3 Consulta de Saldo de Crédito*

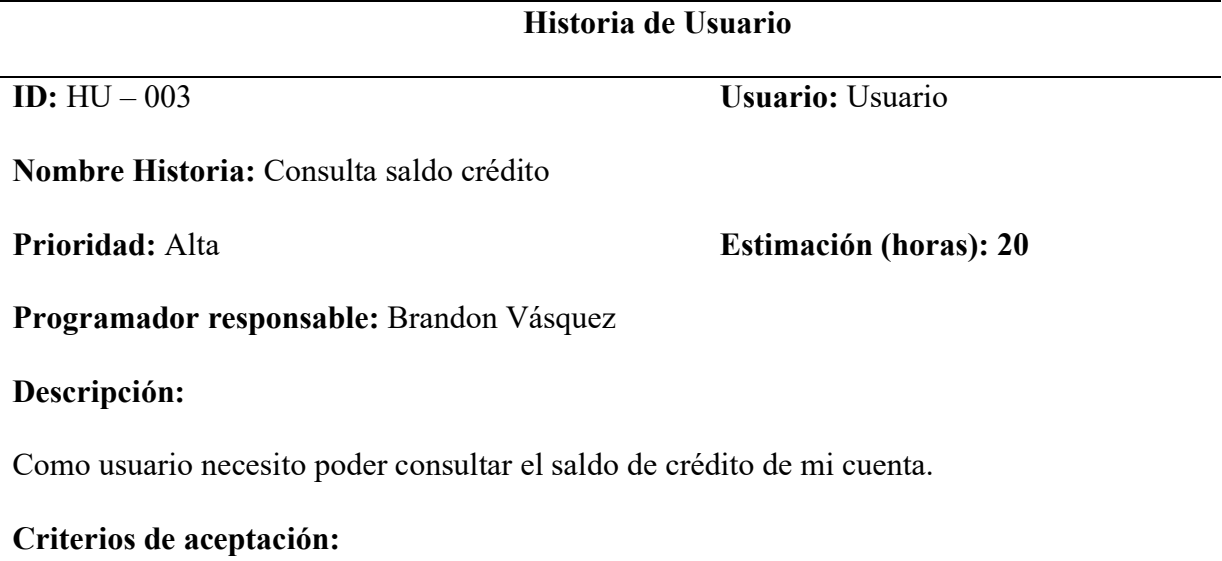

- Debe especificar la fecha del reajuste de la última cuota de crédito, el valor a pagar, fecha máxima de pago y el saldo final.
- Incluir una acción para repetir la información y para salir del sistema.

### **Tabla 8**

*Historia de Usuario 4 Bloqueo de Tarjeta*

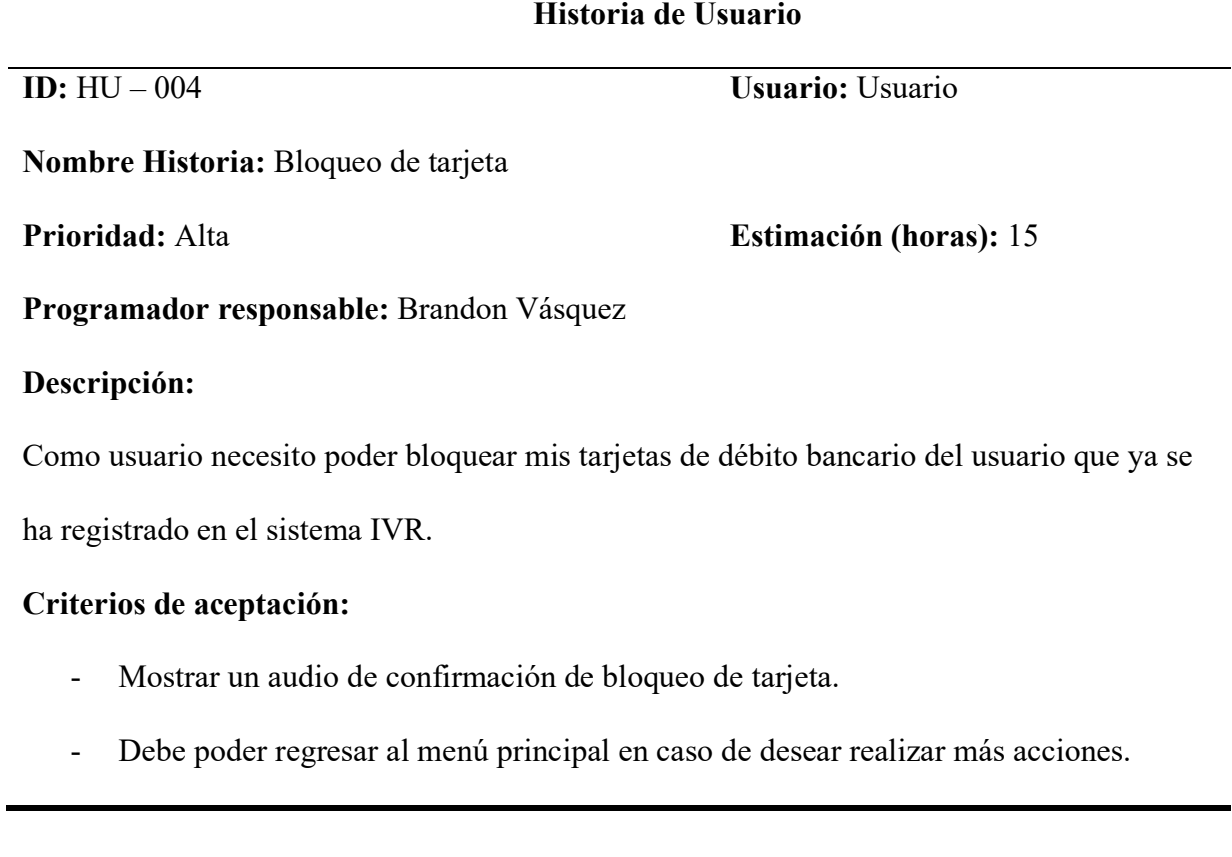

# **Tabla 9**

*Historia de Usuario 5 Bloqueo de Banca Móvil*

# **Historia de Usuario**

**ID:**  $HU - 005$  **Usuario:** Usuario: *Usuario:* 

**Nombre Historia:** Bloqueo de banca móvil

# **Prioridad:** Alta **Estimación (horas):** 20

**Programador responsable:** Brandon Vásquez

# **Descripción:**

Como usuario deseo poder bloquear mi banca móvil con tan solo una tecla.

# **Criterios de aceptación:**

- Debe reproducir un audio de confirmación de bloqueo.
- Reproducir un audio de espera mientras se procesa la información.
- Incluir una opción para regresar al menú.

# **Tabla 10**

*Historia de Usuario 6 Bloqueo de Banca Virtual*

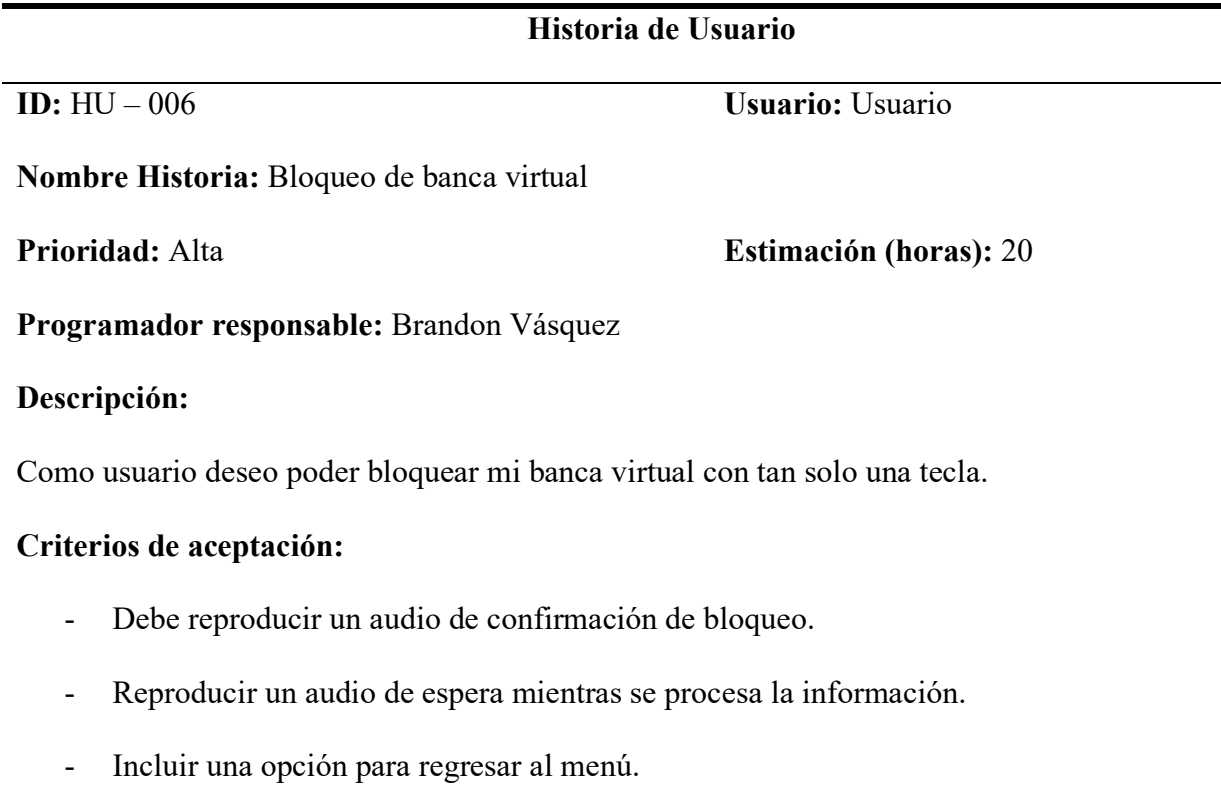

# **Tabla 11**

# *Historia de Usuario 7 Bloqueo Cuenta de Ahorros*

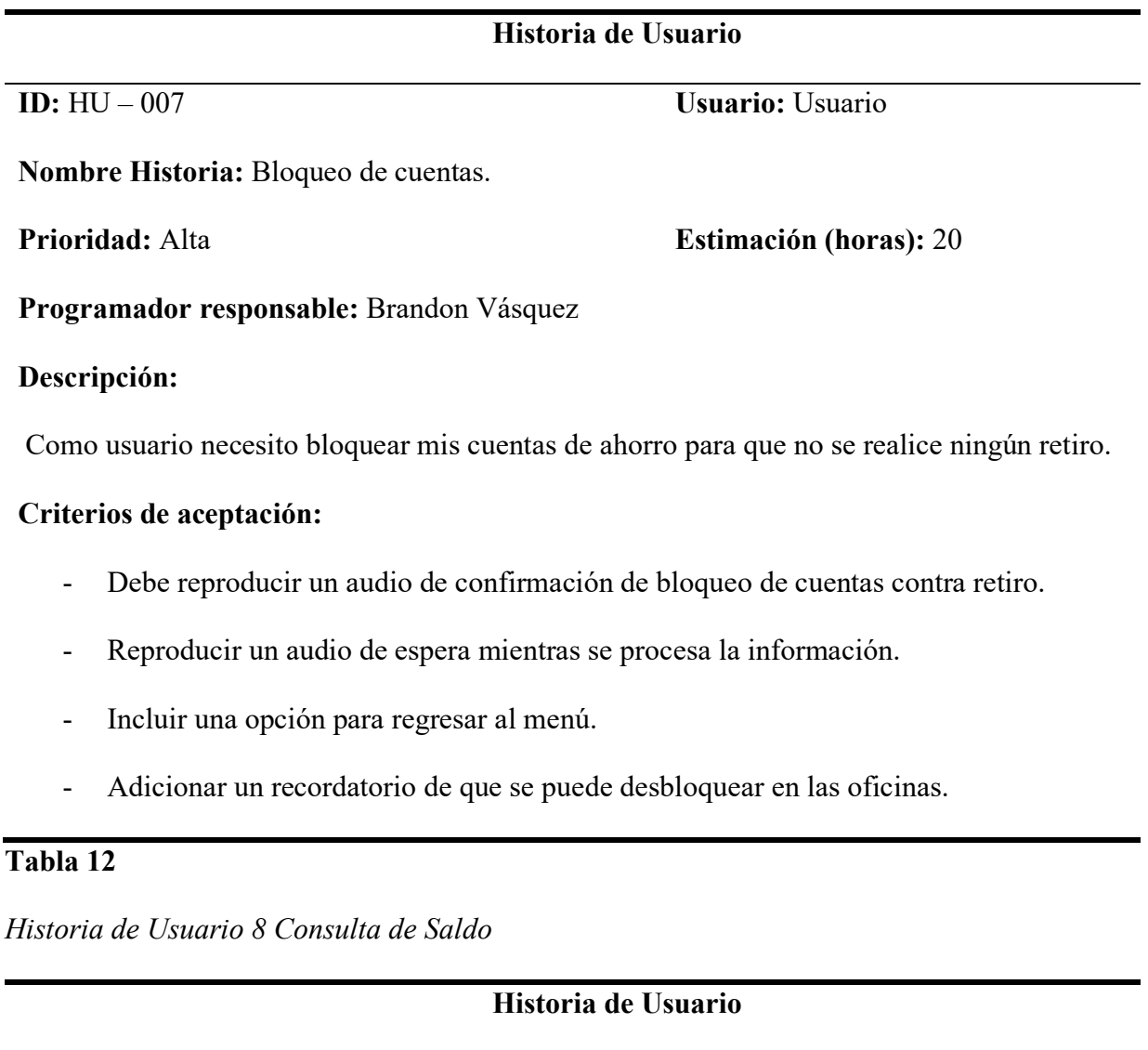

**ID:** HU – 008 **Usuario:** Usuario

**Nombre Historia:** Consulta saldo cuenta

**Programador responsable:** Brandon Vásquez

ahorro

**Descripción:**

**Prioridad:** Alta **Estimación (horas):** 20

44

Como usuario necesito conocer el saldo de mis cuentas de ahorros existentes

# **Criterios de aceptación:**

- Incluir una opción para repetir el saldo de las cuentas existentes.
- Debe reproducir el saldo de máximo 10 cuentas de ahorro y en caso de no existir pasar al menú para repetir el saldo de las cuentas o salir del sistema.

### **Tabla 13**

*Historia de Usuario 9 Salida del Sistema*

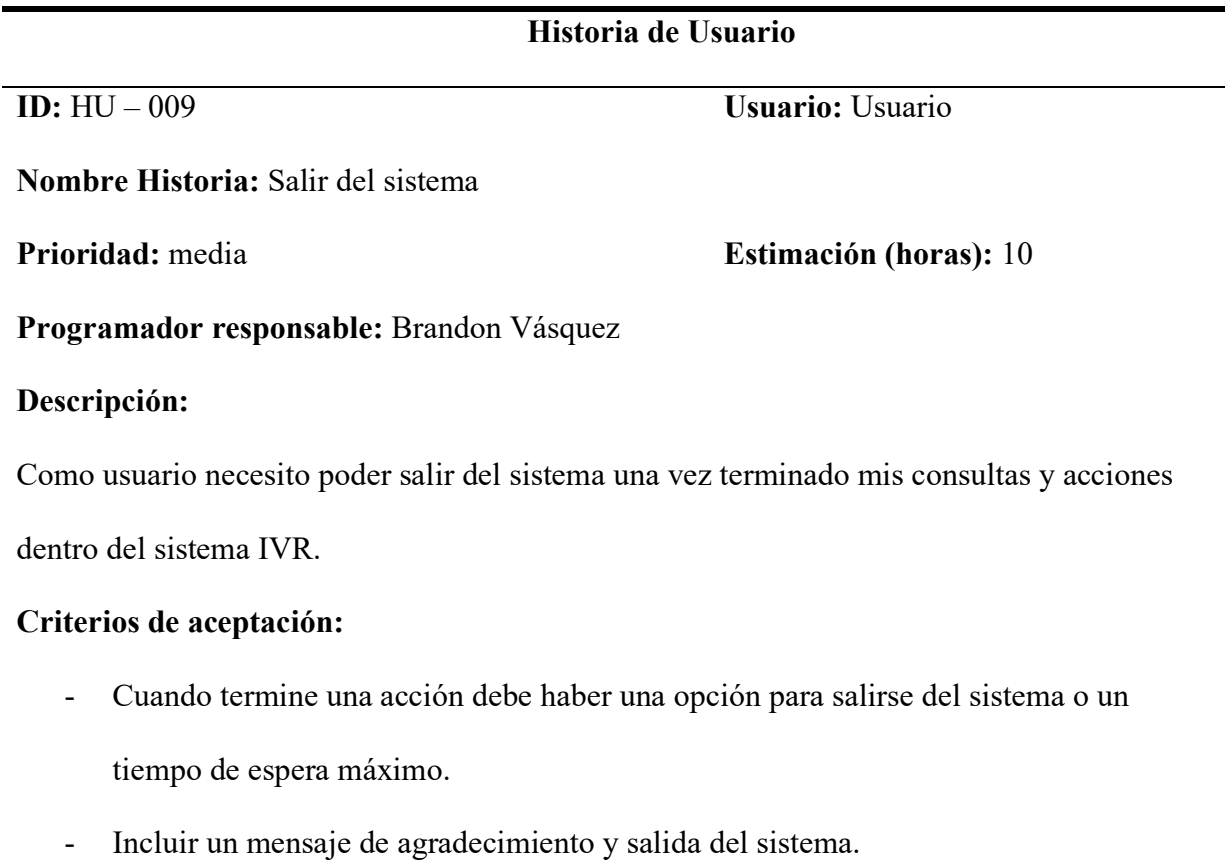

# *Definición de Product Backlog*

En la tabla 14 se detalla las tareas que se realizaron con base a las historias de usuario con la prioridad que cada una requería y el número estimado de horas para su cumplimiento que se han definido para el sistema IVR.

# **Tabla 14**

*Product Backlog*

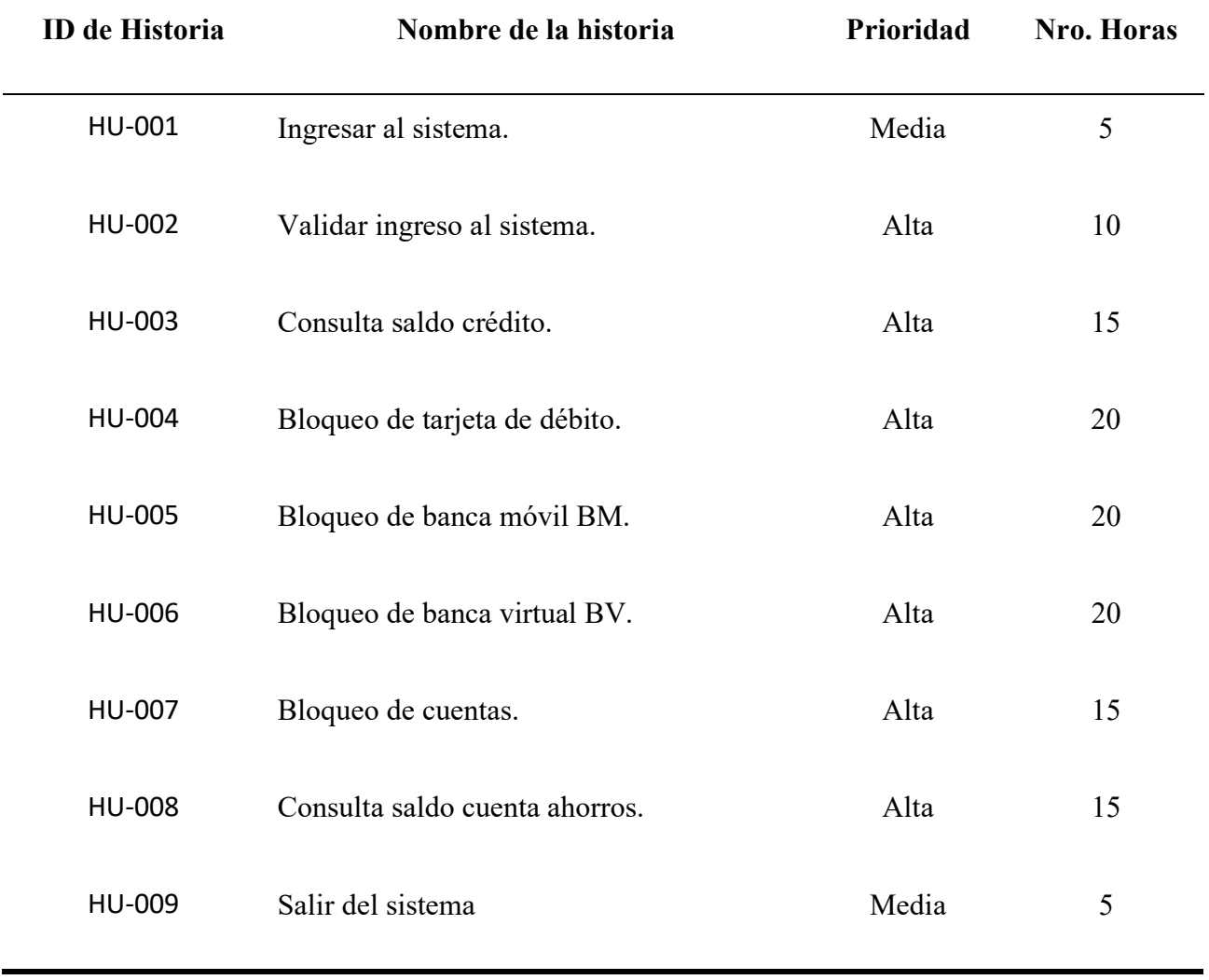

### **Fase de desarrollo**

Bajo la metodología de trabajo ágil SCRUM se inició el desarrollo del proyecto, previamente realizada la planificación de cada sprint con una lista de tareas para cada historia de usuario, se dio apertura al desarrollo de cada sprint.

### *Sprint 0*

Para el Sprint inicial se ha contempló la instalación de las herramientas con las que se procederá a la fase de desarrollo del sistema IVR, así como la documentación de la norma ISO/IEC 29148 correspondientes a especificación de los requisitos del sistema (SyRS), especificación de requerimientos de las partes interesadas (StRS) y especificación de requerimientos (SRS).

### **Figura 10**

### *Sprint 0*

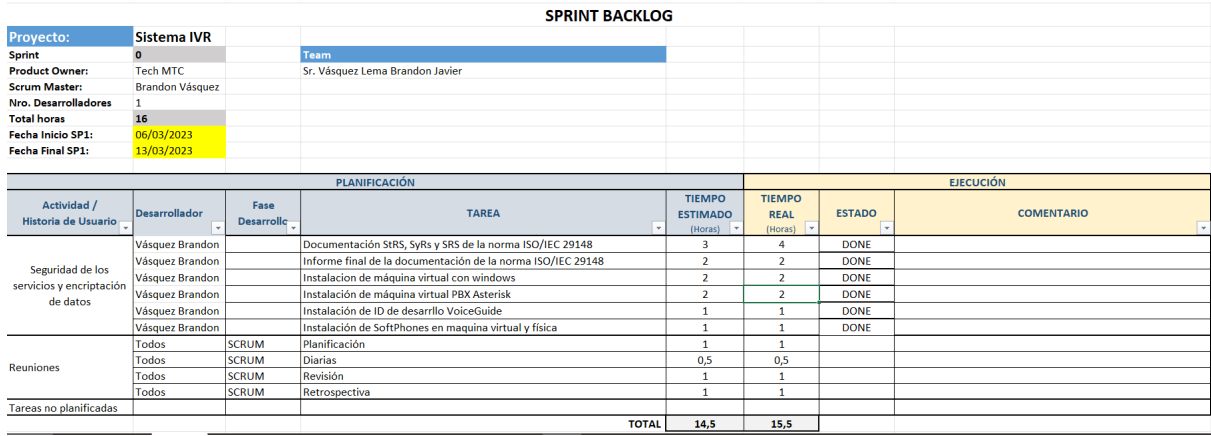

A continuación, se presenta el desarrollo de parte de las tareas descritas para el Sprint 0 como evidencia grafica de los entregables teniendo una duración de aproximadamente 16 horas de trabajo repartidas en una semana.

En la figura 11 se muestra el índice de contenidos que se solicita para la entrega del documento de especificación de requisitos de las partes interesadas misma que formó parte de los entregables para el sprint inicial.

# **Figura 11**

*Documento Especificación de Requerimientos de las Partes Interesadas (StRS)*

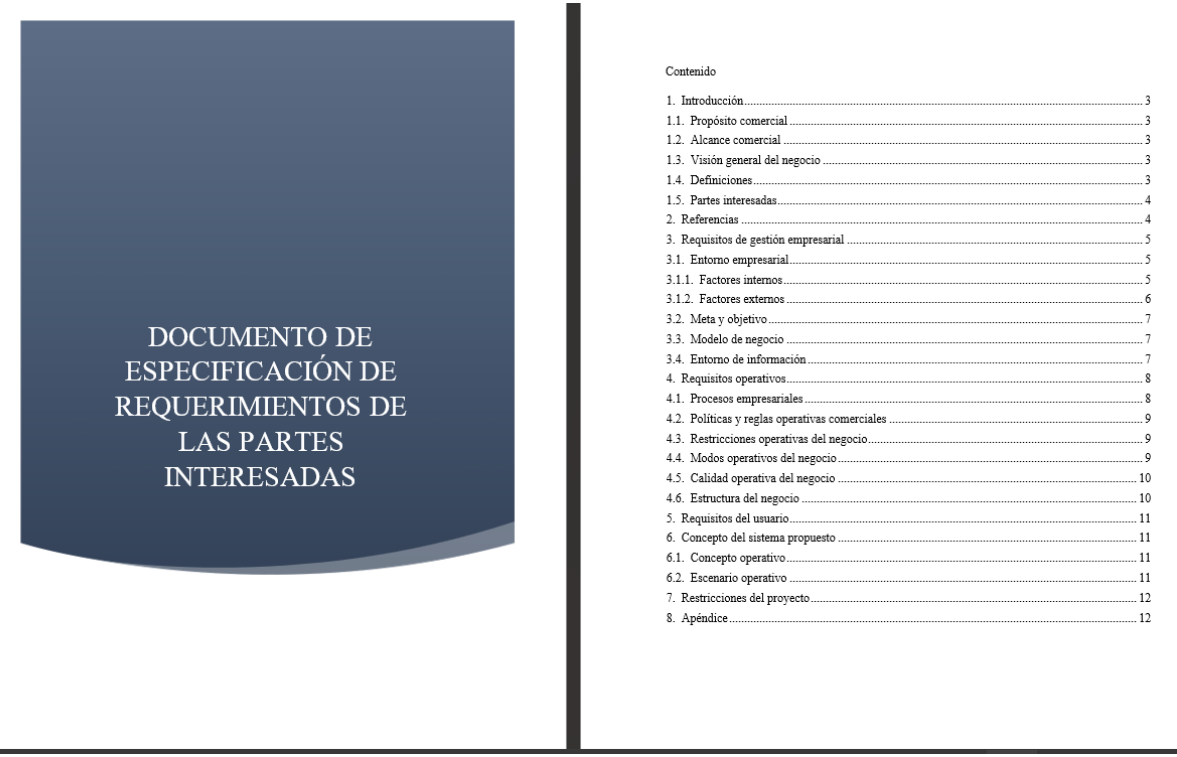

En la figura 12 se aprecia el documento de especificación de requisitos del sistema (SyRS) de la norma ISO/IEC 29148 en donde se detallaron requerimientos generales tales como del sistema, usuario, funcionales como de rendimiento para el funcionamiento y aprobación.

# *Documento de Especificación de Requisitos del Sistema (SyRS)*

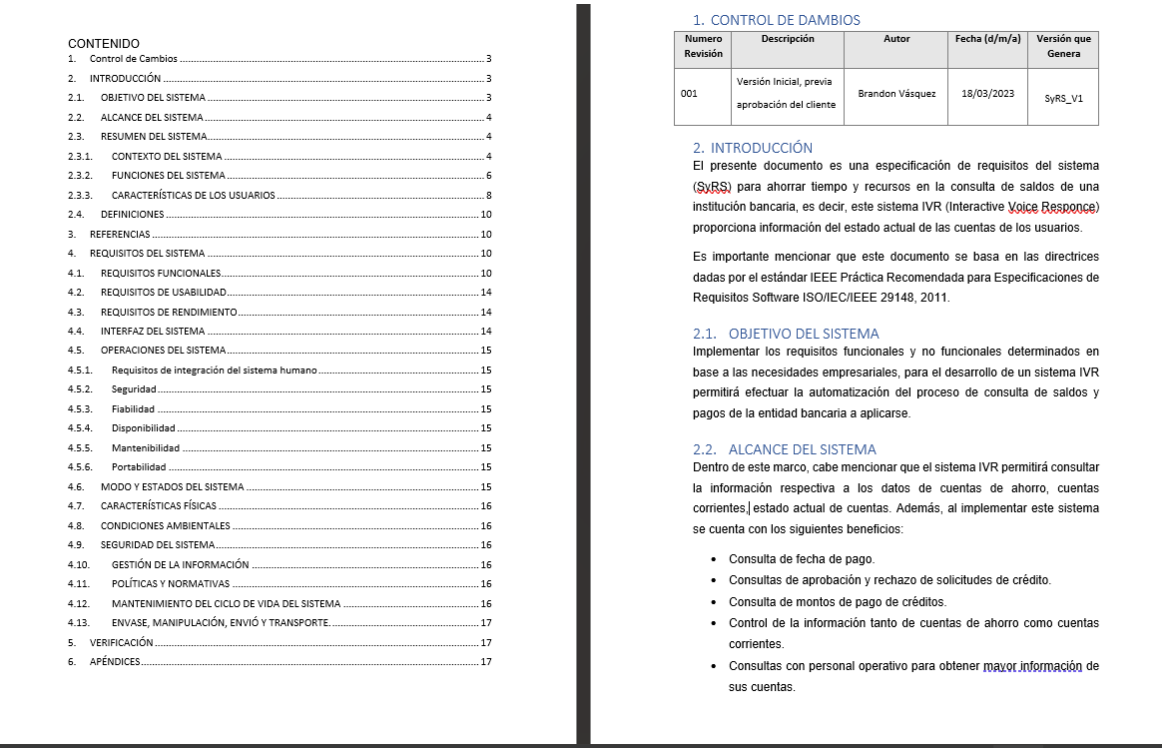

En la figura 13 se denota la creación del documento de especificación de requisitos de software en el que se detalló los requisitos funcionales y no funcionales que tiene el sistema IVR para su desarrollo.

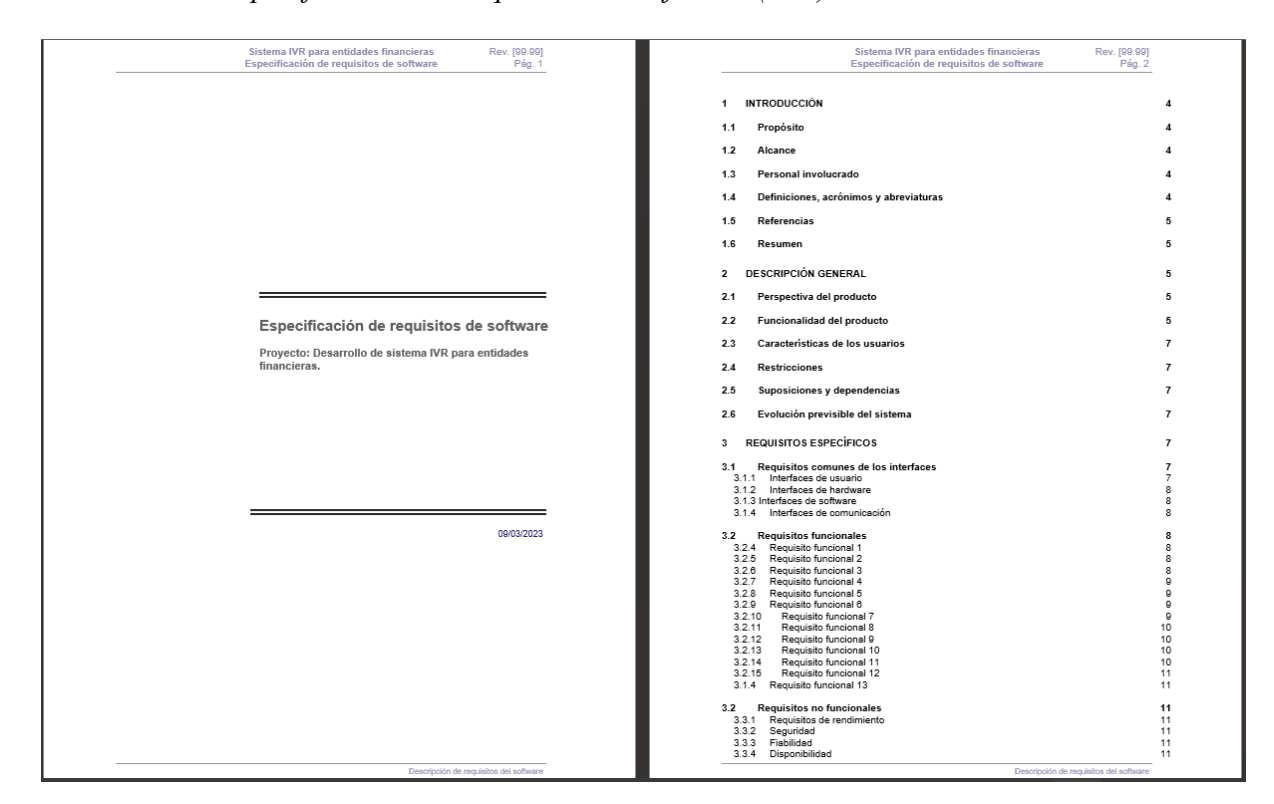

*Documento de Especificación de Requisitos de Software (SRS)*

Para poder tener una visión general de lo que se trató en los documentos anteriores, se creó un informe general sobre lo tratado con el propósito de obtener una retroalimentación de la documentación entregada, la figura 14 muestra la creación del documento final.

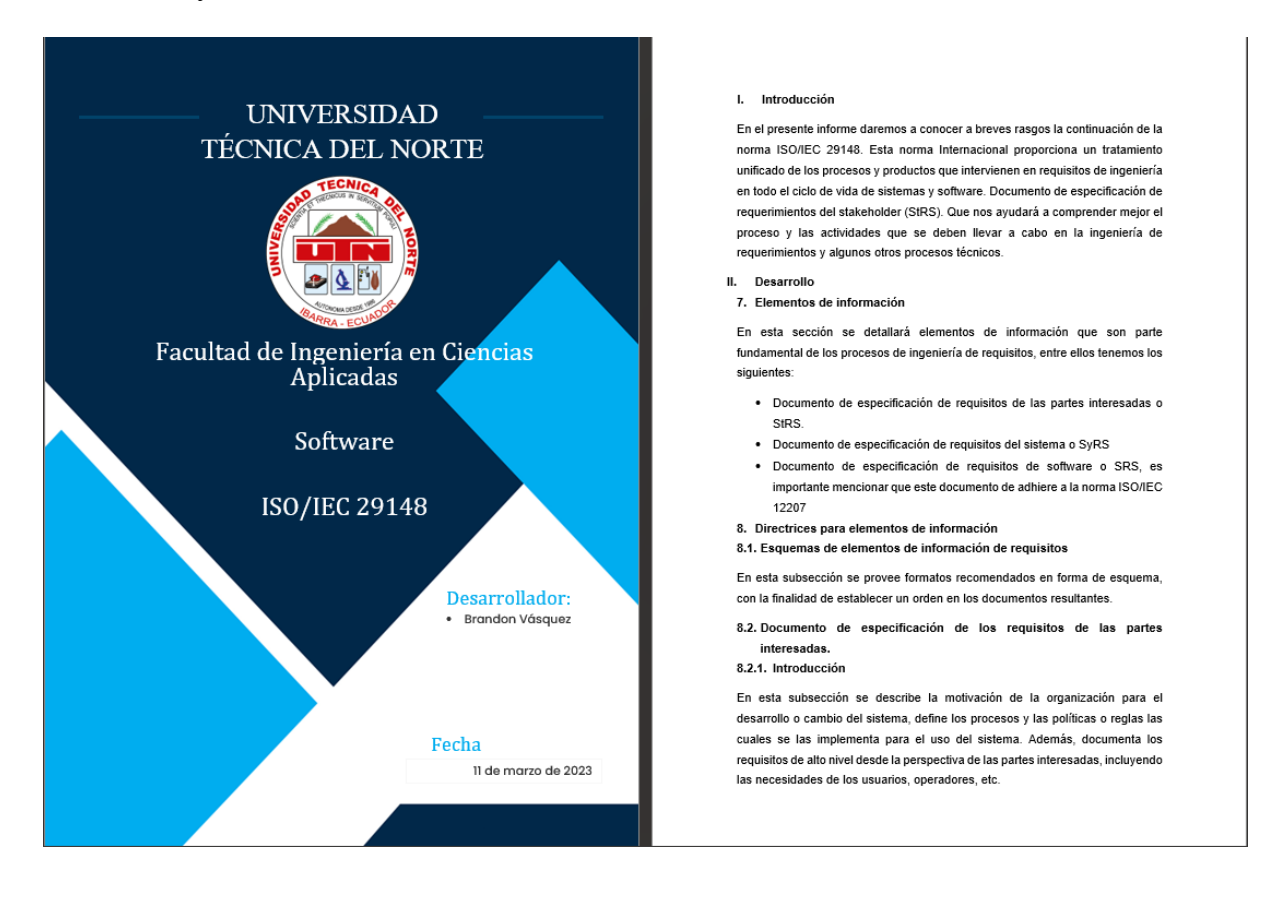

### *Documento Informe Final de la Documentación ISO/IEC 29148*

En la figura 15 se muestra una ventana general de la culminación del proceso de

instalación de la centrar PBX Asterisk, misma que nos proporciona el entorno para el desarrollo y conexión del sistema IVR.

*Instalación Asterisk PBX*

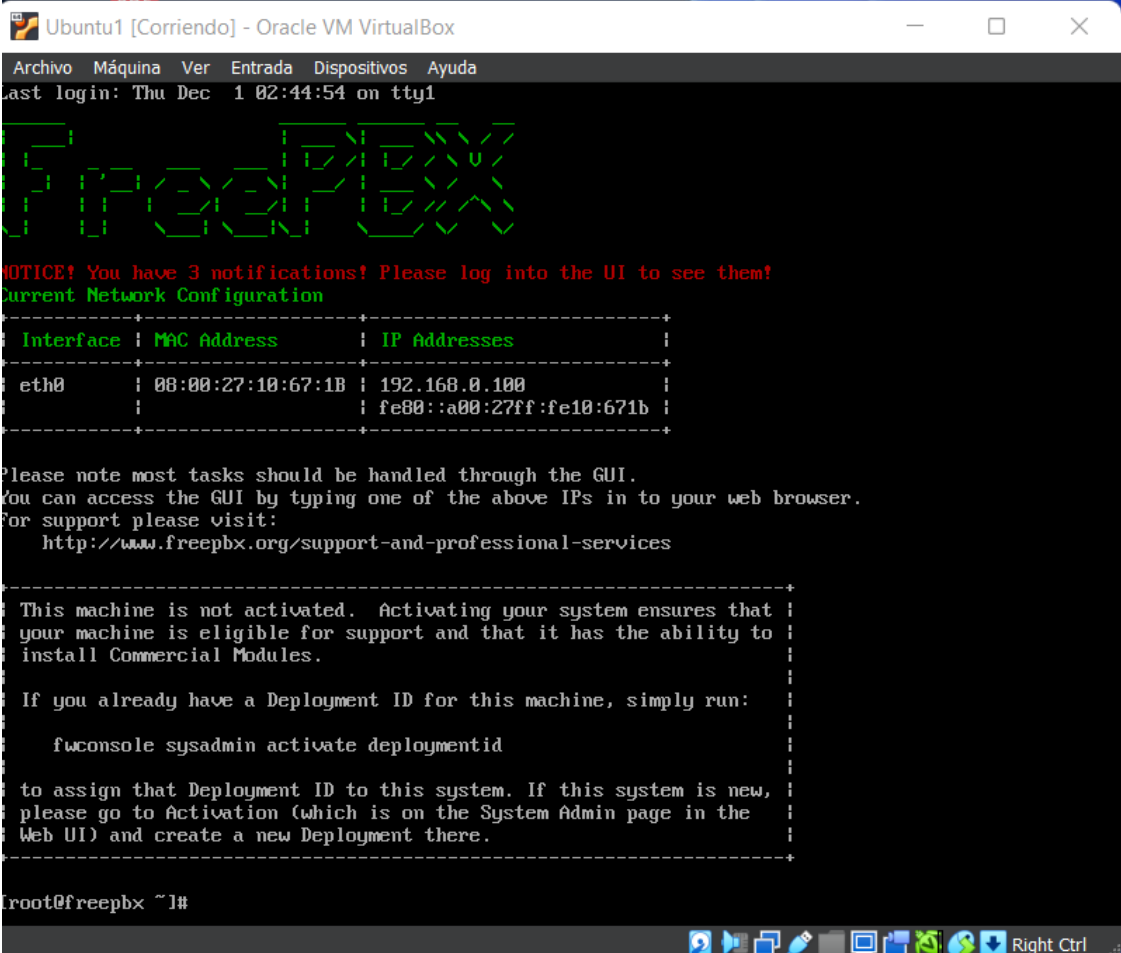

Al ingresarnos al dominio 192.168.0.100 se nos abre una pestaña de una primera

configuración de la centralita como se muestra en la figura 16.

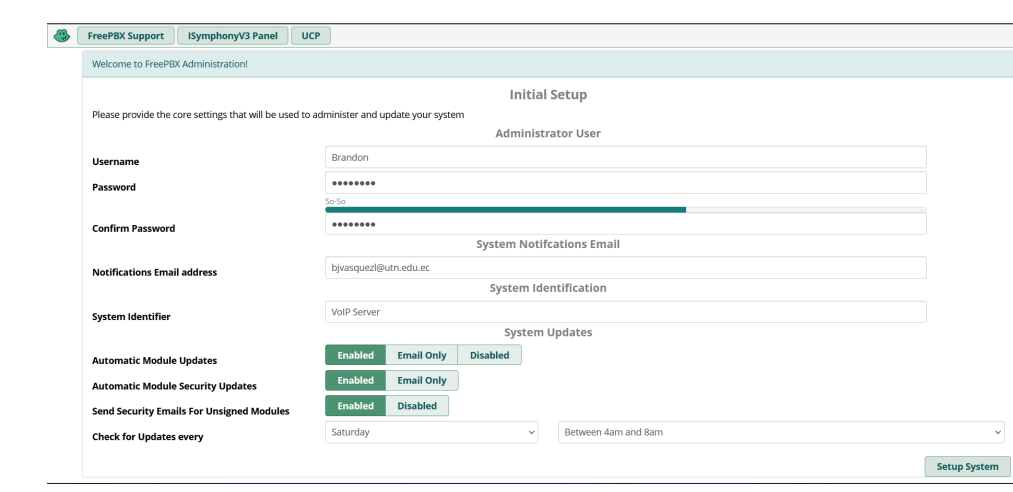

*Creación de Troncales para la Conexión con VoiceGuide*

# **Figura 17**

*Instalación Intel Dialogic*

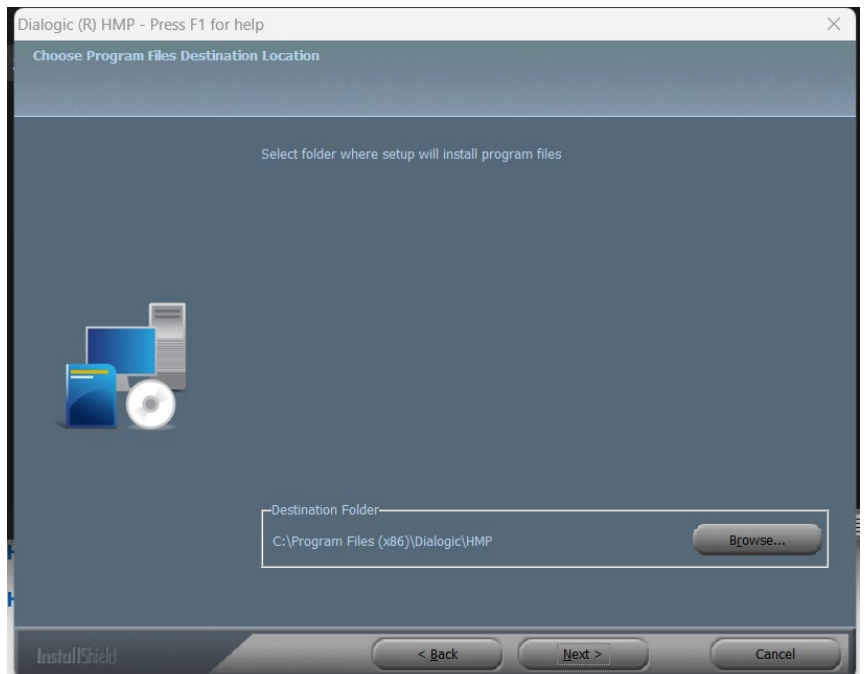

En la figura 18 se muestra la ventana general que usa la herramienta VoiceGuide para la previsualización del entorno de desarrollo para el sistema IVR.

### *Instalación VoiceGuide*

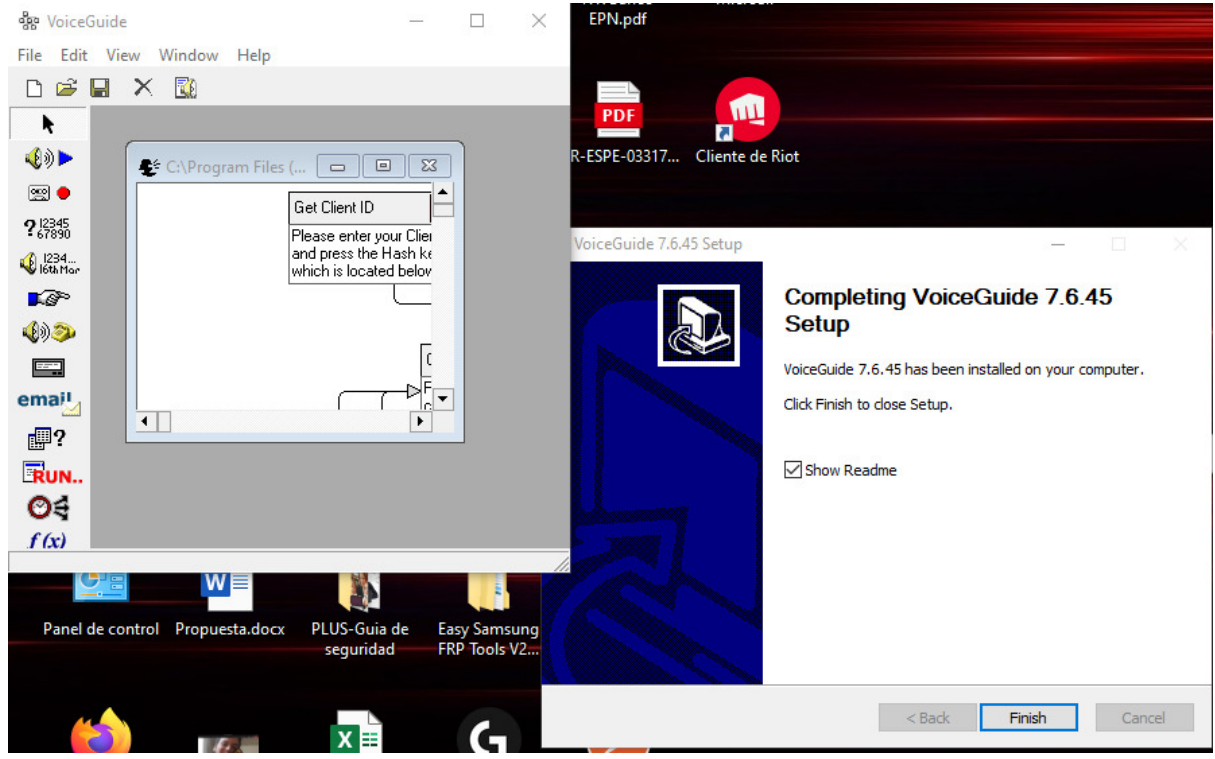

En la siguiente figura 19 se puede apreciar que se utilizó un virtualizador, para este caso VirtualBox con 2 máquinas virtuales. La primera es un servidor Asterisk que funciona como servidor para la creación de una PBX. La siguiente es una máquina virtual con Windows 10 para poder realizar pruebas de llamadas IP, dentro de Windows 10 tenemos instalado un SoftPhone (MicroSip) para hacer llamadas a la central.

*Máquinas Virtuales Windows 10 y Asterisk*

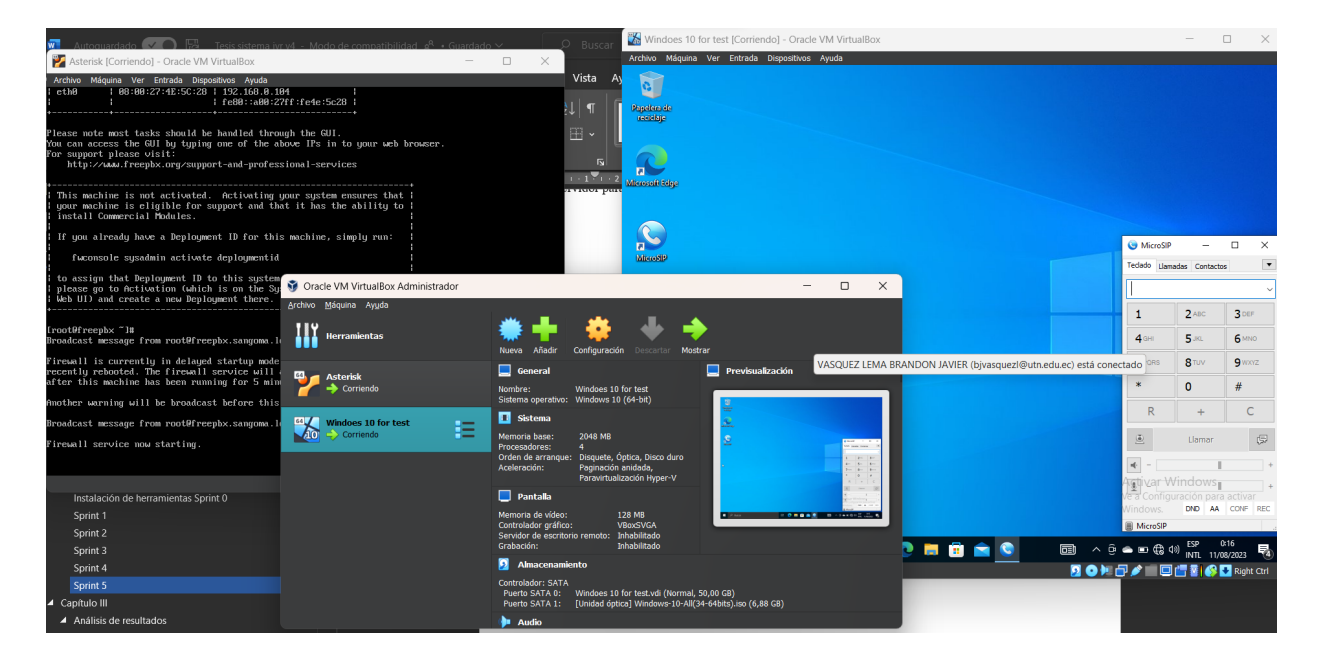

# *Sprint 1*

En el primer sprint se contempla el desarrollo establecido en las dos primeras historias de usuario (HU – 001 y HU – 002) como el ingreso al sistema y la validación de las credenciales para ingresar al sistema, en la figura 20, se muestra la planificación para este sprint con una duración promedio de 40 horas contempladas en un lapso de dos semanas.

*Sprint 1*

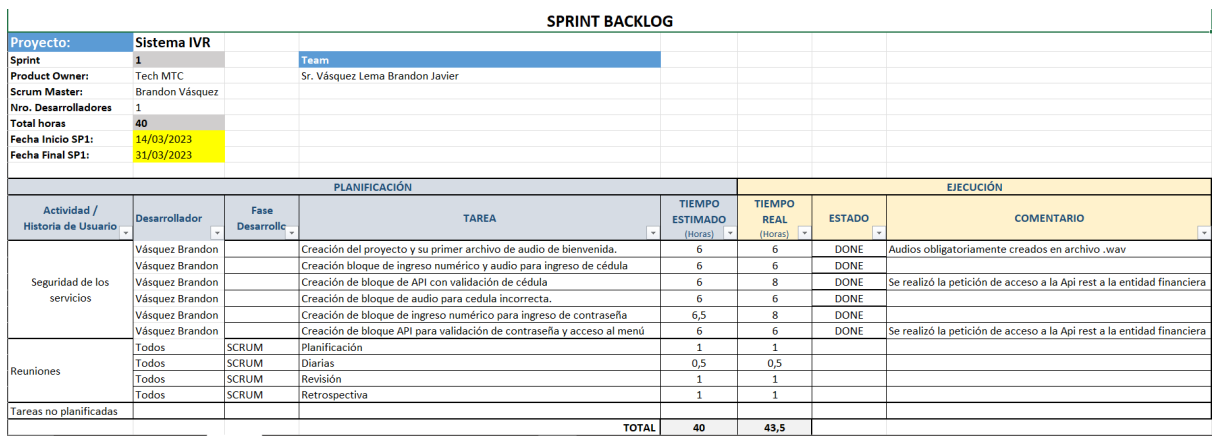

# **Desarrollo de módulos y primer audio de bienvenida.**

En la figura 21 se muestra la creación del proyecto, posteriormente se realizó la creación del primer módulo de audio (módulo entiéndase como el bloque de flujo de llamadas usado para la aplicación VoiceGuide) y se procedió a grabar el primer archivo de bienvenida en formato ".WAV" para los clientes de la entidad financiera de destino.

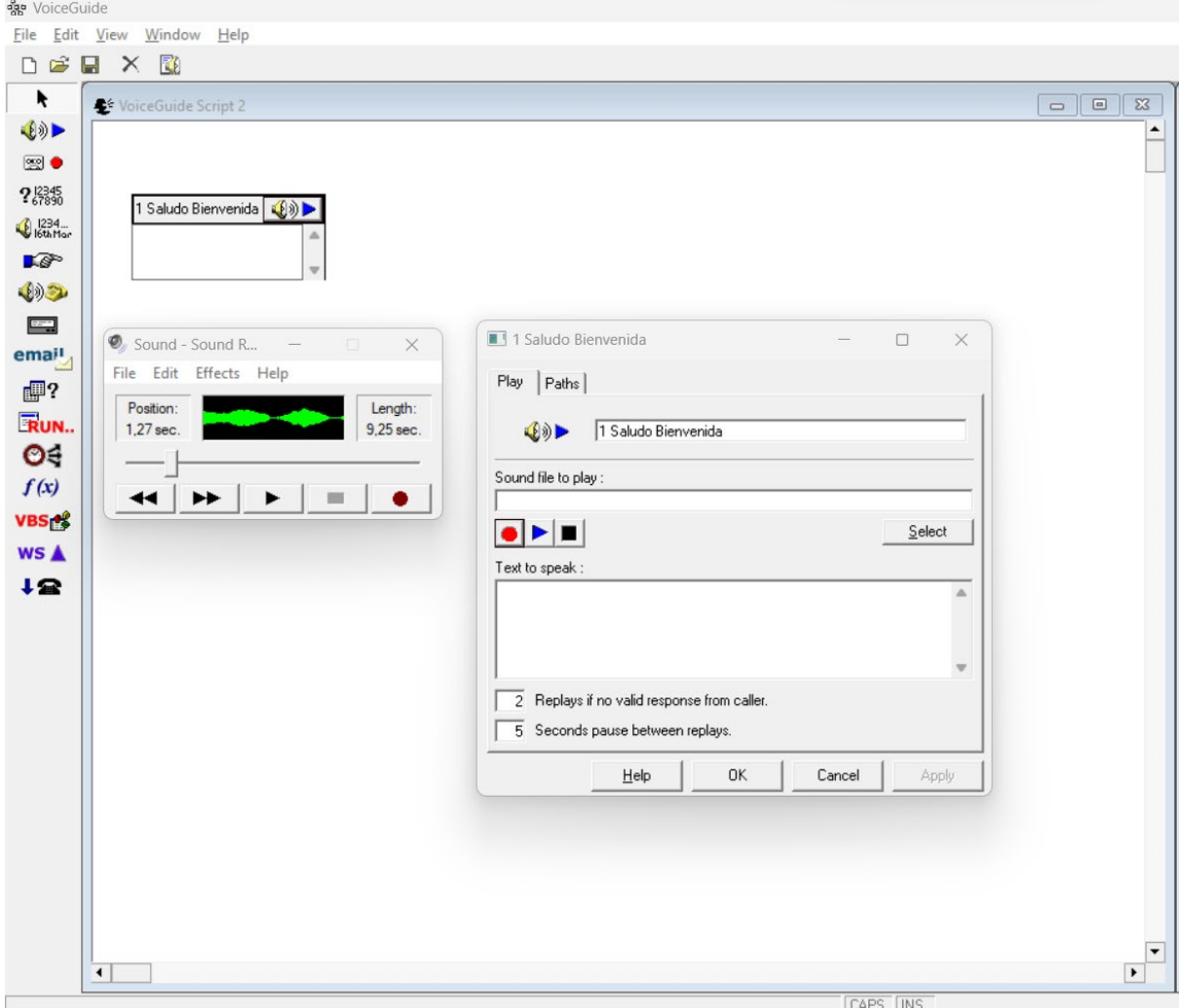

*Creación del Proyecto, Bloques y Grabación de Audio de Bienvenida*

# **Desarrollo de validaciones para ingreso al sistema.**

A continuación, en la figura 22 se muestra la creación de un módulo de servicios web que nos ayuda a consumir una API tipo REST que toma el valor ingresado anteriormente.

### *Validación de Cédula*

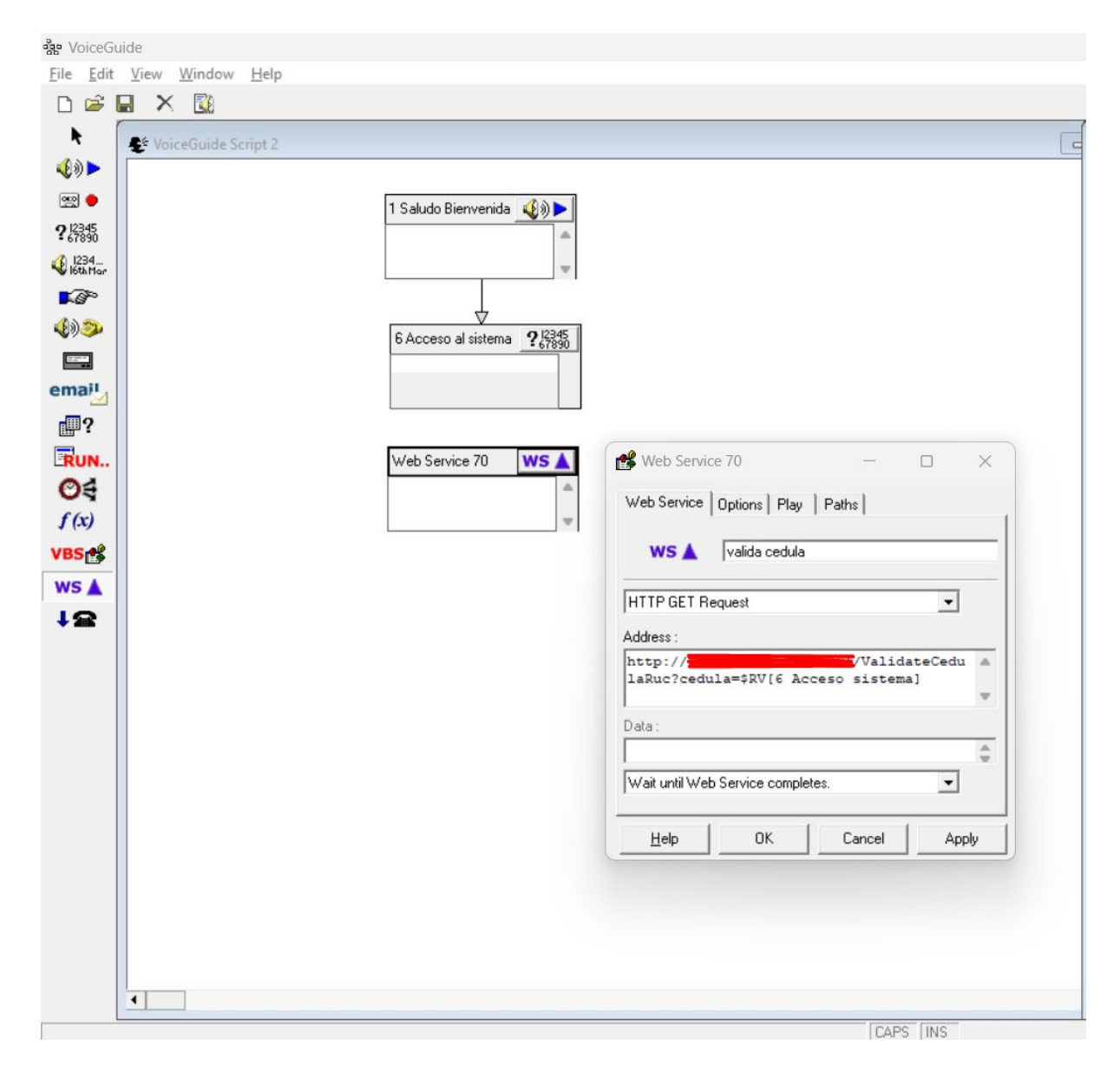

Para esta sección se muestra el flujo que realizar el IVR y los Paths que se usan para comunicarse entre bloques, para el desarrollo y validación de la contraseña y la calve en el ingreso al sistema, cabe mencionar que se incluyen los audios de alerta y tiempos de espera de 15seg antes de salirse del sistema automáticamente, además el sistema permite un numero de 3 intentos para el ingreso tanto de clave como de contraseña, como se puede observar en la figura

23.

### **Figura 23**

### *Enrutamiento de Bloques*

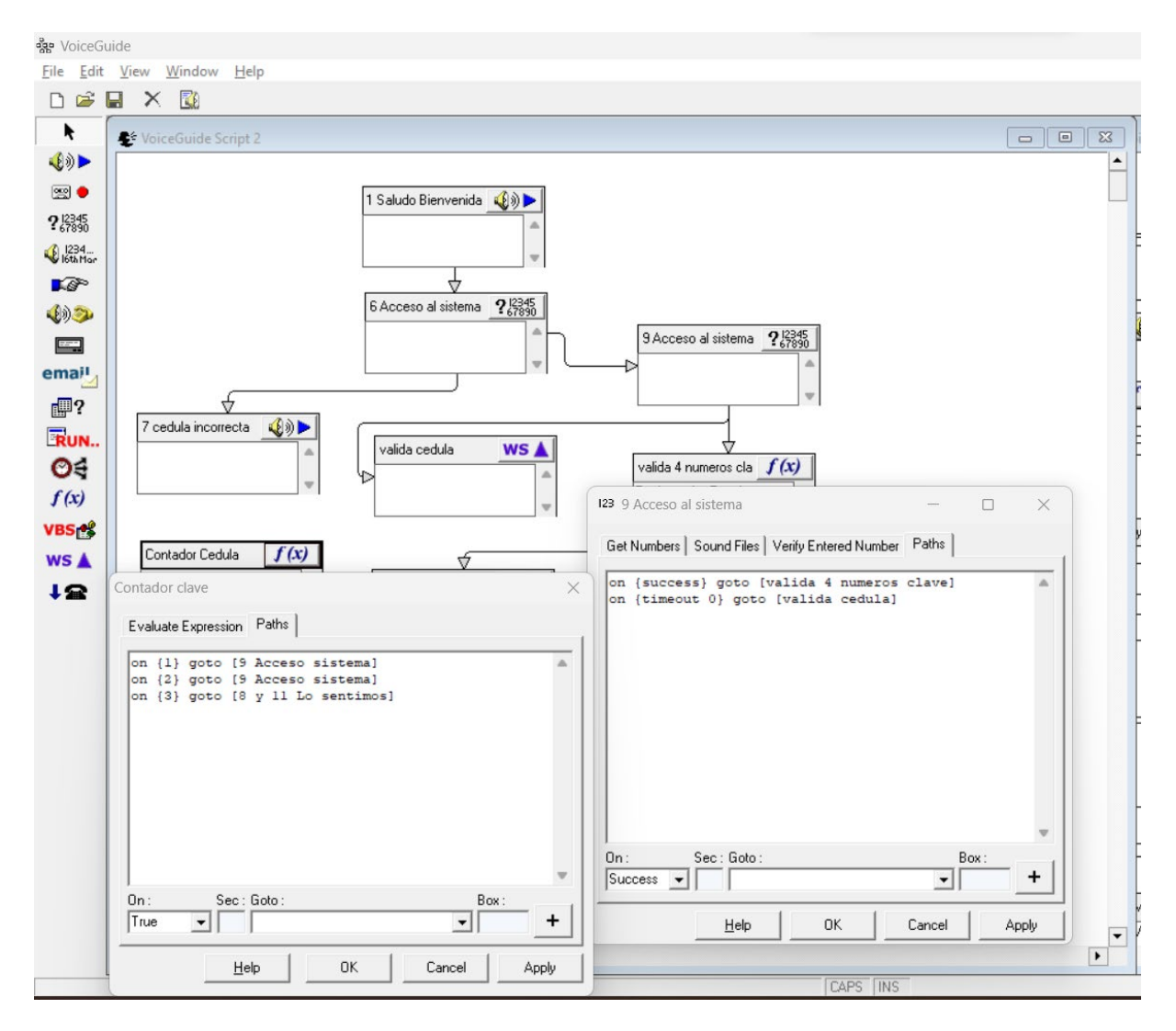

### *Sprint 2*

En el siguiente Sprint se trabajó en el desarrollo para la creación de un menú de consultas de saldo de crédito y el bloqueo de tarjetas de débito del cliente previamente registrado en el sistema, en la figura 24 se puede observar que se emplearon 41 horas para el desarrollo y de

igual manera una lista de actividades generales utilizadas para este Sprint obteniendo una

duración aproximada de 41 horas en un lapso de dos semanas.

# **Figura 24**

*Sprint 2*

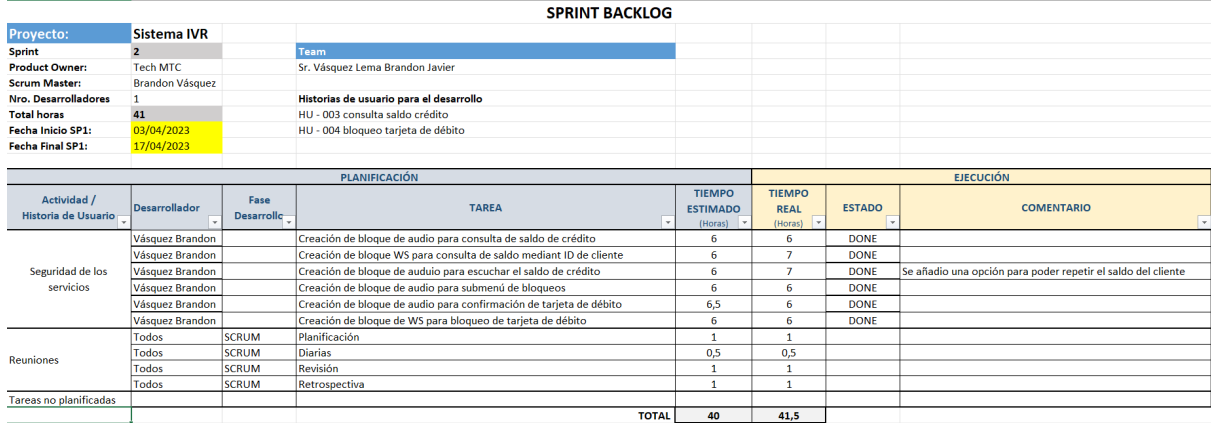

### **Consulta saldo de crédito.**

En la figura 25 muestra la creación de los bloques para la implementación de consulta de saldo crediticio, se usaron bloques de consumo de servicio web, audio y función como se había planificado en este sprint, adicionalmente se crearon funciones para repetir el saldo de acuerdo con lo establecido en la historia de usuario número 3.

### *Consulta Saldo Crédito*

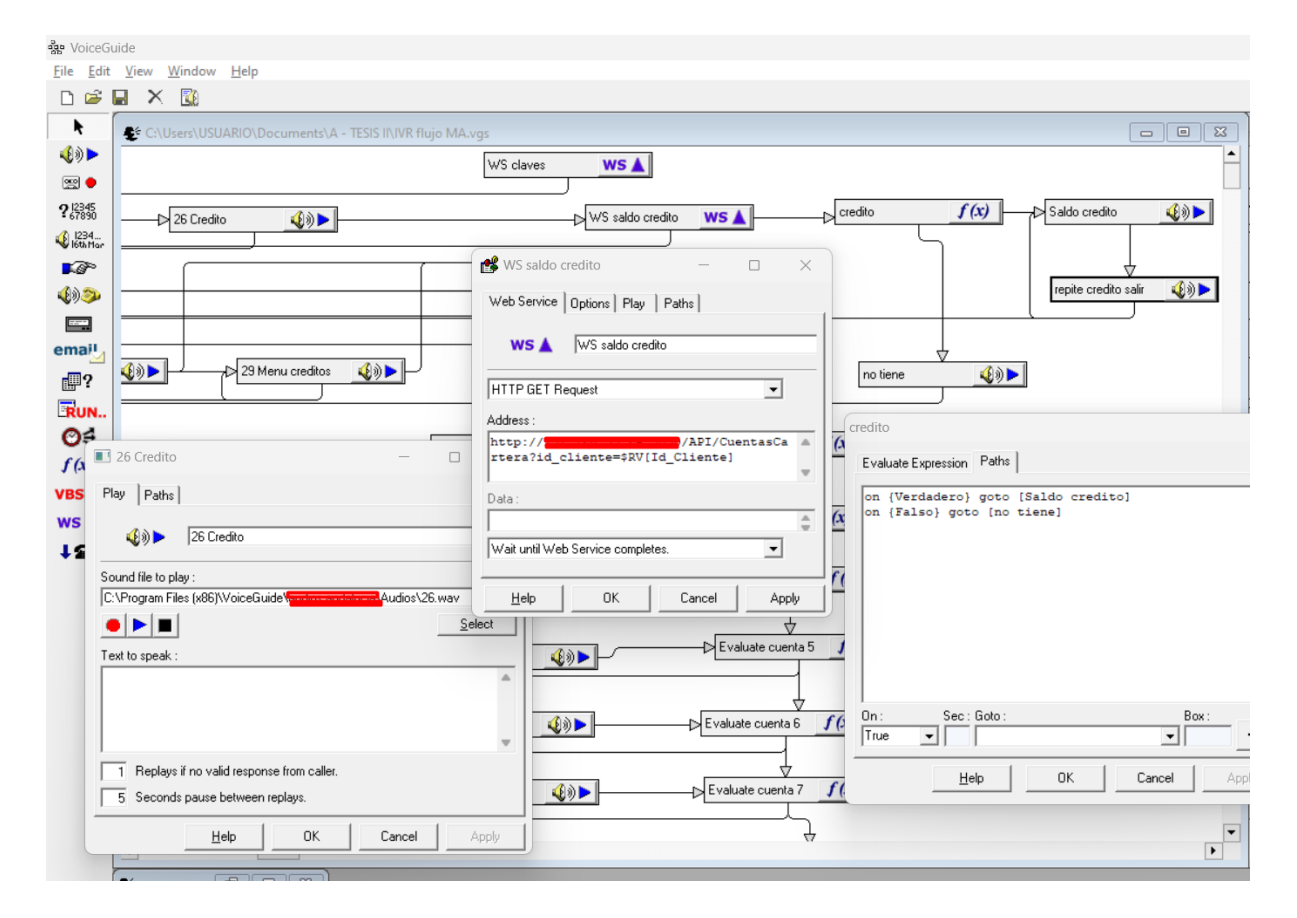

### **Bloqueo tarjeta de débito.**

Parte importante para el desarrollo del sistema se socializó (dentro de las reuniones establecidas en la metodología SCRUM) y se dispuso la creación de un menú para el bloqueo de los diferentes canales electrónicos, se crearon los audios a través de la misma herramienta para agilizar el proceso y se ingresó el módulo de audio para la confirmación de bloqueo de tarjeta de débito bancario como se muestra en la figura 26.

### *Bloqueo Tarjeta de Débito*

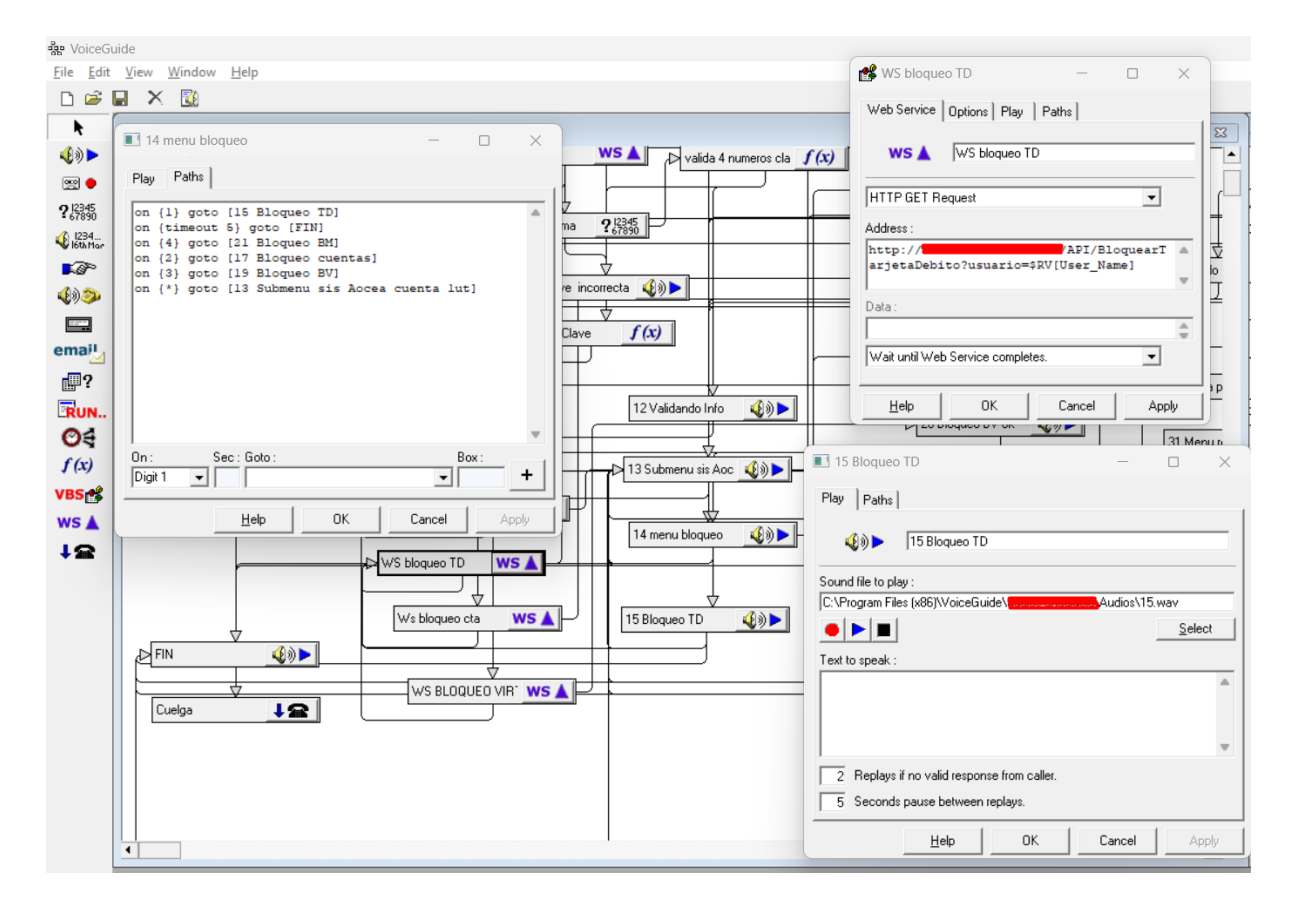

### *Sprint 3*

El desarrollo de este Sprint fue de suma importancia para el desarrollo de la aplicación, debido a que contenía bloqueos de canales electrónicos establecidos en las historias de usuario 5 y 6 (HU – 005 y HU – 006) con una duración de 35 horas en diez días, se contemplaron las actividades de trabajo en la aplicación como se puede observar en la figura 27.

# *Sprint 3*

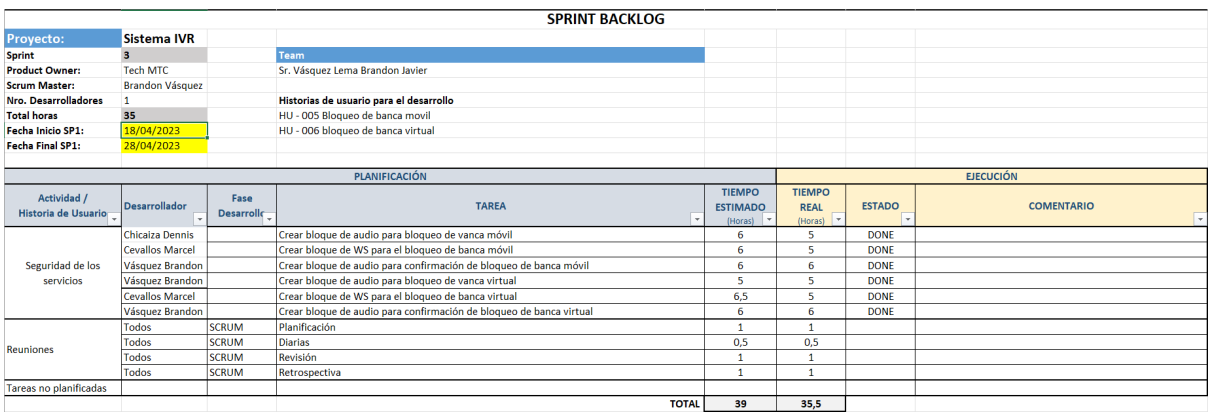

# **Bloqueo banca móvil.**

Se creó módulos para el bloqueo de banca móvil. La API Rest consumida en el módulo de servicios web facilitó el proceso de bloqueo para el cumplimiento de este Sprint, tal como se puede observar en la figura 28 la cual muestra los bloques que se han creado incluido un módulo de audio para el estado de procesando información.

*Bloqueo de Banca Móvil*

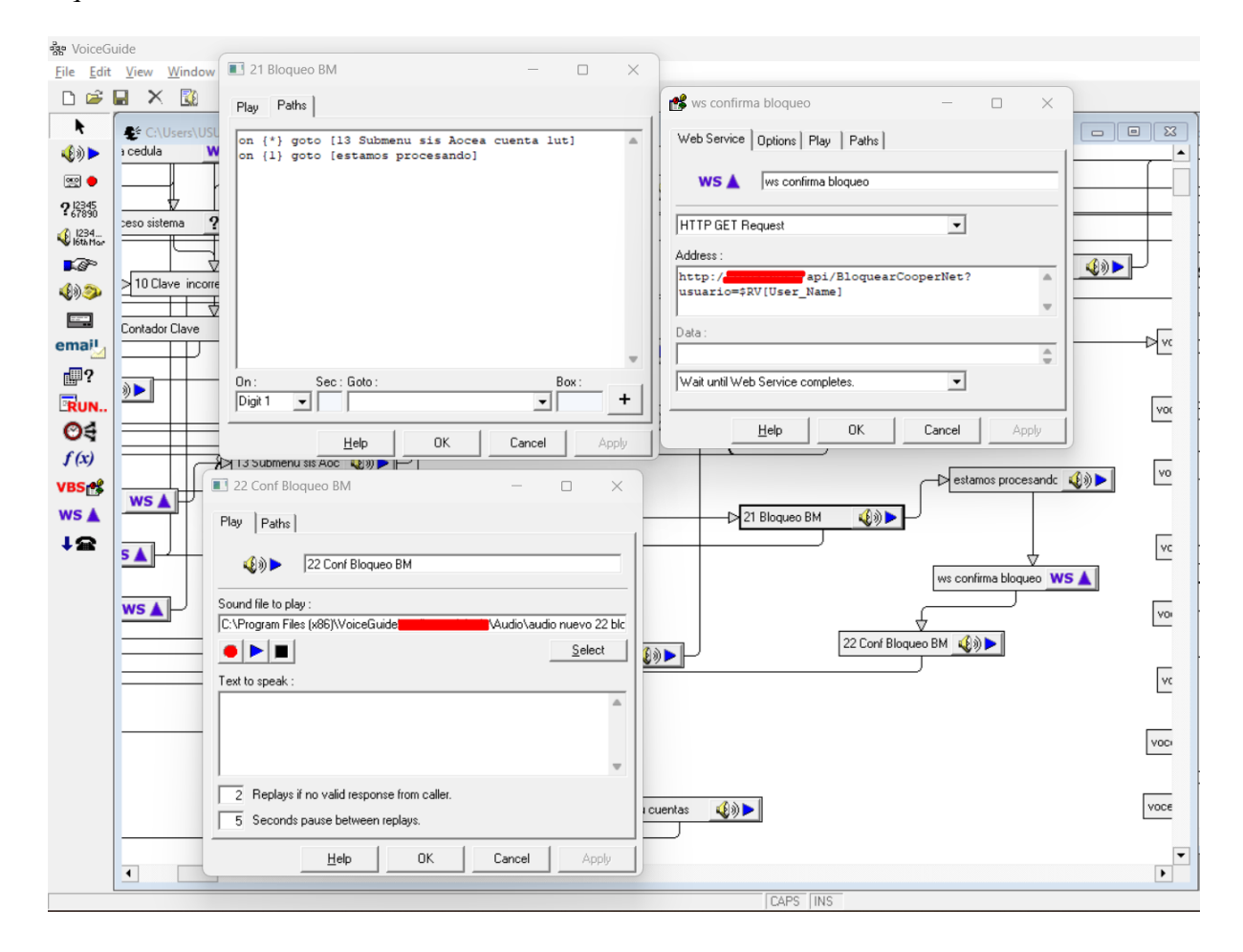

### **Bloqueo banca virtual.**

En la figura 29 se puede observar el diseño y creación que se realizó de los bloques de audio para el direccionamiento a una API Rest que contiene la función de bloqueo de banca móvil, usando el parámetro nombre de usuario ingresado en el sistema, adicionalmente se añadió un módulo de audio para la confirmación de bloqueo, así como un audio para informar al cliente que puede realizar el desbloqueo en cualquiera de las oficinas de la entidad financiera en cuestión.

### *Bloqueo Banca Virtual*

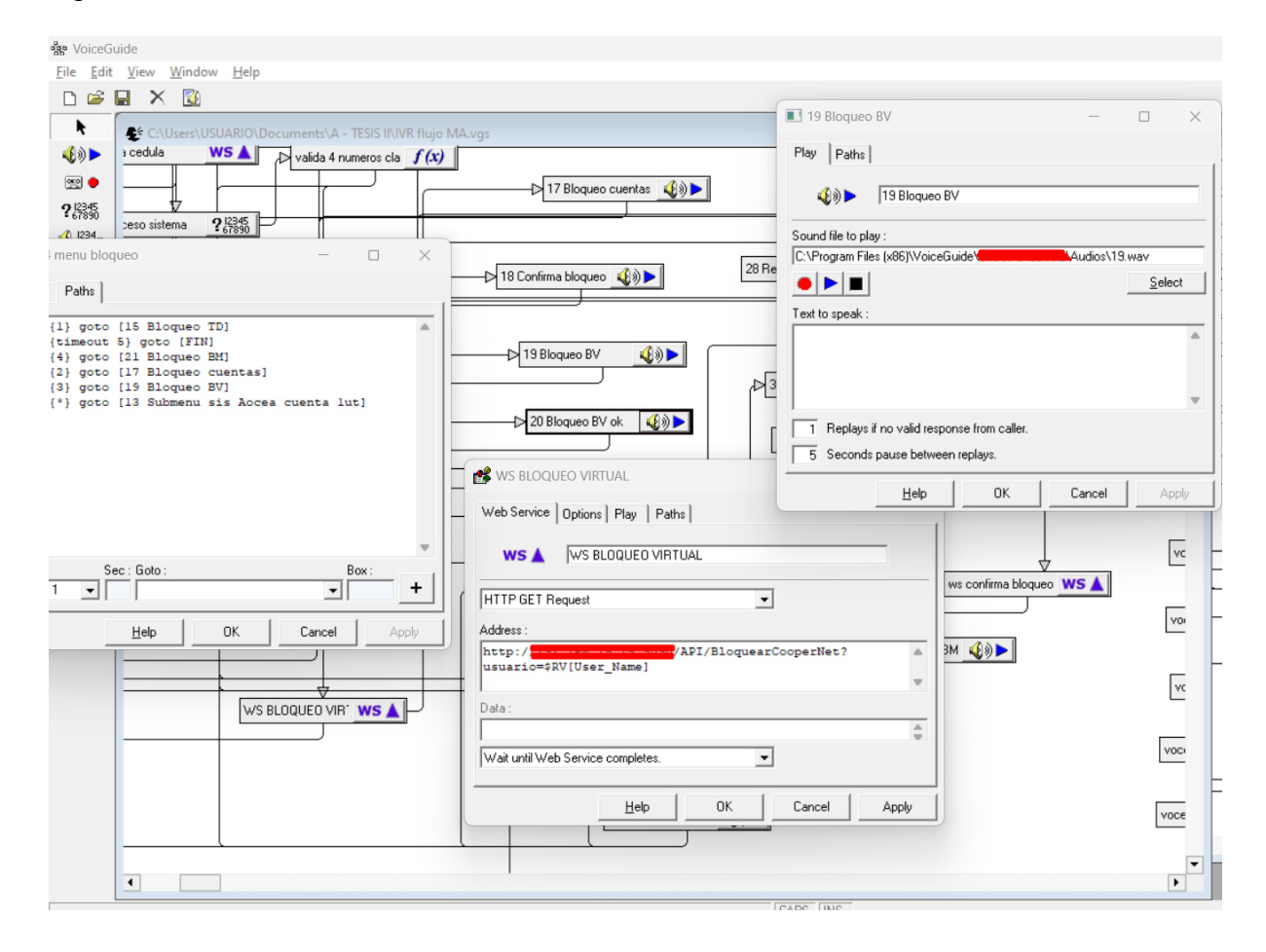

### *Sprint 4*

En este Sprint se trabajó un total de 45 horas aproximadamente repartidas en dos semanas. en la reunión se socializó para implementar el bloqueo de cuentas contra retiro y consulta de cuentas de ahorro del cliente registrado en el sistema mismas que forman parte de las historias de usuario 7 y 8 (HU – 007 y HU – 008), de igual manera las actividades fueron realizadas como se puede observar en la figura 30.

# *Sprint 4*

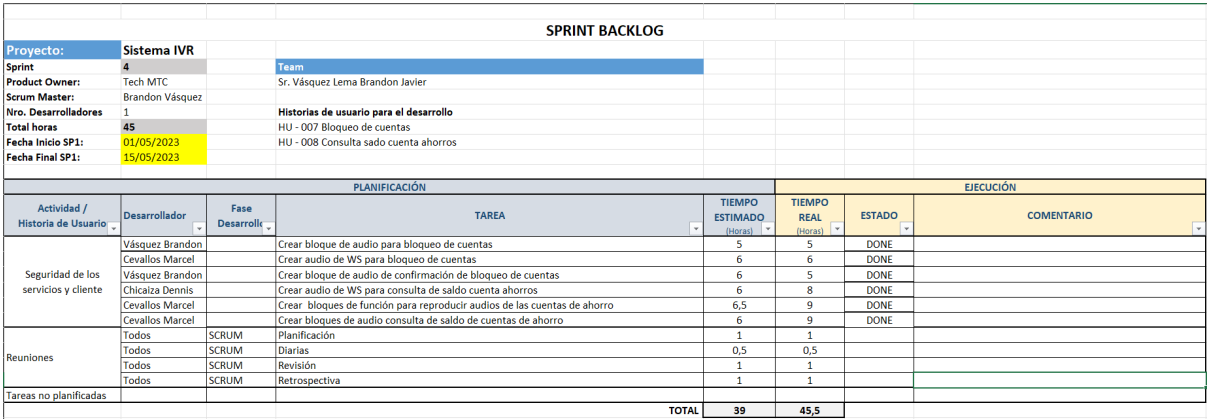

# **Bloqueo de cuentas.**

En la figura 32 podemos observar los tres bloques necesarios para el desarrollo de la historia de usuario número siete, se crearon dos bloques de audio y uno para el consumo de servicios web.

### *Bloqueo de Cuentas*

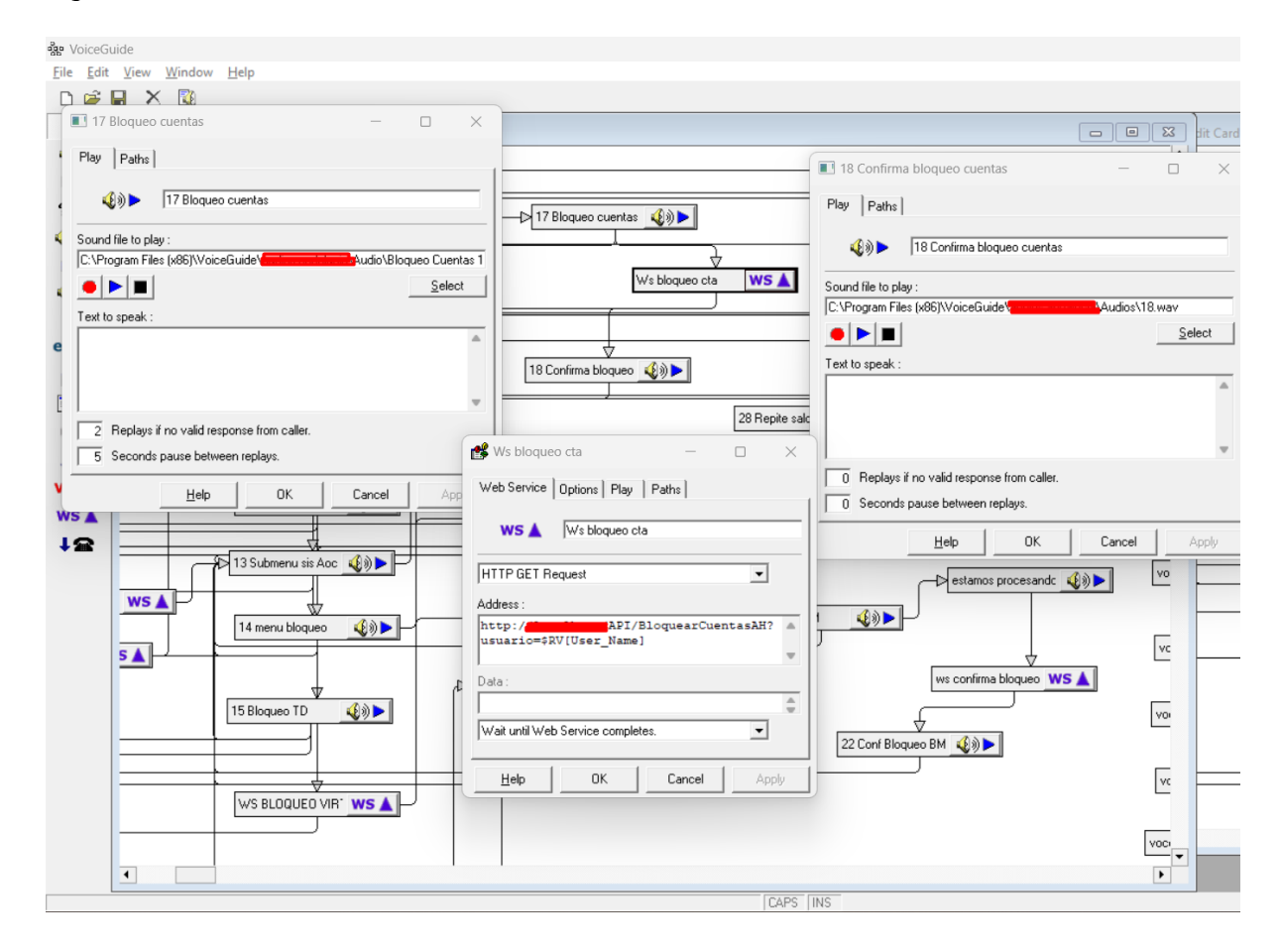

### **Consulta de saldo cuenta ahorros.**

Como se puede apreciar en la figura 32 se implementó consulta de cuentas de ahorro en cual posee bloques de función y audio para reproducir parámetros como: número de cuenta, tipo de cuenta, saldo total y el saldo disponible de cada cuenta, es importante mencionar que se dispuso un máximo de 10 pares de bloques de reproducción de consulta sabiendo que en promedio 4 cuentas activas por usuario.
#### ego ∖  $\begin{array}{ll}\n\text{File} & \text{Edit} & \text{View} & \text{Window} \\
\Box & \Box & \end{array}$ File caluate cuenta  $\overline{ }$ Web Service Options | Play | Paths | Evaluate Expression | Paths |  $\bigcirc$ 27 El saldo de tu cre (3) D  $wsA$ we aborre quentas  $\mathbb{R}$  $f(x)$  Evaluate cuenta 1 HTTP GET Request  $2^{1334}_{688}$  $\overline{\phantom{0}}$  $\sqrt{\frac{1}{1}}$  ws ahorros  $WS<sub>A</sub>$  $123$ Expression to Evaluate Address **CANOSSANTIO CROWNS.<br>"ARY<br>| (ArrayOfCuentaDeAhorros\_CuentaDeAhorros\_Nro<br><> ""** Evaluate cuenta 1  $|f(x)|$  $\overline{\bullet}$ http://<br>\$RV[Id\_Cliente] API/C os?id\_cliente  $\overline{\bullet}$ no tier  $\circ$  $\Box$ Evaluate cuenta 2  $\boxed{f(x)}$  $\begin{picture}(20,5) \put(0,0){\line(1,0){15}} \put(15,0){\line(1,0){15}} \put(15,0){\line(1,0){15}} \put(15,0){\line(1,0){15}} \put(15,0){\line(1,0){15}} \put(15,0){\line(1,0){15}} \put(15,0){\line(1,0){15}} \put(15,0){\line(1,0){15}} \put(15,0){\line(1,0){15}} \put(15,0){\line(1,0){15}} \put(15,0){\line(1,0){15}} \put(15,0){\line(1,$ Vocea cuenta 1  $\hat{=}$ ema Assign result to the following Result Variable Make RV Global:  $\overline{\mathbf{r}}$ 1 Wait until Web Service complet E<br>Rui<br>Oś  $\left| \downarrow \right>$ Evaluate cuenta 3  $|f(x)|$ Store results in log file vocea cuenta 2  $He$  $0K$ Cancel T T.  $f$ ( $\sqrt{\frac{1}{n}}$ OK | Cancel | Help  $\triangleright$  Evaluate cuenta 4  $\mathbf{f(x)}$ vocea cuenta 3  $\bigcirc$ 河 **VBS**  $Play | Paths |$  $\overline{\mathbf{w}}$ s Evaluate Expression | Paths |  $\triangleright$  Evaluate cuenta 5  $\boxed{f(x)}$  $\ddot{ }$ ♦ vocea cuenta 2 vocea cuenta 4  $\left\vert \downarrow \right\rangle$  $f(x)$  Evaluate cuenta 2  $\blacktriangle$ Sound file to Expression to Evaluate  $\bigcirc$ Evaluate cuenta 6  $f(x)$ vocea cuenta 5  $\bullet \mathbf{P}$  $S$ elect ->sv<br>[ArrayOfCuentaDeAhorros\_CuentaDeAhorros\_2\_Nro\_Cuenta] Evaluate cuenta 7  $f(x)$  $\bigcirc$ .<br>JeAhorros\_CuentaD<br>DeAhorros\_CuentaD vocea cuenta 6 el saldo de tu ci nta], \$RV<br>es: saldo<br>o\_Total], ,<br>, total:<br>, saldo Assign result to the follo Make RV Global: F  $\frac{1}{2}$  $\bigcirc$  $\triangleright$  Evaluate cu  $\frac{1}{18}$  $f(x)$ Store results in log fil Replays if no valid response from cal Seconds pause between replays Evaluate cuenta 9  $f(x)$  $\left| \downarrow \right>$ vocea cu enta 8  $0K$  $\underline{\mathsf{He}}{}{\mathsf{lp}}$  $\frac{\text{IVR}}{\text{F}}$ O.  $\overline{\Psi}_\mu$  $\mathsf{N}$ Help  $0K$  $Cancel$  $\mathbb{G}$ Á ⊺

#### *Consulta de Saldos en Cuentas de Ahorro*

# *Sprint 5*

Como Sprint final, figura 33 se realizó la última sección para la salida del sistema para posteriormente llegar a evaluación del sistema a través del Product Owner quien fue el encargado de aceptar si el sistema cumplía con lo requerido, esto nos tomó una duración de aproximadamente 20 horas de trabajo en dos semanas y media.

*Sprint 5*

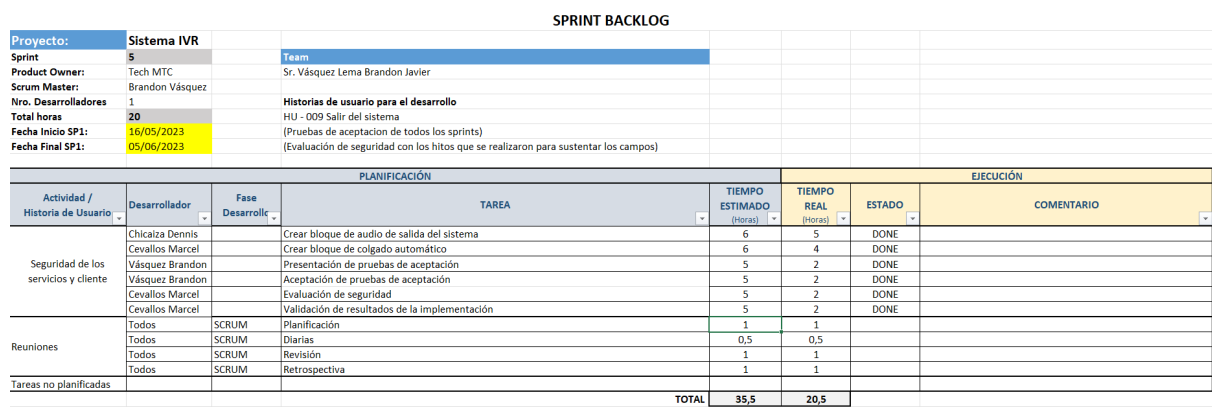

# **Salida del sistema.**

Cada módulo utilizado en el sistema IVR estuvo ligado a la función de salida del sistema, este ayuda a que después de un determinado tiempo de ausencia del usuario, este se pueda salir automáticamente y de la misma manera cuando el usuario ya no necesite usar el servicio con un agradecimiento pregrabado.

## *Salida del Sistema*

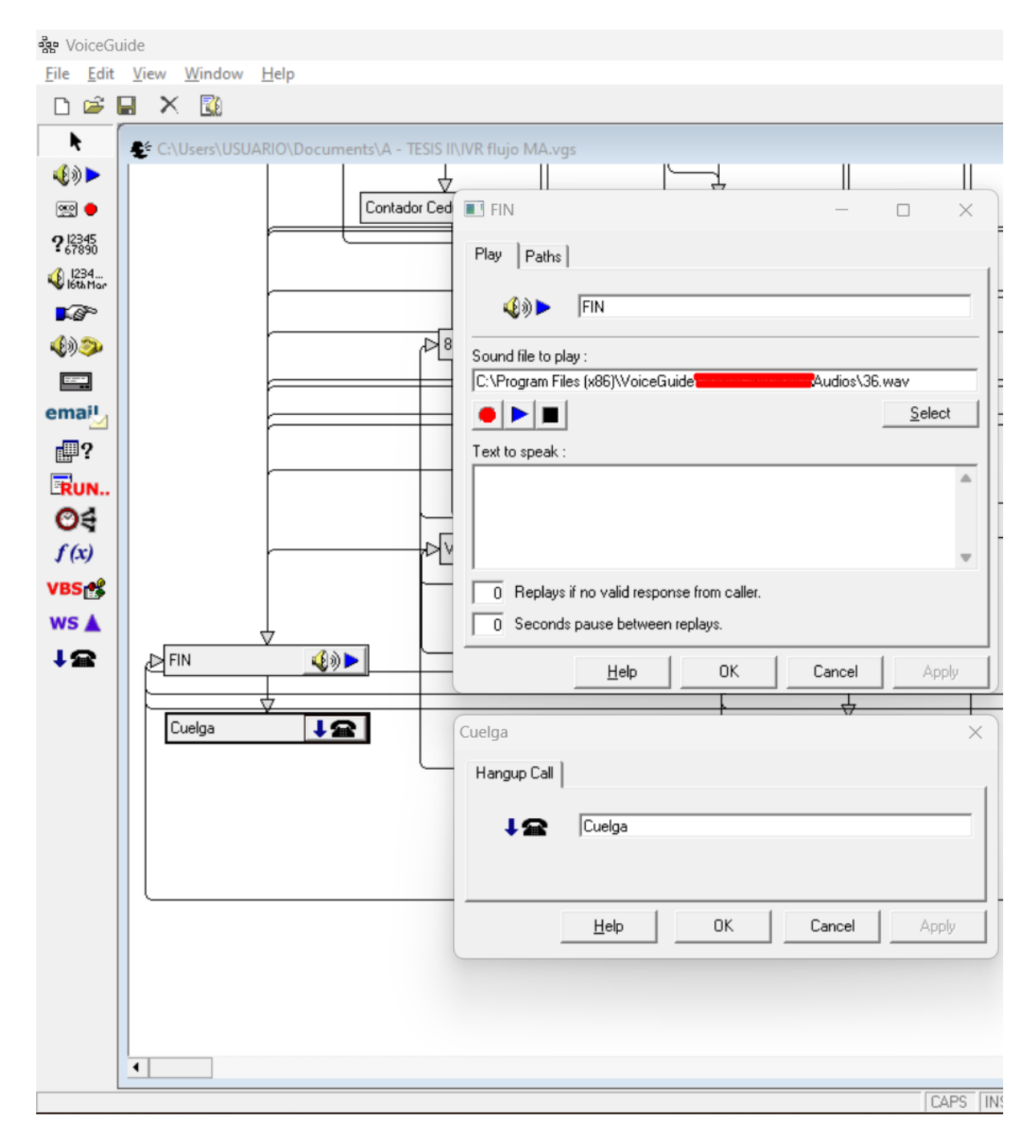

# **Criterios de aceptación de las historias de usuario.**

Tras la culminación de los Sprints se presentó el primer IVR a la empresa TechMTC la cual evaluó el cumplimiento de cada historia de usuario y sus criterios de aceptación, en la tabla 15 muestra la aceptación de las funcionalidades que se había previsto implementar, misma que fue aprobada por el gerente general de TechMTC.

# **Tabla 15**

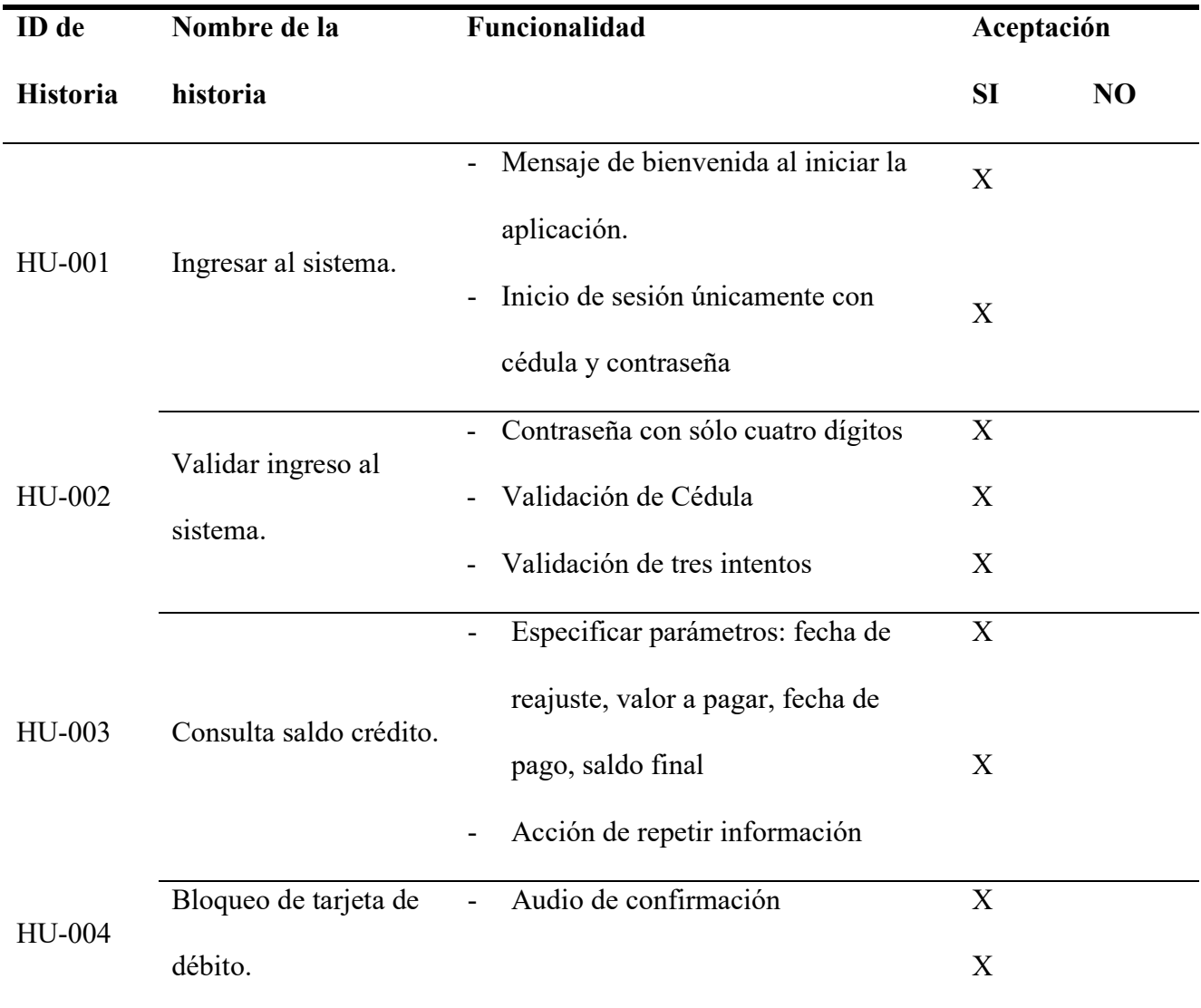

*Criterios de Aceptación*

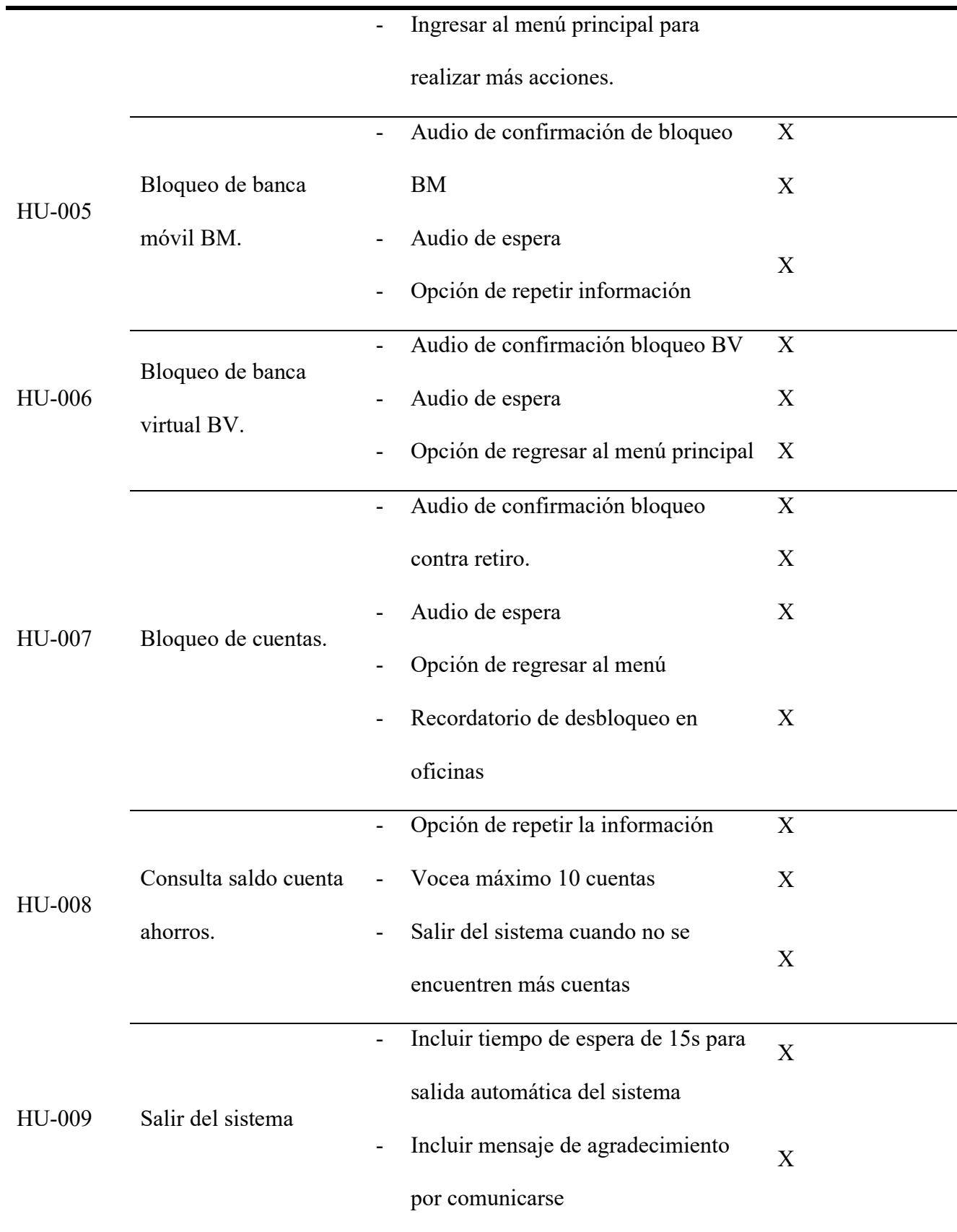

## **Parámetros de seguridad implementados.**

El sistema fue testeado por el producto owner quien, una vez aprobado los criterios de aceptación, se optó por un resumen de lo que se aplicó al sistema IVR como pruebas de control de seguridad, en la tabla 16 se detalla los controles de seguridad que se sugirió para la aplicación, así como lo que se realizó para poder satisfacer estos puntos.

## **Tabla 16**

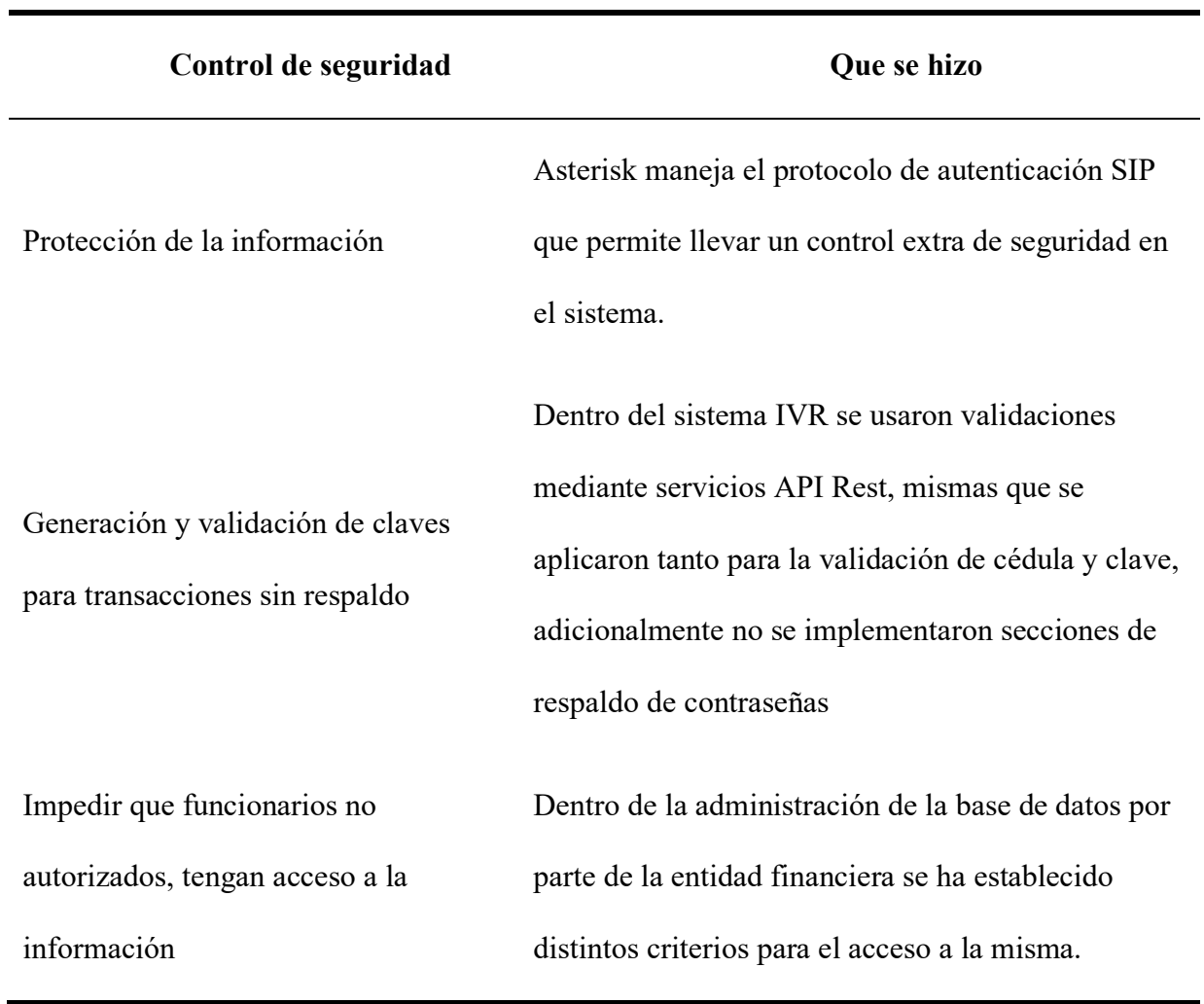

*Implementación de Parámetros de Seguridad*

Aviso de eventos inusuales o Fraudulentos Se crearon bloques de audio en donde se puede grabar información para la protección del consumidor. Renovación anual de claves para canales electrónicos Se socializó con la empresa responsable y se sugirió realizar este cambio para la generación y renovación de clave cada año. Registro de perfil de cada cliente Cada cliente de la cooperativa en cuestión tiene registrado su perfil. Bloqueo de canales electrónicos o tarjetas Se aplicaron bloqueos de tarjetas de débito, bloqueo de banca móvil, banca virtual y bloqueo de cuentas de ahorro contra retiros. Call-center para reporte de emergencias bancarias Se estableció un módulo de audio al inicio del sistema para enviar reportes sobre emergencias bancarias después del mensaje de bienvenida. Encriptación de claves ingresadas por call center La entidad financiera posee una encriptación de claves, sin embargo, como punto adicional se optó por usar servicios web para la petición de claves a la base de datos.

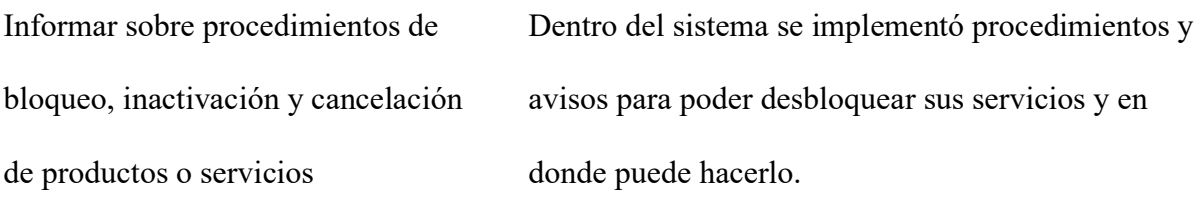

#### **Capítulo III**

## **Análisis de resultados**

A continuación, se presenta la validación del sistema en base al modelo de DeLone and McLean para la satisfacción de sistemas de información (IS) en su última versión del 2003. Se ha tomado como guía del autor: (HESHAM, HODA, & ISLAM, 2013) como un método de conceptualización a aplicarse a dicho modelo como marco de medición de rendimiento de centros de llamadas.

#### **Figura 35**

*Modelo de éxito de IS de DeLone y McLean actualizado (2003)*

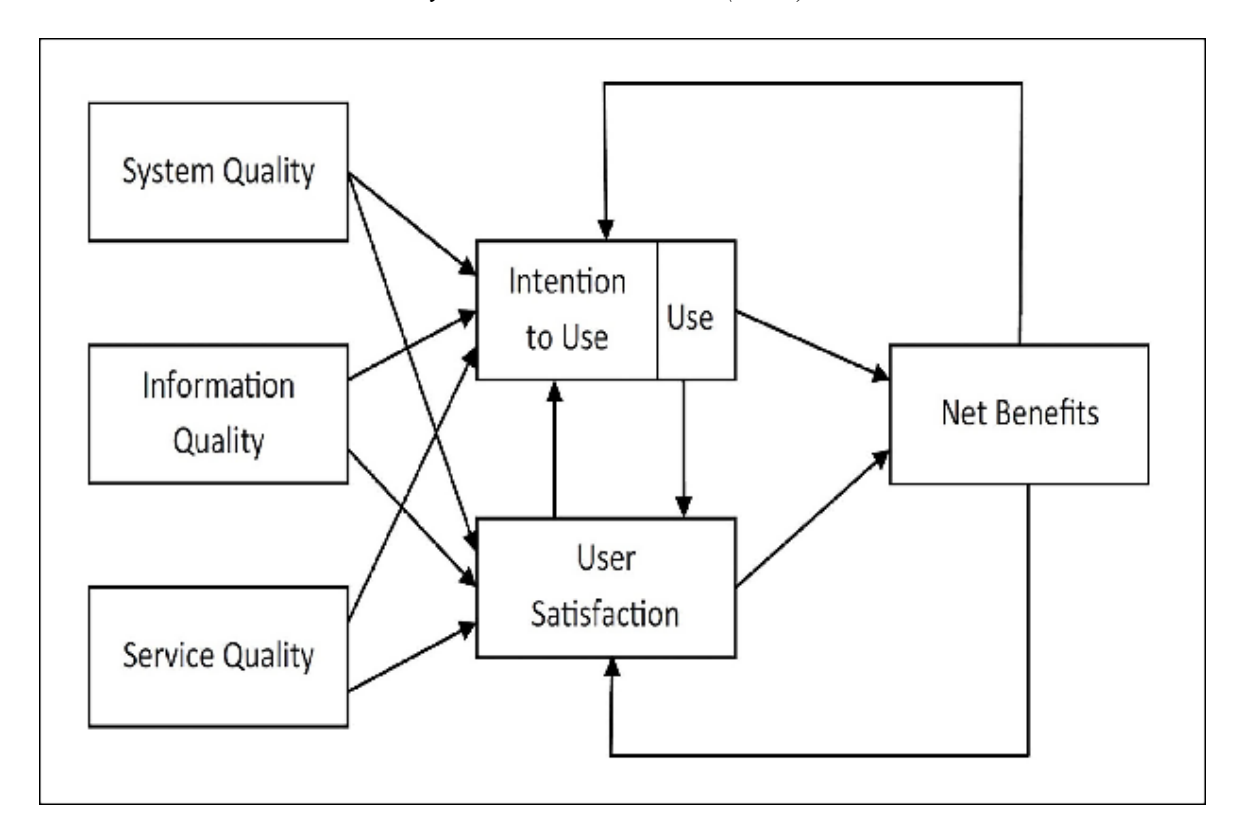

(DeLone & McLean, 2016)

En la figura 35 muestra las variables de éxito del modelos de DeLone y McLean para los sistemas de información, según el autor: (HESHAM, HODA, & ISLAM, 2013) para centros de

llamadas, menciona que se evaluaron seis dimensiones tales como: calidad de sistema que corresponde a características esenciales de los call center como disponibilidad, confiabilidad, enrutamiento entre otros; calidad de información, se menciona que los clientes deben estar debidamente autenticados; calidad de servicio corresponde a que refleja la calidad del servicio que ofrece el sistema; el uso mide la cantidad de usuarios que usan el centro de llamadas; la satisfacción del usuario es conocido como una herramienta importante para la medición de los criterios de los cliente sobre el sistema y los servicios que proporciona y los beneficios netos son las medidas de éxito más importante que se reflejan debido a los impactos a nivel general de centros de llamadas a nivel individual.

#### *Herramienta de medición*

## **Diseño de instrumentos de evaluación.**

En la siguiente actividad, se ha creado instrumentos con la finalidad de recopilar datos, la elaboración de un cuestionario para el uso de variables de éxito sobre el modelo de DeLone y McLean muestra una matriz utilizada para la definición de preguntas basadas en el cuestionario realizado por (Adebowale, 2017).

## **Tabla 17**

## *Modelo de Evaluación*

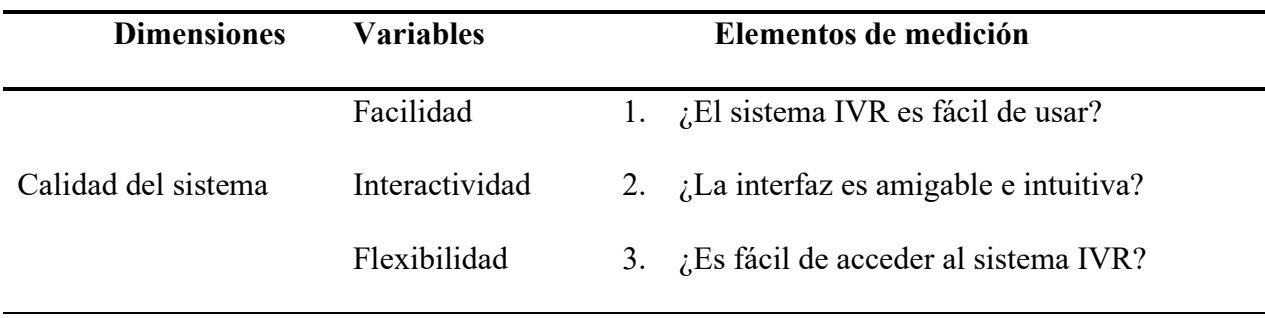

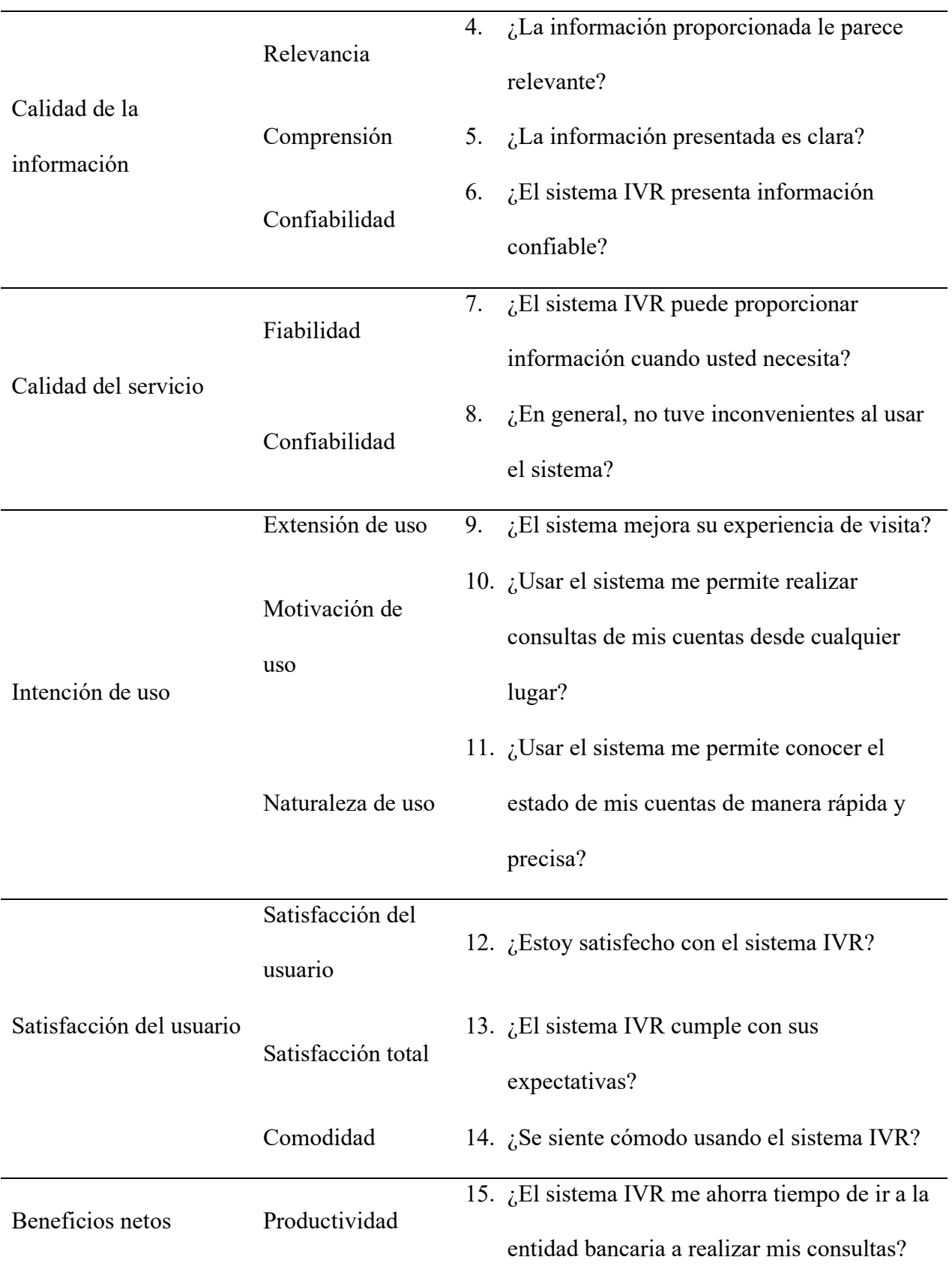

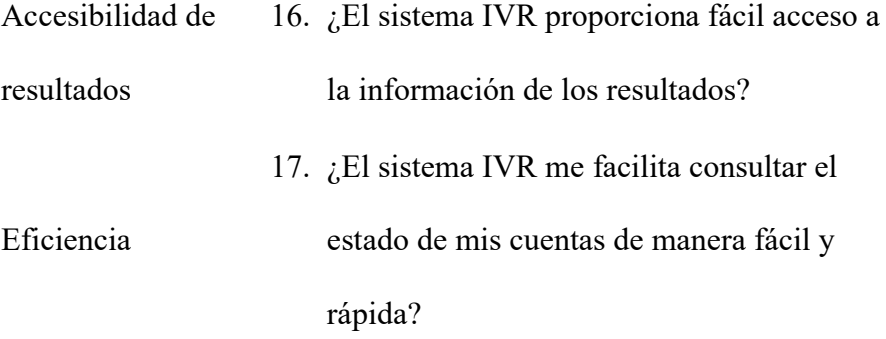

*Fuente*: Adaptado de (Vega, Quelopana, Flores, & Munizaga, 2018)

#### **Recolección de datos**

En el siguiente estudio, existe una población de 350 mil socios activos y 150 mil inactivos con un total de 500 mil clientes. Por cuestiones administrativas y políticas seguridad se ha seleccionado a una población de 350 mil clientes de entre 18 a 50 años de la cooperativa en cuestión; Se aplicó una encuesta a 15 personas mediante un muestreo aleatorio estratificado proporcional en donde se seleccionaron una cantidad especifica de miembros asociados de la cooperativa en cuestión para ser encuestados.

## **Tabla 18**

| <b>Estratos</b> | Rango de edad Población |        | Peso | Miembro   |
|-----------------|-------------------------|--------|------|-----------|
|                 | 18-25                   | 10500  | 3%   | $0.5 = 1$ |
| 2               | 26-40                   | 70000  | 20%  | 3         |
| 3               | $41 - 50$               | 115500 | 33%  |           |
| 4               | $51$ o +                | 154000 | 44%  | $6.6 = 6$ |

*Tabla de Muestreo Estratificado Proporcional*

En la tabla 18, se muestra los estratos del rango de edad de la cooperativa en cuestión sucursal de Ibarra en donde se expone la cantidad de clientes que existe para cada uno de ellos, estos datos fueron proporcionados por el gerente general de la cooperativa, posteriormente se han seleccionado un total de 15 miembros para las encuestas; con la herramienta de Microsoft Forms, la encuesta fue dirigida a los clientes seleccionados previamente, la misma que tiene un promedio de duración de 2 minutos.

#### **Alfa de Cronbach para el estudio de datos**

La evaluación de confiabilidad y consistencia de ítems propuesta por el autor (Cronbach, 1951) es utilizada para medir la fiabilidad de una escala o pruebas basado en el promedio de correlación entre ítems. Razón por el cual se optó como medición de confiabilidad dentro del cuestionario de las encuestas obtenidas.

Para el caso de análisis estadístico se utilizó la herramienta IBM SPSS STATISTICS V29 con la finalidad de determinar la confiabilidad de cada dimensión para el instrumento de evaluación.

## **Tabla 19**

|                |  |  |  |  |  |  | Q1 Q2 Q3 Q4 Q5 Q6 Q7 Q8 Q9 Q10 Q11 Q12 Q13 Q14 Q15 Q15 Q17 |  |  |
|----------------|--|--|--|--|--|--|------------------------------------------------------------|--|--|
|                |  |  |  |  |  |  |                                                            |  |  |
|                |  |  |  |  |  |  | $C2$ 4 5 5 5 5 4 3 4 5 5 5 5 5 5 5 4 4                     |  |  |
| C <sub>3</sub> |  |  |  |  |  |  | 4 4 5 1 3 2 4 4 3 4 3 4 5 4 4 4 4                          |  |  |
| $C_4$          |  |  |  |  |  |  | 4 4 4 5 5 4 4 4 5 5 5 5 5 5 5 5 5 5                        |  |  |
|                |  |  |  |  |  |  | $C5$ 5 5 4 5 5 4 4 5 5 5 5 5 5 4 5 5 5 5 5                 |  |  |

*Resultados de los Encuestados*

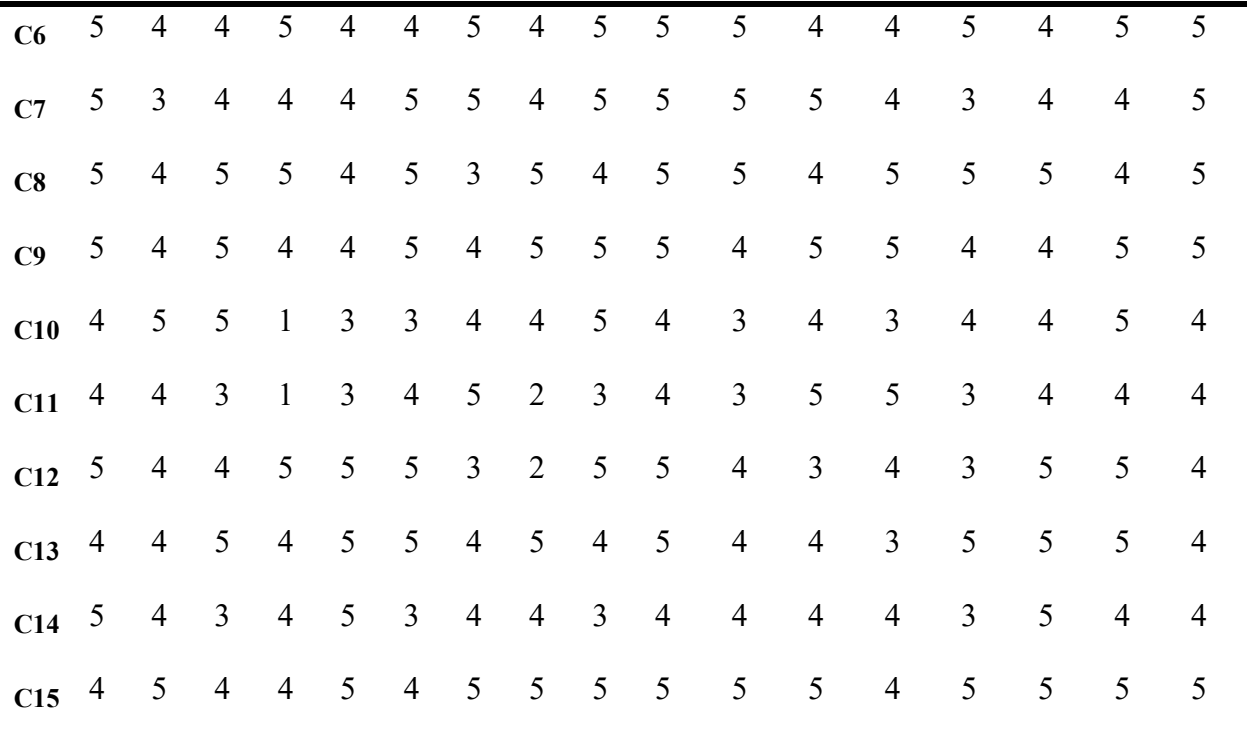

La tabla 19 muestra la tabulación de los resultados que se ha obtenido en cada ítem del cuestionario realizado a los clientes de la cooperativa en cuestión que hicieron uso del sistema IVR. Se representan las comunas las preguntas del cuestionario (Q) y las filas representadas por los clientes (C), mismos que fueron aplicados con la escala de Likert como una sucesión de cálculos utilizados para cuestionar a un usuario sobre el nivel de conformidad o desconformidad sobre una pregunta. Los valores se establecen de entre 1 a 5, cada valor tiene un significado: 1 totalmente en descuerdo, 2 en desacuerdo, 3 me es indiferente, 4 de acuerdo, y 5 totalmente de acuerdo.

#### **Tabla 20**

*Estadística Total de Elemento*

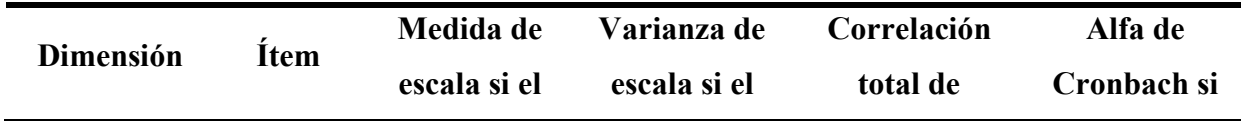

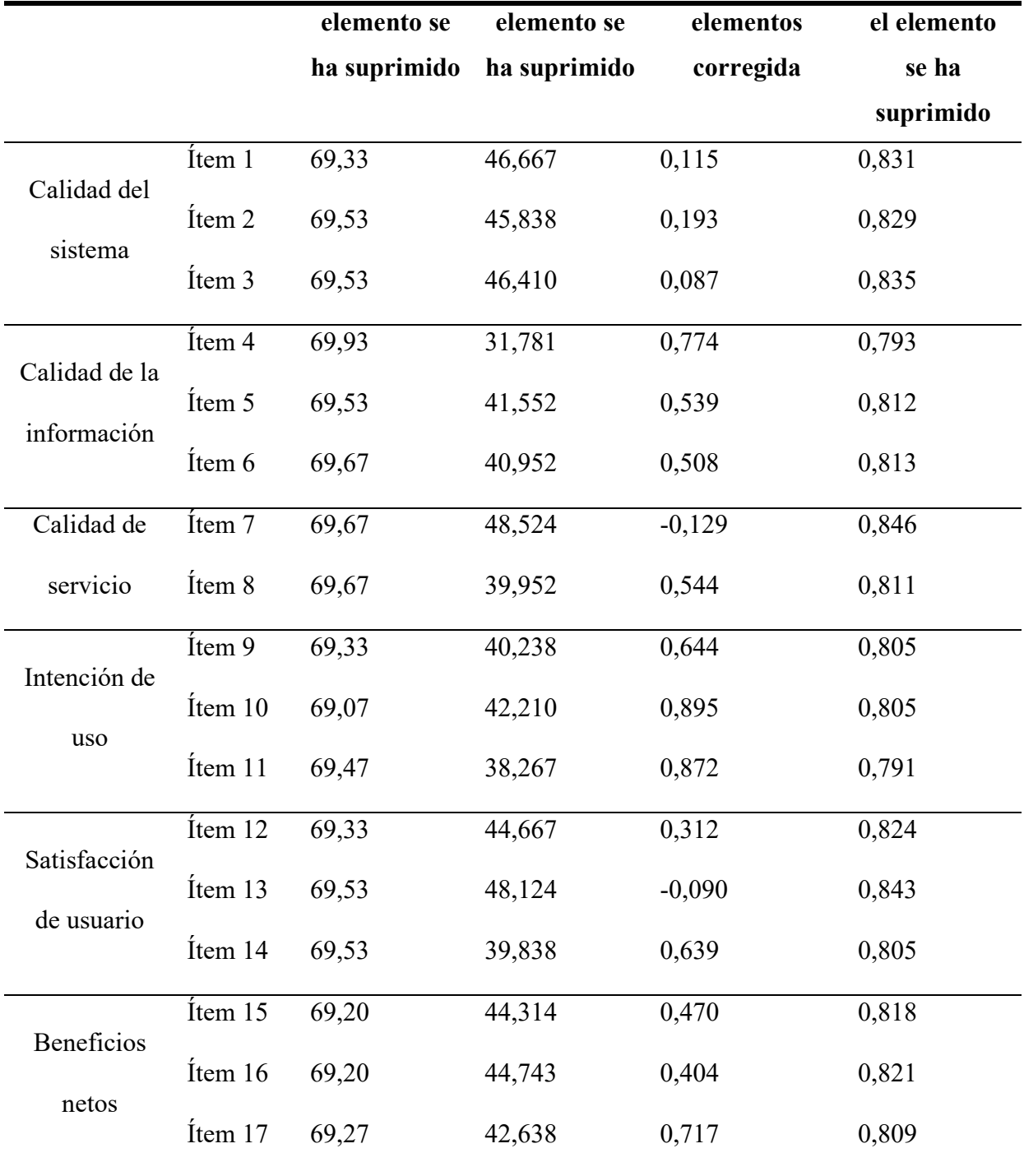

## **Tabla 21**

*Fiabilidad Alfa de Cronbach*

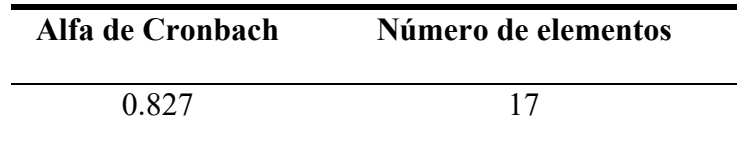

# **Tabla 22**

*Interpretación de Valores Alfa de Cronbach*

| <b>Valores Alpha</b> | Interpretación                     |
|----------------------|------------------------------------|
| $0.90 - 1.00$        | Se califica como muy satisfactoria |
| $0.80 - 0.89$        | Se califica como adecuada.         |
| $0.70 - 0.79$        | Se califica como moderada.         |
| $0.60 - 0.69$        | Se califica como baja.             |

#### *Interpretación de los resultados*

En la tabla 21 se observa el resultado obtenido por el alfa de Cronbach con respeto a los resultados obtenidos de las encuestas, con un valor de 0.827 por consecuencia según los criterios establecidos en el coeficiente de alfa de Cronbach obtenidos en la tabla 22 encontramos que se encuentra calificada como "adecuada", este resultado es positivo atribuido al sistema IVR de la cooperativa el cual podemos deducir que es aceptable o factible para su uso. Adicionalmente en la tabla 20 podemos notar un margen mínimo de mejora con la eliminación de la pregunta número trece pasando de 0.827 a 0.843 haciendo que en un futuro se pueda considerar un nuevo instrumento de evaluación sin esta pregunta para la obtención de mejores resultados.

## *Análisis de encuestados*

De acuerdo con la encuesta realizada se identificó la participación de los clientes de la entidad financiera siendo este un total de 15 clientes de prueba cuyo rango de edad varía entre 18 a más de 50 años. Todos los clientes tienen la capacidad de ingresar a Sistema IVR y consultar los diferentes servicios que se han vinculado.

Con la finalidad de presentar la información para la comprensión de los datos obtenidos a través de las encuestas, a continuación, se presenta a detalle las dimensiones del modelo de éxito de DeLone & McLean con la correspondiente interpretación de resultados.

## **Calidad del Sistema.**

Con referencia en la calidad del sistema, se toma en cuenta tres aspectos, a los cuales se asignó un valor y un concepto de evaluación como: facilidad de uso, interactividad con el usuario y flexibilidad.

#### *Calidad del Sistema*

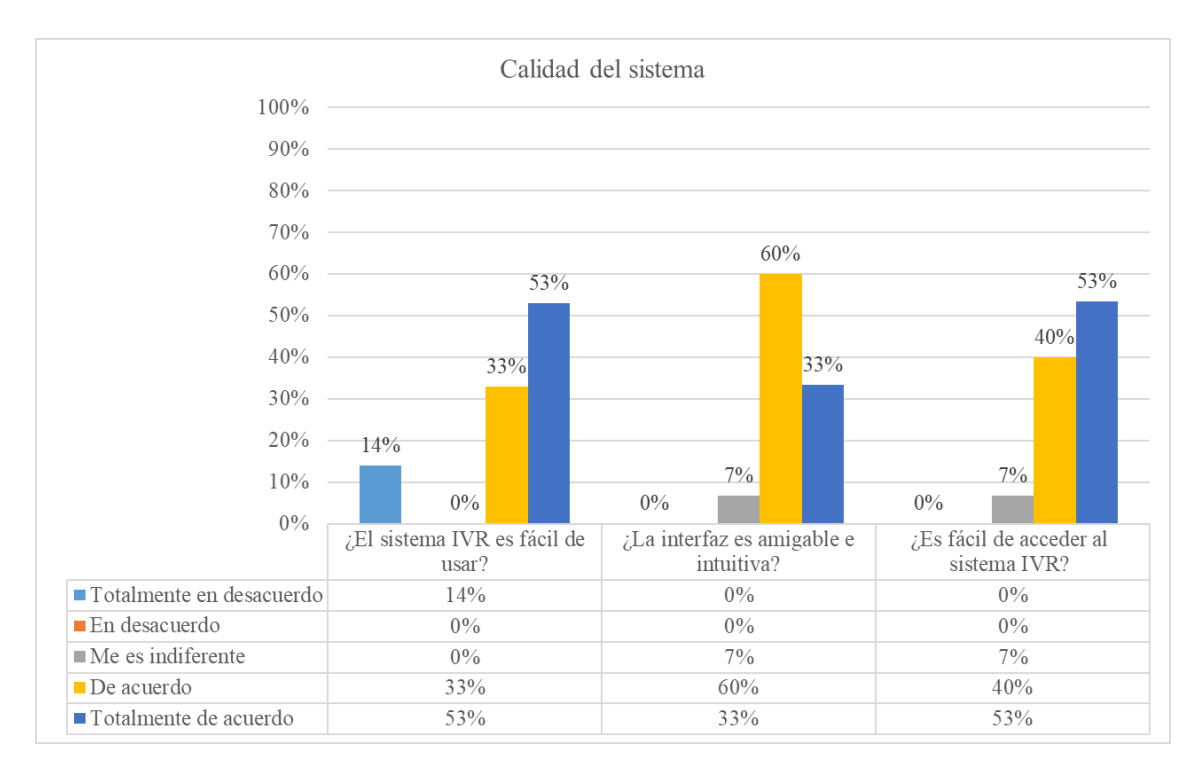

En la figura 36 se puede observar que en su mayoría eligieron la opción de totalmente de acuerdo, seguido por de acuerdo y un valor menor en totalmente en desacuerdo.

Con respecto a los aspectos analizados se puede interpretar que el uso del sistema resulta fácil para los clientes, al contar con una interfaz considerada como amigable e intuitiva lo que permite que el sistema cuente con un acceso fácil y sin necesidad de conocimientos técnicos favoreciendo en gran parte a la entidad al contar con una herramienta tecnológica.

Esta información nos permite reconocer que el sistema IVR diseñado cuenta con una calidad del sistema totalmente de acuerdo con los requerimientos de los clientes de la entidad financiera.

#### **Calidad de la información.**

Dentro de este aspecto se analiza la comprensión, completitud y confiabilidad que se presenta la información dentro del sistema IVR.

## **Figura 37**

#### *Calidad de la Información*

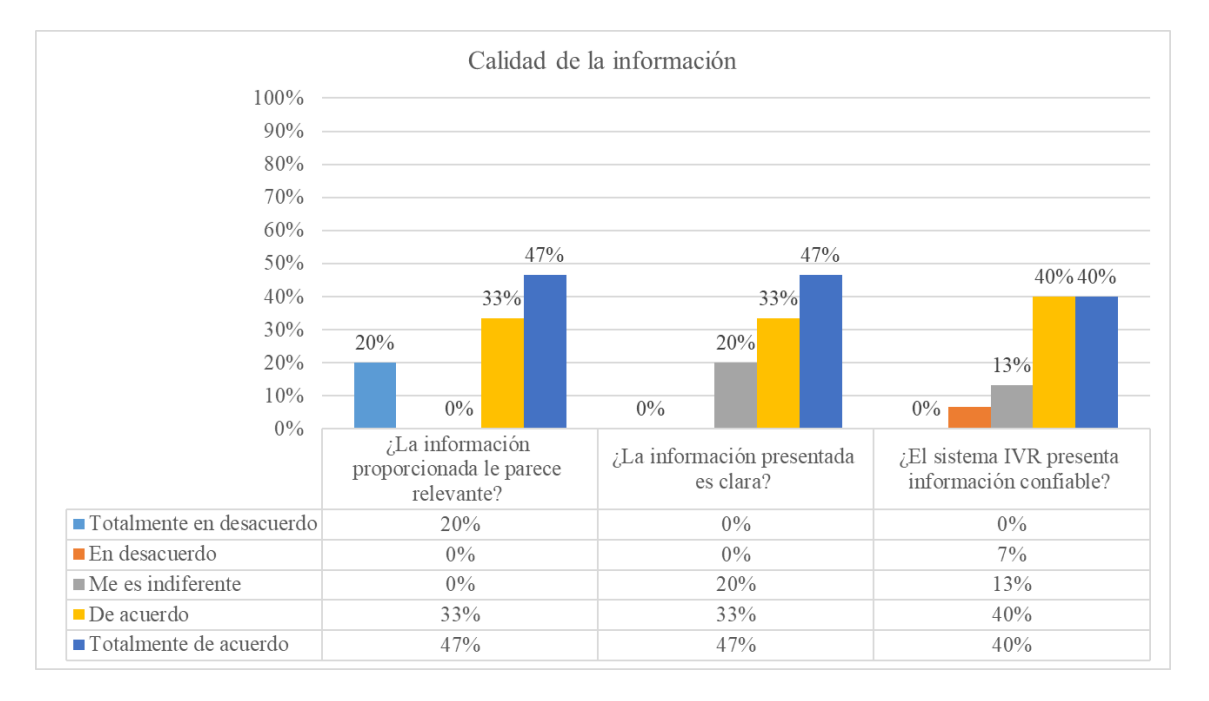

En referencia a la figura 37, con respecto al aspecto de comprensión se puede observar que el 20% de los encuestados están en totalmente en desacuerdo que el sistema IVR presenta información relevante, el 33% indican que están de acuerdo con la información presentada y con un porcentaje mayor del 47% consideran que la información es realmente relevante.

En el aspecto de completitud se observa que el 20% consideran como me es indiferente con la claridad de la información, con un porcentaje del 33% indican que están de acuerdo y con el porcentaje más alto que representa el 47% de los encuestados que la información es clara en el sistema IVR.

El último aspecto que se analiza es acerca de la confiabilidad dentro de este se presenta que el 7% está en desacuerdo con la certeza de la información, el 13% lo considera como indiferente y con un porcentaje similar del 40% los encuestados indican que están de acuerdo y totalmente de acuerdo con la información que se refleja.

## **Calidad del servicio.**

Para el análisis de la calidad del servicio dentro de la metodología se indica que se trabaja con los siguientes aspectos: precisión y confiabilidad del servicio con los usuarios del sistema IVR Los resultados obtenidos se representan en la figura 38.

## **Figura 38**

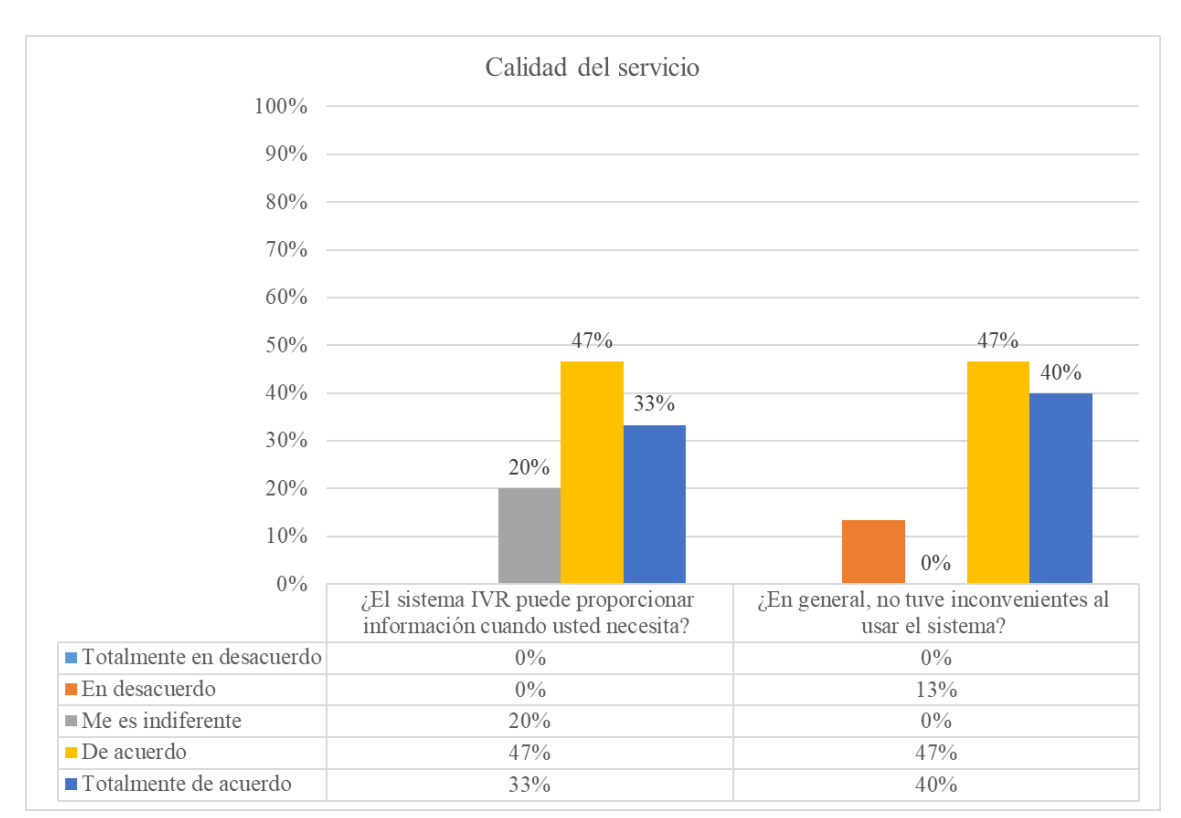

*Calidad de Servicio*

En el grupo de encuestados se obtiene que el 20% de ellos indican que su posición es indiferente con respecto a la precisión de la información proporcionada, un 47% indica estar de acuerdo y con un porcentaje menor del 33% manifiesta estar totalmente de acuerdo que la información proporcionada la puede consumir en cualquier momento.

La confiabilidad es un aspecto muy importante dentro de este segmento por lo que el 13% indican que están en desacuerdo con la confiabilidad del servicio, un 47% de esta misma indican que están de acuerdo y el 40% están totalmente de acuerdo ya que el sistema IVR al momento de su funcionamiento no sucede mayor inconveniente con su uso.

## **Intención de uso.**

En la figura 39, se presenta los valores obtenidos al analizar los ítems que son: extensión de uso, motivación de uso y cantidad de uso.

#### **Figura 39**

*Intención de Uso*

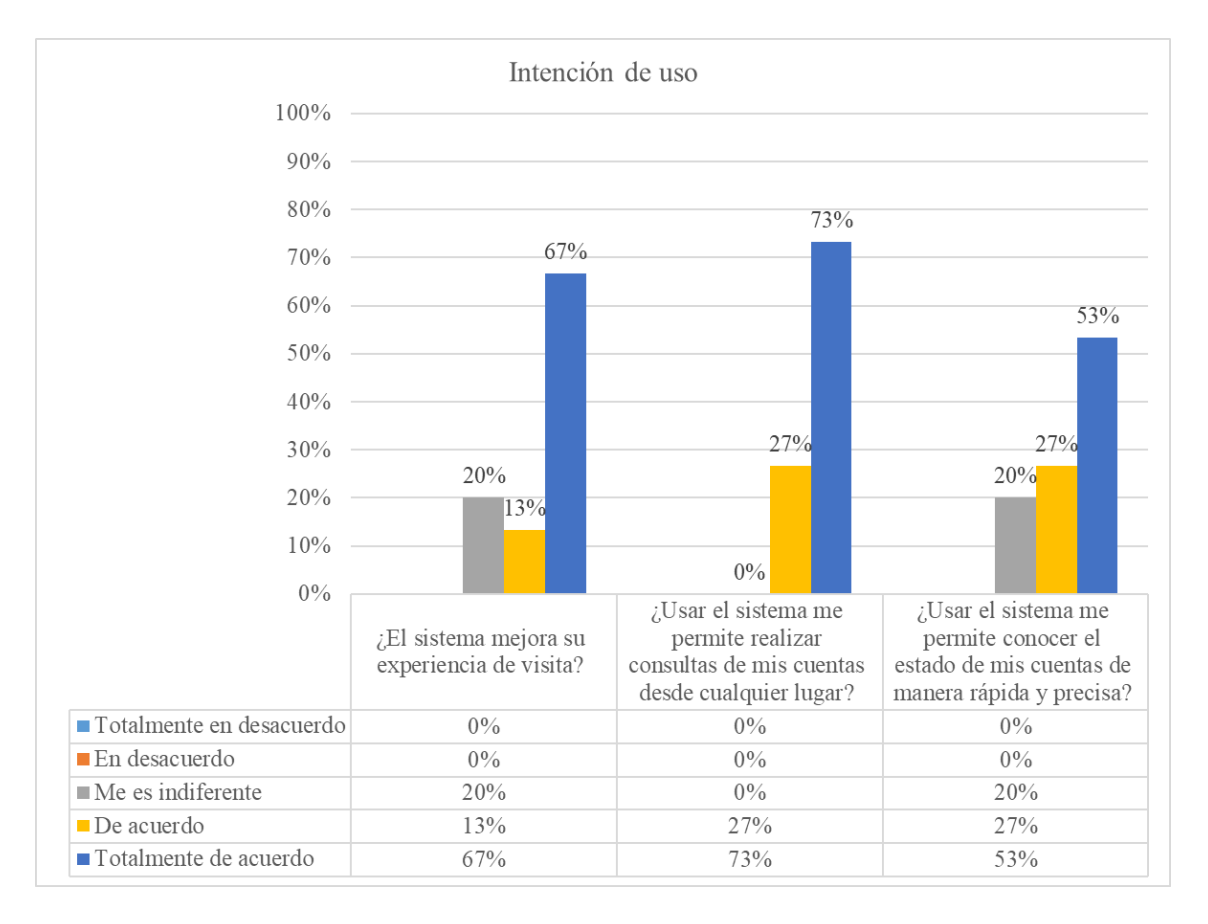

Lo cual se representa de la siguiente manera dentro de la extensión de uso se puede observar con un 20% que les es indiferente, con el 13% señalan estar de acuerdo y con el 67% de los encuestados están totalmente de acuerdo con la mejora en la experiencia de visita.

Con referencia a la extensión de uso el 27% indican estar de acuerdo con el poder consultar información de su cuenta desde cualquier lugar y así que el porcentaje del 73% de estos señalan que se encuentran totalmente de acuerdo con el poder realizar la consulta desde cualquier lugar donde estos se encuentren.

Se tiene dentro de la cantidad de uso que un 20% de las respuestas indican que les es indiferente el conocer su estado de cuenta, el 27% se encuentra de acuerdo y con el porcentaje más alto del 53% de los encuestados están totalmente de acuerdo en conocer sus estados de cuenta de una manera rápida y precisa.

#### **Satisfacción del usuario.**

En esta dimensión se analiza que el sistema IVR cumpla con los requisitos previamente obtenidos y con las perspectivas formuladas por el usuario, indicando que este es quién hace el uso del sistema IVR Lo que se busca es analizar los aspectos de satisfacción del usuario, satisfacción general y comodidad.

90

## *Satisfacción del Usuario*

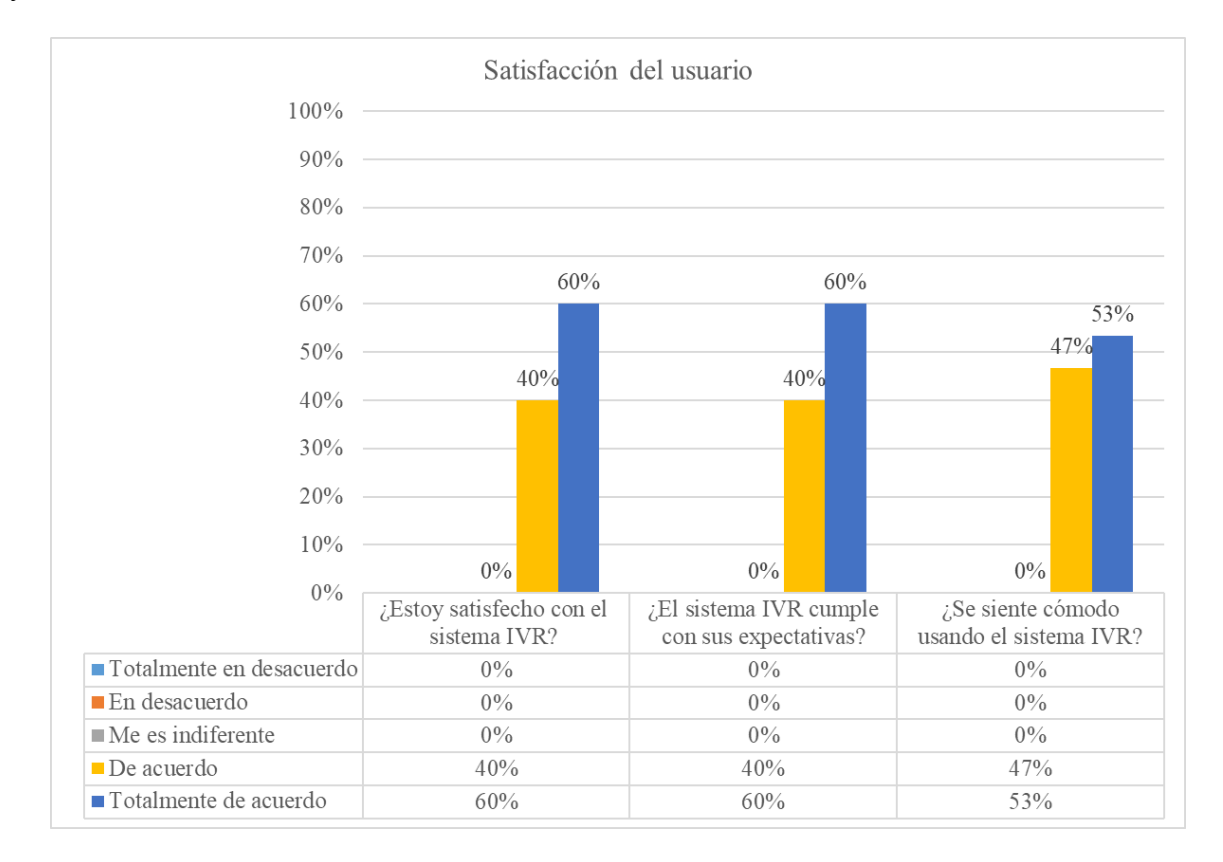

Se observa en la figura 40 que el 40% indica están de acuerdo con el sistema IVR y con la mayoría del 60% está totalmente de acuerdo y satisfecho con el sistema IVR.

La satisfacción general se representa con un 40% indica estar de acuerdo con las expectativas y el 60% de los encuestados indican estar totalmente de acuerdo con el cumplimiento de las expectativas del sistema IVR.

En cuanto a la comodidad se observa que el 47% está de acuerdo y la encuentra cómoda para usarla y con el 53% se indica que los encuestados están totalmente de acuerdo con la comodidad que presenta el sistema IVR para su funcionamiento.

## **Beneficios netos.**

En este aspecto se analiza los beneficios obtenidos por parte del usuario durante el uso del sistema IVR, siendo los aspectos que considerarse: productividad, eficiencia y ahorro de tiempo.

# **Figura 41**

Beneficios netos  $100%$  $90%$ 80% 67% 70%  $60%$  $60%$  $60%$  $50%$ 40% 40%  $40%$ 33%  $30%$  $20%$  $10%$  $0\%$ ¿El sistema IVR me ¿El sistema IVR me ¿El sistema IVR facilita consultar el proporciona fácil ahorra tiempo de ir a la estado de mis cuentas entidad bancaria a acceso a la información de manera fácil y realizar mis consultas? de los resultados? rápida? ■ Totalmente en desacuerdo  $0\%$  $0\%$  $0\%$  $0\%$  $0\%$  $0\%$  $\blacksquare$ <br> En desacuerdo  $\blacksquare$  Me es indiferente  $0\%$  $0\%$  $0\%$  $\blacksquare$  De acuerdo 33%  $40%$ 40% Totalmente de acuerdo  $67%$ 60% 60%

*Beneficios Netos*

Los beneficios netos de la aplicación se observan que el 33% está de acuerdo con el ahorro de tiempo para la consulta de información y el 67% afirma que se encuentra totalmente de acuerdo con el mejoramiento del tiempo de ahorro.

Dentro de la eficiencia se puede observar que el sistema es calificado con el 40% de los encuestados están de acuerdo y el 60% de estos están totalmente de acuerdo con el fácil acceso a la información que esta proporciona.

Finalmente, se analiza la productividad lo cual se representa con el 40% indicando estar de acuerdo y con el porcentaje más alto del 60% estar totalmente de acuerdo con que su fácil uso al momento de realizar las consultas mejora la productividad de los usuarios.

#### *Análisis de favorabilidad y des-favorabilidad*

Una vez concluido con la interpretación de resultados, se considera el análisis de favorabilidad y des-favorabilidad o también considerado como el de efectos positivos y negativos, para lo cual se analiza cada una de las dimensiones y se toma en consideración los valores obtenidos dentro de dos opciones de respuesta como son: muy de acuerdo y totalmente de acuerdo, tomando en cuenta que se considera como favorable a la opción de respuesta totalmente de acuerdo; y como desfavorable a la opción de acuerdo.

#### **Tabla 23**

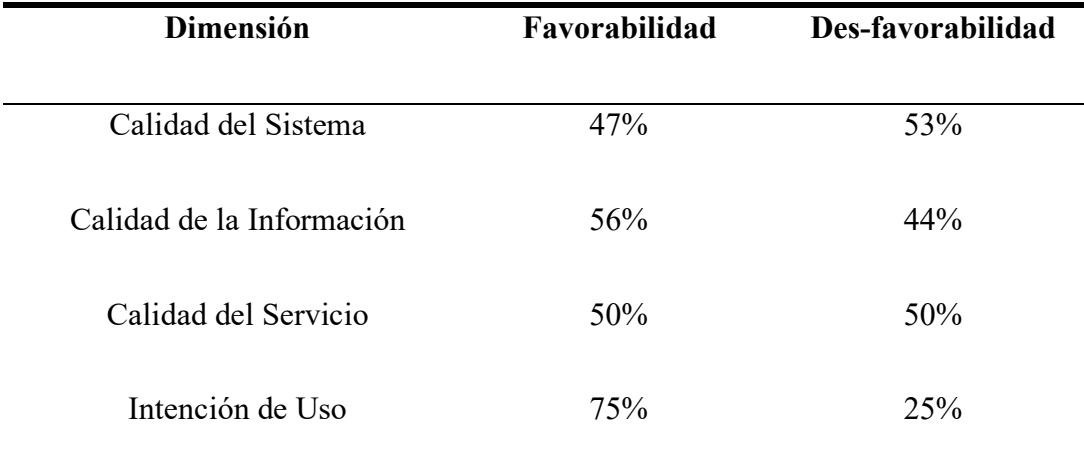

*Análisis de Favorabilidad y des-favorabilidad*

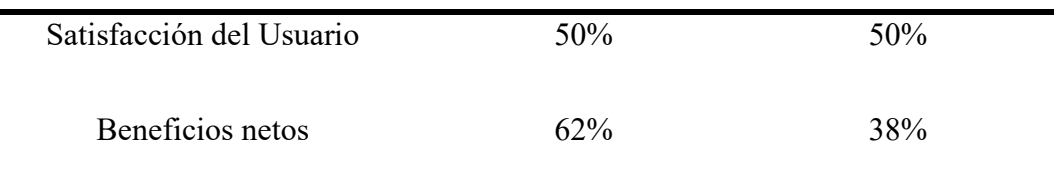

Dentro de la tabla 23 que hace referencia a las dimensiones se puede observar que los valores que se obtiene son variados tomando en cuenta que la dimensión con el porcentaje de favorabilidad más alto es acerca de la intención de uso con el 70%, los beneficios netos tienen una representación del 62% de favorabilidad, la calidad de la información con un 56%, con un porcentaje similar se tiene la calidad del servicio y la satisfacción del usuario con un 50% de favorabilidad y finalmente a la calidad del sistema que representa el 47%.

Esto permite conocer que los aspectos a considerar para una mejora potencial en futuros proyectos será la calidad del sistema, la calidad del servicio y la satisfacción del usuario con respecto al sistema IVR.

#### **Conclusiones**

En base a la revisión bibliográfica se ha establecido parámetros específicos de evaluación, debido a la casi inexistente normalización de estándares de seguridad para evaluar estrictamente a los sistemas IVR, los estándares de seguridad planteados por las normas ISO/IEC 27034 y OWASP 3.0 son para aplicaciones móviles y aplicaciones web, sin embargo, hemos podido recopilar puntos clave para la evaluación del sistema.

Con la ayuda de la norma ISO/IEC 29148 se ha establecido los requisitos con los que el sistema trabajó tales como herramientas a utilizarse y software que ya se están usando dentro de la empresa, así como requerimientos puntuales que necesita la empresa para el desarrollo del sistema, además el uso de la metodología ágil SCRUM fue un factor esencial para el cumplimiento y culminación del sistema IVR.

La validación del producto final se logró gracias a la aplicación del modelo de éxito para los sistemas de información de DeLone & McLean que brindó métricas de evaluación demostrando una aceptación favorable para la aplicación.

#### **Recomendaciones**

Para la literatura revisada se recomienda plantear preguntas de investigación acopladas a campos específicos como protocolos de comunicación que se podrían usar dentro de sistemas IVR a fin de establecer una mejor solución para la empresa.

En cuanto a la normativa y resoluciones se sugiere obtener una arquitectura completa y dar seguimiento al sistema IVR de modo que se pueda cumplir con cada uno de los puntos establecidos en las normas de seguridad y reglamentos expuestos por el gobierno ecuatoriano.

En base a las herramientas utilizadas para el desarrollo de la aplicación establecidos dentro de los requisitos, es de suma importancia tomar en consideración la migración del sistema IVR a propuestas más actuales desarrollados y orientados a la nube a fin de mejorar costos administrativos y de equipos electrónicos, así como costos de mantenimiento entre otras posibles ventajas.

Se recomienda el seguimiento del sistema con la finalidad de poder evaluar cada uno de los puntos posibles a establecerse dentro del mismo tomando en cuenta las normativas establecidas por la Super Intendencia de Bancos y Seguros y la Junta Bancaria.

#### **Bibliografía**

- Adebowale, I. O. (31 de Enero de 2017). Validation of the DeLone and McLean Information Systems Success Model. *Healthcare Informatics Research, 23*, 60-66. doi:10.4258/hir.2017.23.1.60
- Bayas. (29 de Enero de 2021). *Propuesta de un plan de seguridad para prevenir las vulnerabilidades en la plataforma informática del Cuerpo de Bomberos, Gobierno Autónomo Descentralizado Municipal de Santo Domingo, empleando las normas ISO 27001.* Obtenido de http://dspace.espoch.edu.ec/handle/123456789/14516
- Betancur & Vergara. (2017). *Diseño de un sistema de respuesta de voz interactiva (IVR) redundante a través de la plataforma Genesys voice platform (GVP) en Emtelco S.A.* Obtenido de https://repositorio.itm.edu.co/handle/20.500.12622/4057?show=full
- Calderón, Conejo. (2022). *Text-To-Speech en la comprensión audiolectora del idioma Inglés*. Obtenido de http://www.dspace.uce.edu.ec/handle/25000/27921
- Chacca. (2019). *Reconocimiento Automático de Habla Aislado de Números en Quechua usando MFCC, DTW AND KNN*. Obtenido de http://repositorio.unsa.edu.pe/handle/UNSA/9904
- Chilan. (2017). *Implementacion de una IVR "Repuesta de voz Interactiva" bajo software libre para la atención de usuario en la secretaria de la carrera de igenieria en sistemas computacionales de la Universidad Estatal del Sur de Manabi*. Obtenido de http://repositorio.unesum.edu.ec/handle/53000/920
- CRE. (2022). *Constitución de la República del Ecuador.* Obtenido de https://pdba.georgetown.edu/Parties/Ecuador/Leyes/constitucion.pdf
- Cronbach, L. J. (septiembre de 1951). Coefficient alpha and the internal structure of tests. *psychometrika, 16*(3), 297-334. doi:10.1007/BF02310555
- DeLone, H. W., & McLean, R. E. (25 de agosto de 2016). Information Systems Success Measurement. *Foundations and Trends® in Information Systems, 2*(1), 1-116. doi:10.1561/2900000005
- Domínguez. (21 de Agosto de 2017). *Sistema de repuesta de voz interactiva basado en FREESWITCH para centros de información automatizados.* Obtenido de http://repositorio.ucsg.edu.ec/handle/3317/8588
- Enríquez. (2019). *Tecnología, control y discursos en la reestructuración del Trabajo: Una etnografía al trabajo en los Call Centers*. Obtenido de http://www.dspace.uce.edu.ec/handle/25000/19175
- HALA, N. S., MOHD, H. H., HUNG, D. M., AHMAD, S. B., & ABDULLAH, R. (28 de Mayo de 2021). *IEEE Access , 9*, 26. doi:10.1109/ACCESS.2021.3084815
- HESHAM, A. B., HODA, A. B., & ISLAM, H. E.-G. (Julio de 2013). Assessing call centers' success: A validation of the DeLone and Mclean model for information system. *Egyptian Informatics Journal, 14*(2), 99-108. doi:https://doi.org/10.1016/j.eij.2013.03.001
- Machado. (26 de Marzo de 2018). *Implementación de un sistema de telefonía IP para la Fundación para el Desarrollo Integral ESPOIR*. Obtenido de https://bibdigital.epn.edu.ec/handle/15000/19322
- Mendoza . (2018). *Validación de seguridades para aplicaciones móviles orientadas a compra de línea*. Obtenido de http://repositorio.espe.edu.ec/xmlui/handle/21000/14860

Navas, D. E., & Hernandez, L. A. (21 de junio de 2013). Rediscador DTMF. Obtenido de http://hdl.handle.net/20.500.11912/307

Pressman. (Abril de 2017). *Estándar de Verificación de Seguridad en Aplicaciones 3.0.1*. Obtenido de https://owasp.org/www-pdfarchive/Estándar\_de\_Verificación\_de\_Seguridad\_en\_Aplicaciones\_3.0.1.pdf

- Ramírez. (Septiembre de 2021). *Análisis y selección de una PBX IP Open-Source para mejorar el sistema de comunicación en una organización.* Obtenido de https://repositorio.espe.edu.ec/handle/21000/25919
- Santos & Crespín. (2018). *Diseño e implementación de un prototipo de robotcall (sistema generador de llamadas automáticas) mediante audioelastixdialer para notificación de matrícula, gestión de titulación y practicas preprofesionales de la carrera de ingeniería en networking y tel*. Obtenido de http://repositorio.ug.edu.ec/handle/redug/33168
- Slinche & Benavides. (2017). *Regulación de las sanciones en la ley orgánica de telecomunicaciones sobre las infracciones cometidas por personas no poseedoras de títulos habilitantes*. Obtenido de https://dspace.unl.edu.ec/jspui/handle/123456789/18806
- Toledo. (22 de Septiembre de 2022). *Implementación de un menú digital para restaurantes de especialidad basado en el estándar ISO/IEC/IEEE 29148*. Obtenido de http://repositorio.utn.edu.ec/handle/123456789/12870
- Valenzuela. (Febrero de 2020). *Análisis y propuesta de mejoras a la infraestructura y seguridad de la red LAN de la empresa SICCEC para perfeccionar la disponibilidad de sus servicios*. Obtenido de https://dspace.ups.edu.ec/handle/123456789/18454
- Vega, V., Quelopana, A., Flores, C., & Munizaga, A. (2018). Guía de Aplicación del Modelo de DeLone y McLean para la Evaluación de Productos de Software. *Revista lbérica de Sistemas y Tecnologías de Información*, 14-29. doi:10.17013/risti.29.14–29
- Vera. (Agosto de 2019). *Diseño de una central telefónica estructurada tipo call center para la Universidad de Guayaquil administrada por software asterisk*. Obtenido de http://repositorio.ug.edu.ec/handle/redug/44798

#### **Anexos**

## **Desarrollo del Sistema IVR**

En la siguiente figura se puede apreciar el sistema IVR completo destinado a la cooperativa en cuestión, misma que contiene consultas y bloqueos de cuentas y tarjetas para el uso de la entidad financiera.

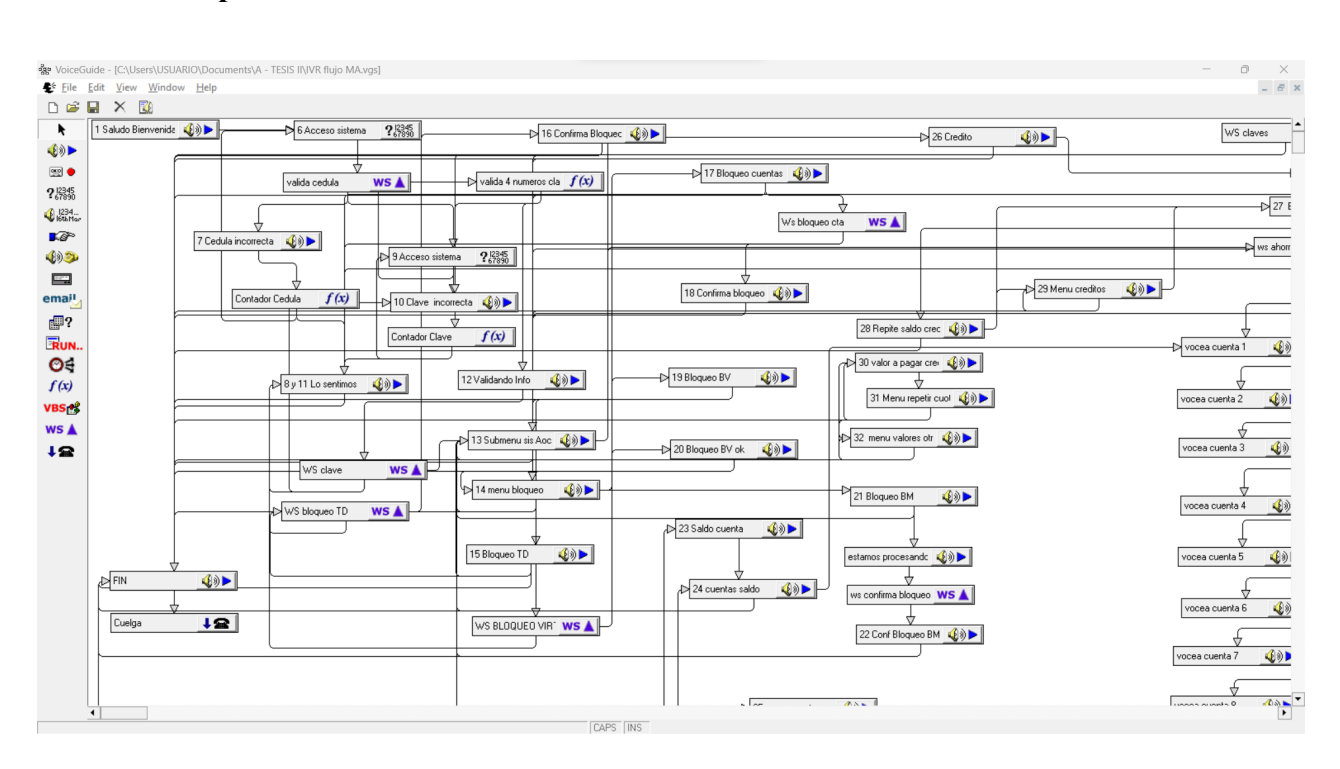

## **Sistema IVR para la Entidad Financiera**

A continuación, se muestra la licencia que se tubo que adquirir para realizar las pruebas de funcionamiento ya que se dificultaban realizar las pruebas debido a que se tenia que reiniciar el servidor cada 20 minutos, esto relentizaba el proceso de desarrollo.

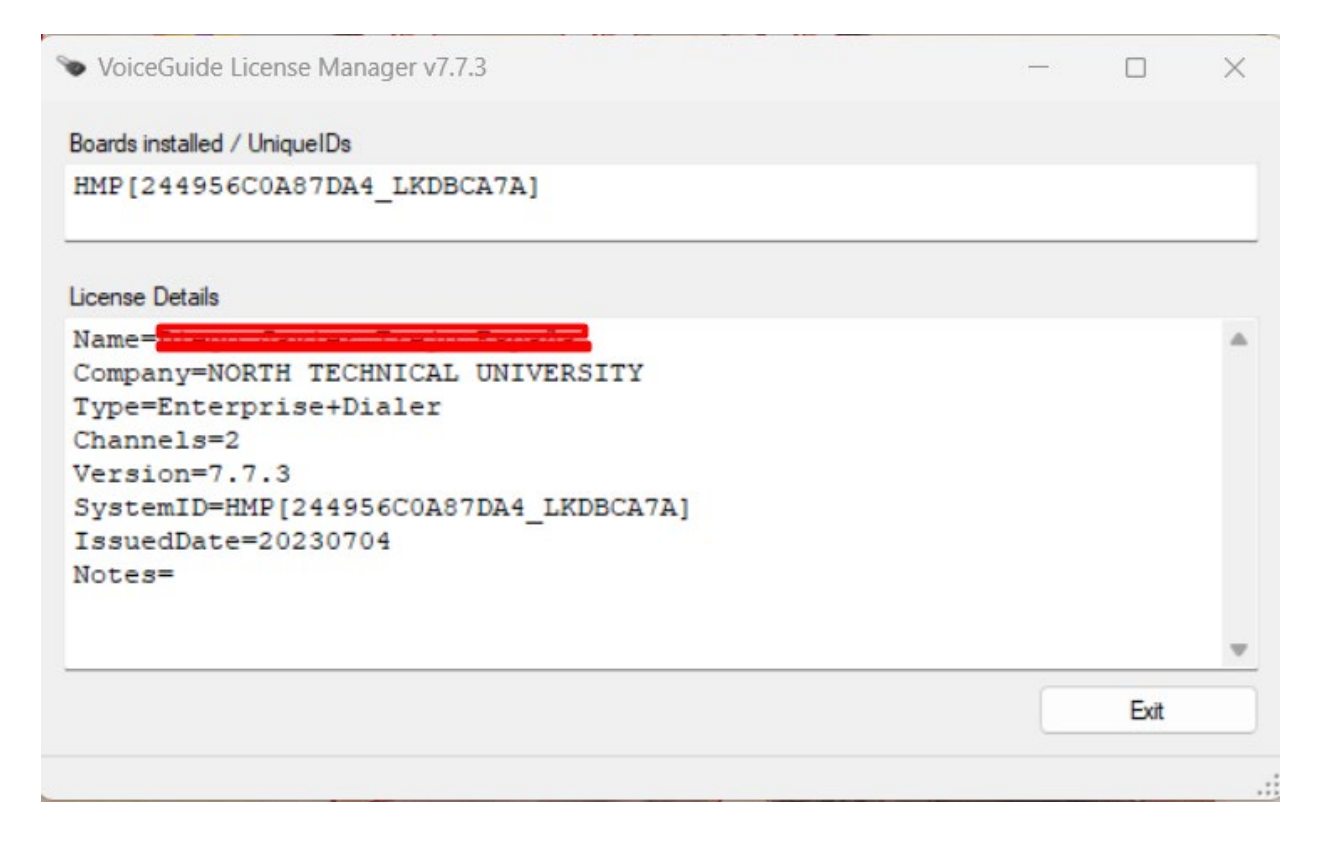

La siguiente figura muestra el softphone que se utilizó para realizar llamadas IP para probar el sistema IVR.

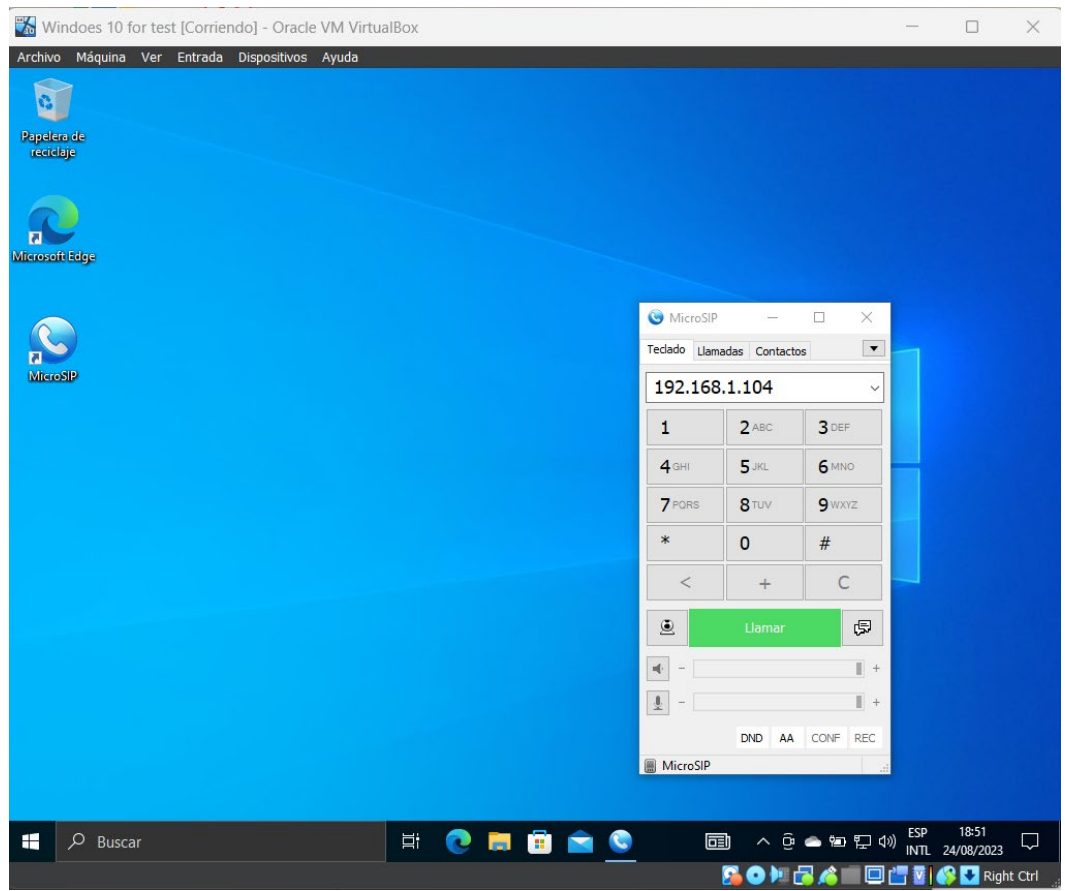

**Softphone Microsip para llamadas VOIP**

En la siguiente imagen muestra el funcionamiento del IVR mediante el "Line Status" que muestra el número de puertos que se está utilizando, el estado en el que se encuentra el bloque del script, la duración de la llamada, el inicio de llamada, la dirección IP de donde se realiza la llamada entre otros parámetros.

## **Line Status del sistema IVR**

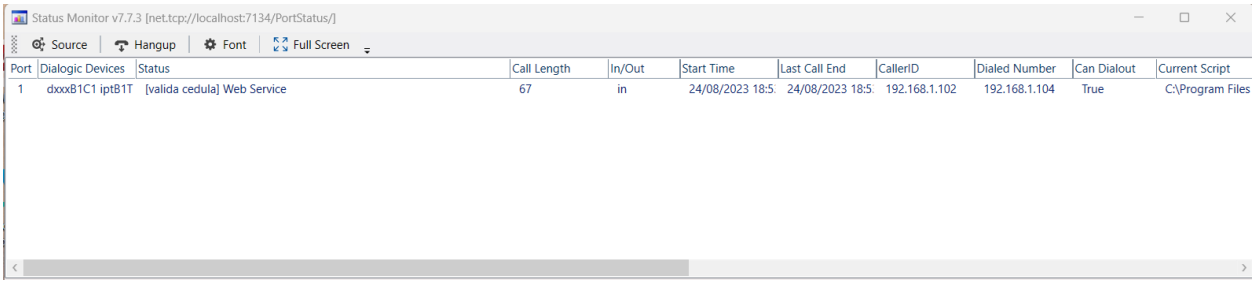

En la siguiente figura se muestra las grabaciones que se realizaron para el sistema IVR como los audios de bienvenida, los menús y submenús, así como la salida del sistema.

# Audios para el Sistema IVR

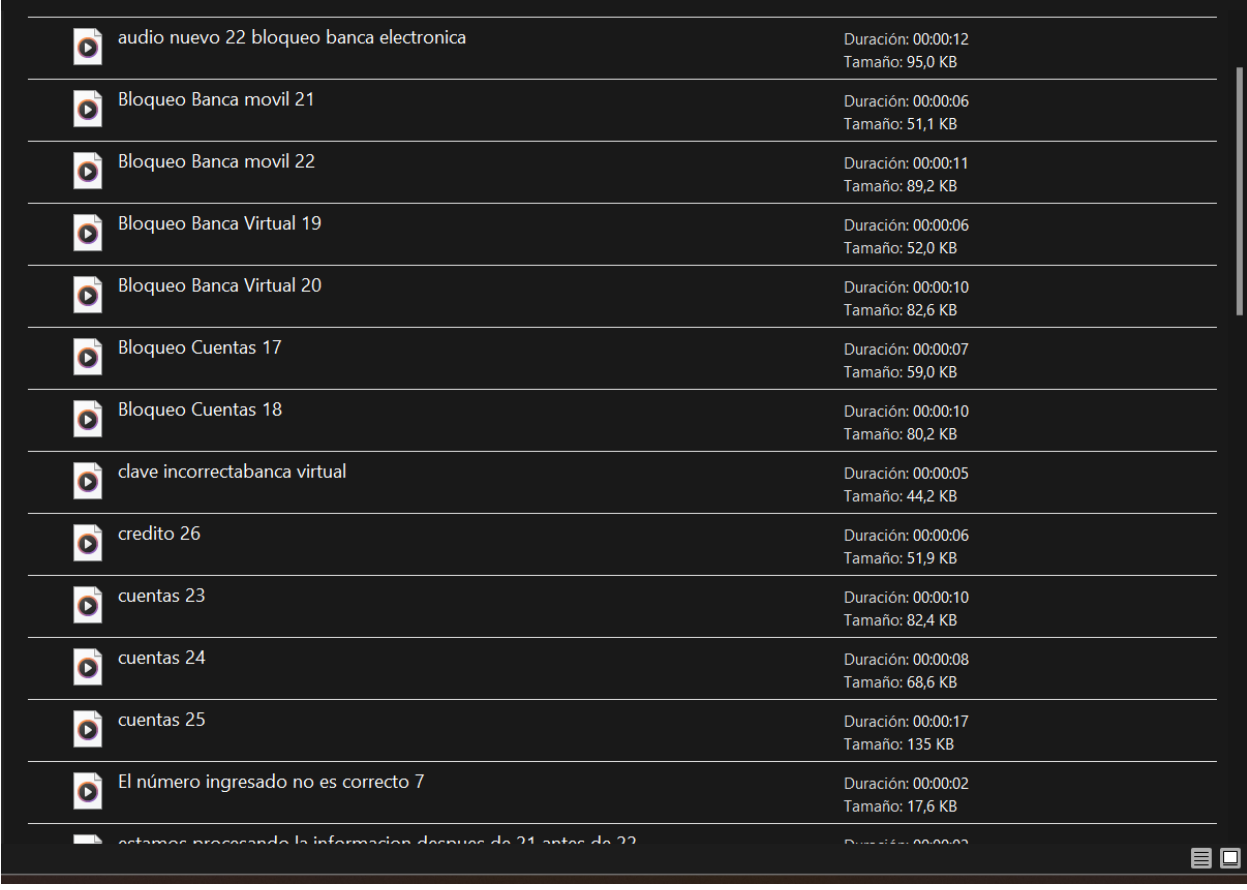